## Mplus Short Courses Topic 5

## **Categorical Latent Variable Modeling Using Mplus: Cross-Sectional Data**

Linda K. Muthén Bengt Muthén

Copyright © 2009 Muthén & Muthén www.statmodel.com

08/17/2009

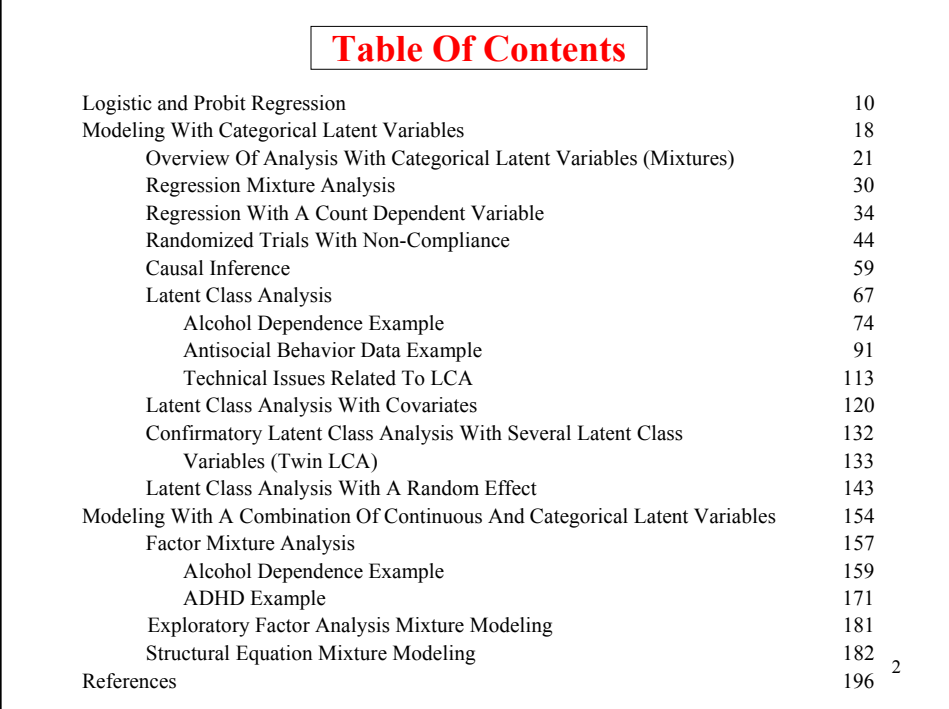

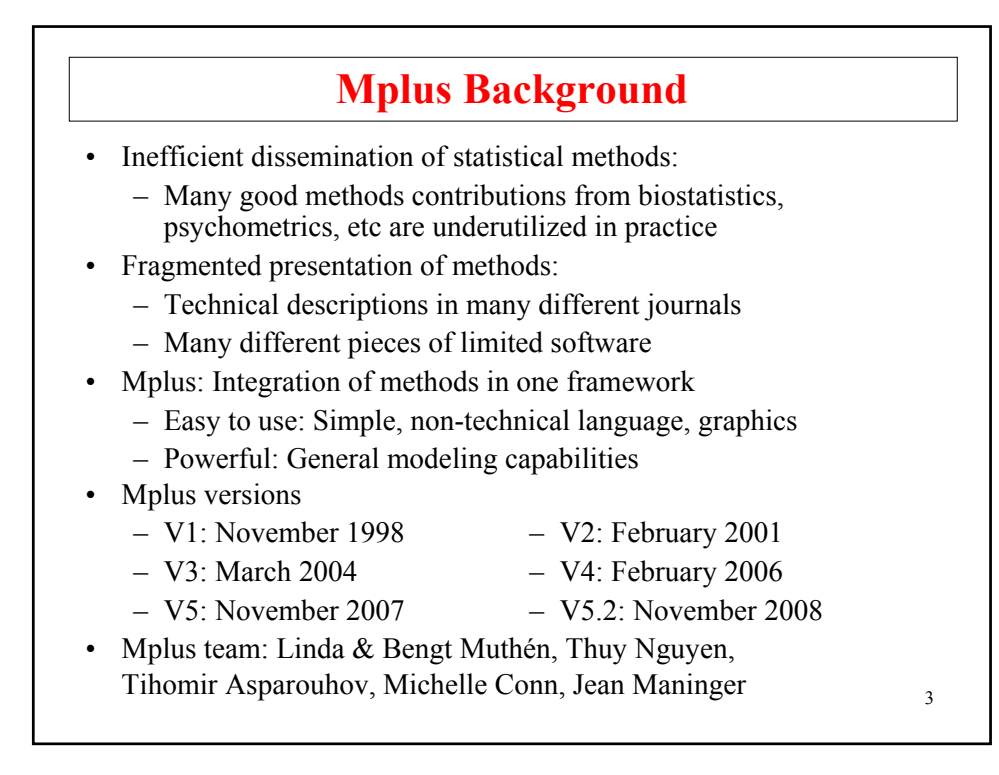

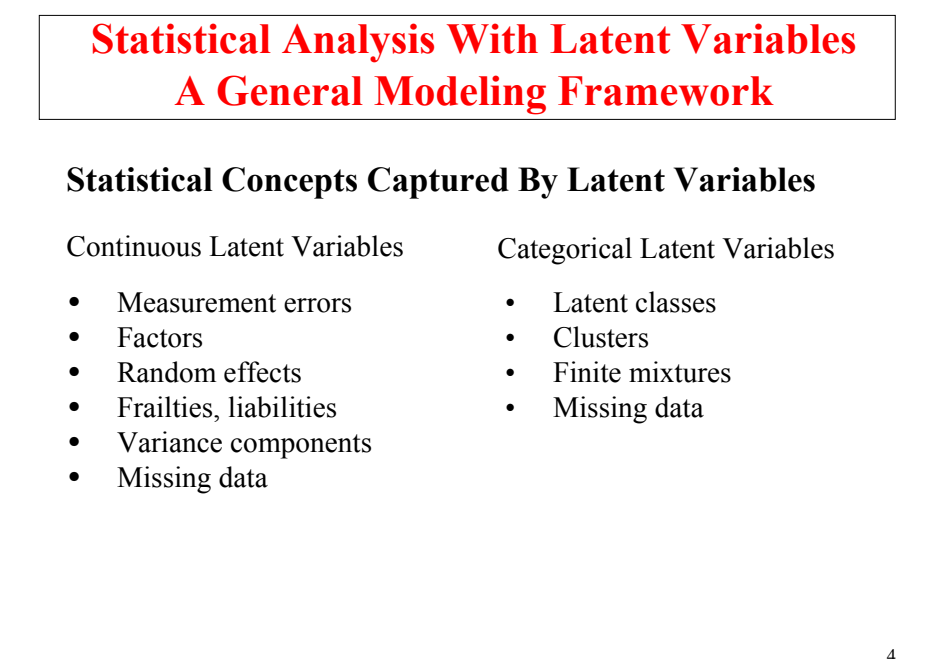

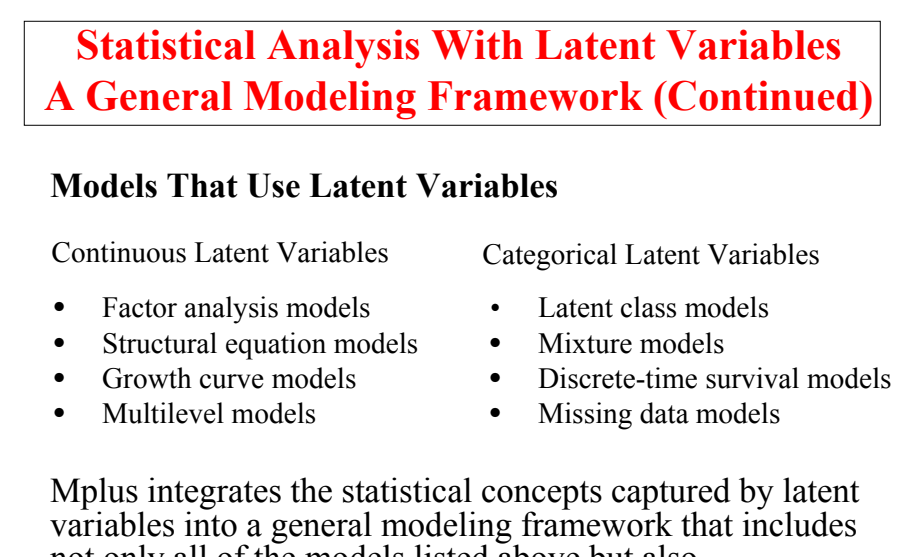

5

not only all of the models listed above but also combinations and extensions of these models.

**General Latent Variable Modeling Framework**  $\overline{A}$ Within Between Observed variables x background variables (no model structure) y continuous and censored outcome variables<br>u categorical (dichotomous, ordinal, nominal) u categorical (dichotomous, ordinal, nominal) and count outcome variables Latent variables f continuous variables – interactions among f's c categorical variables 6 – multiple c's

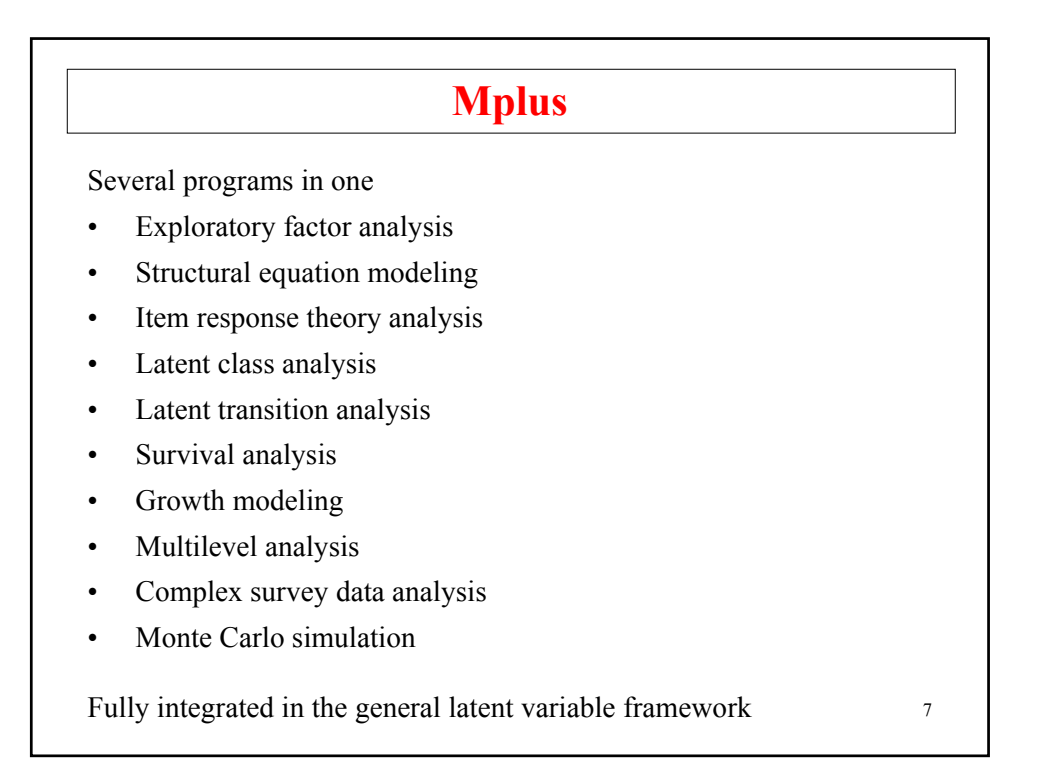

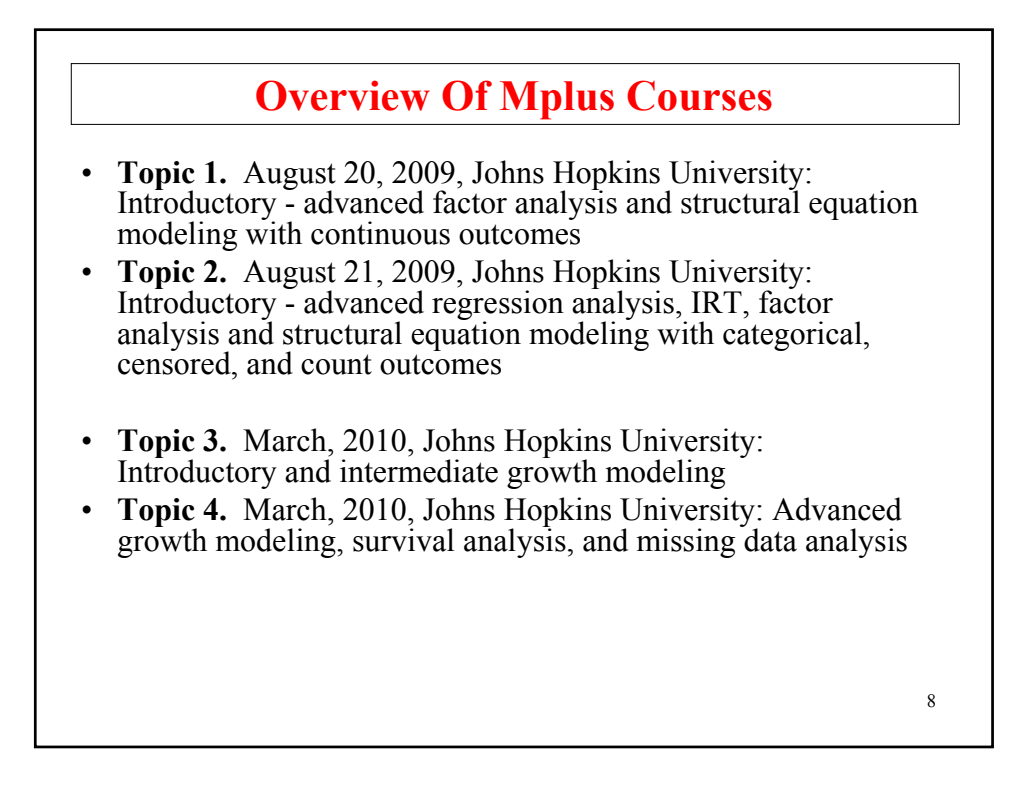

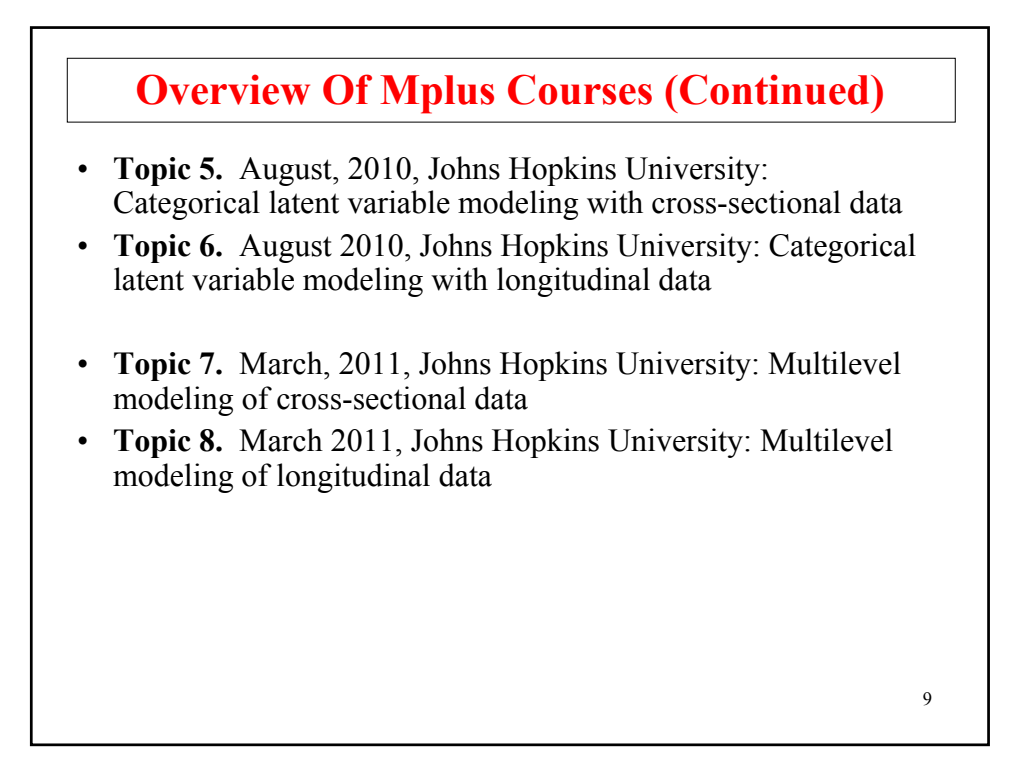

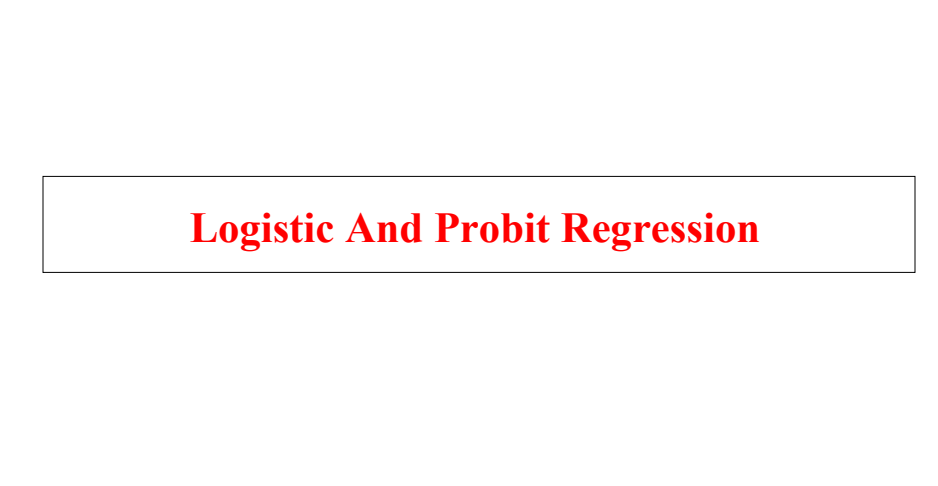

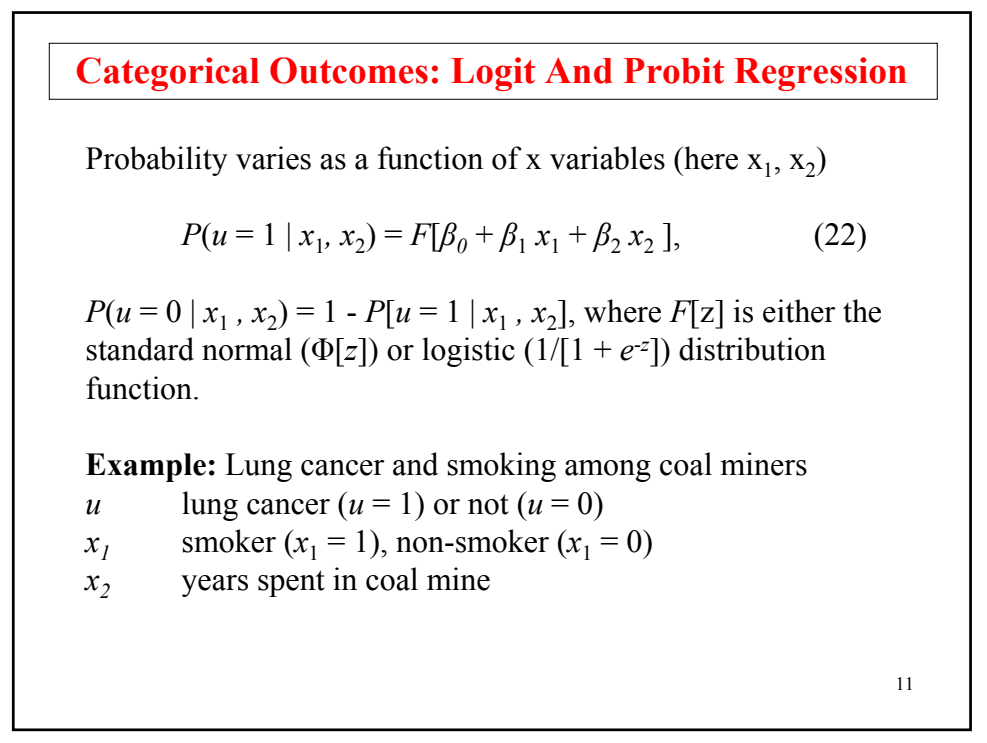

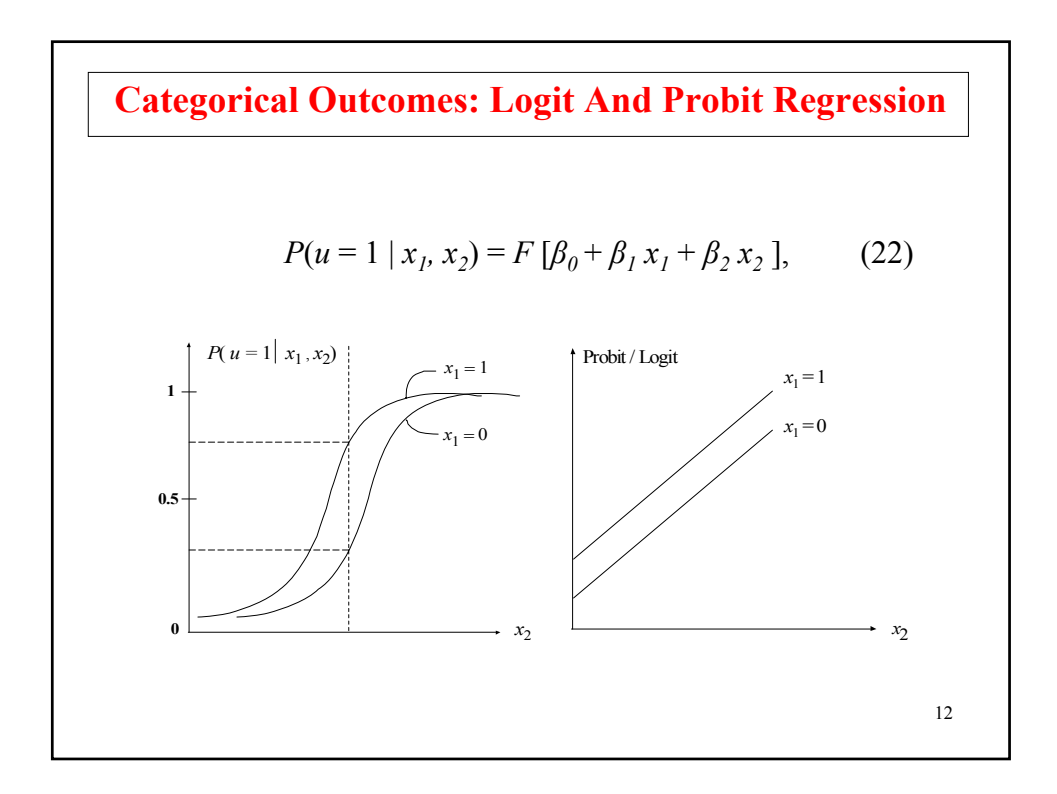

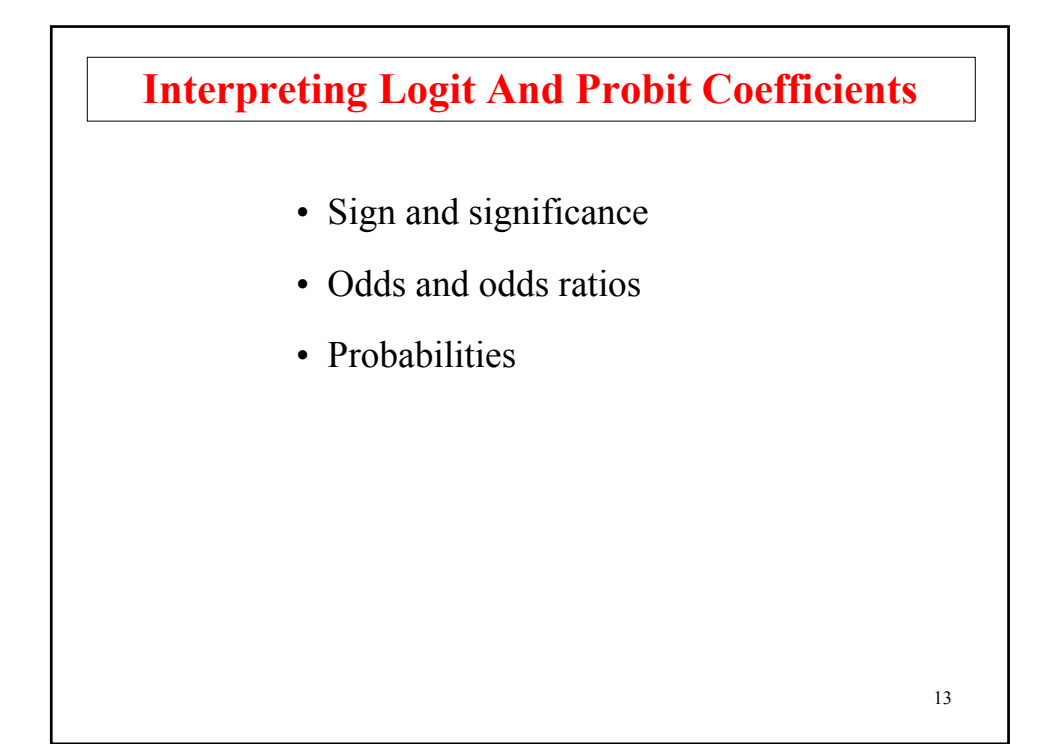

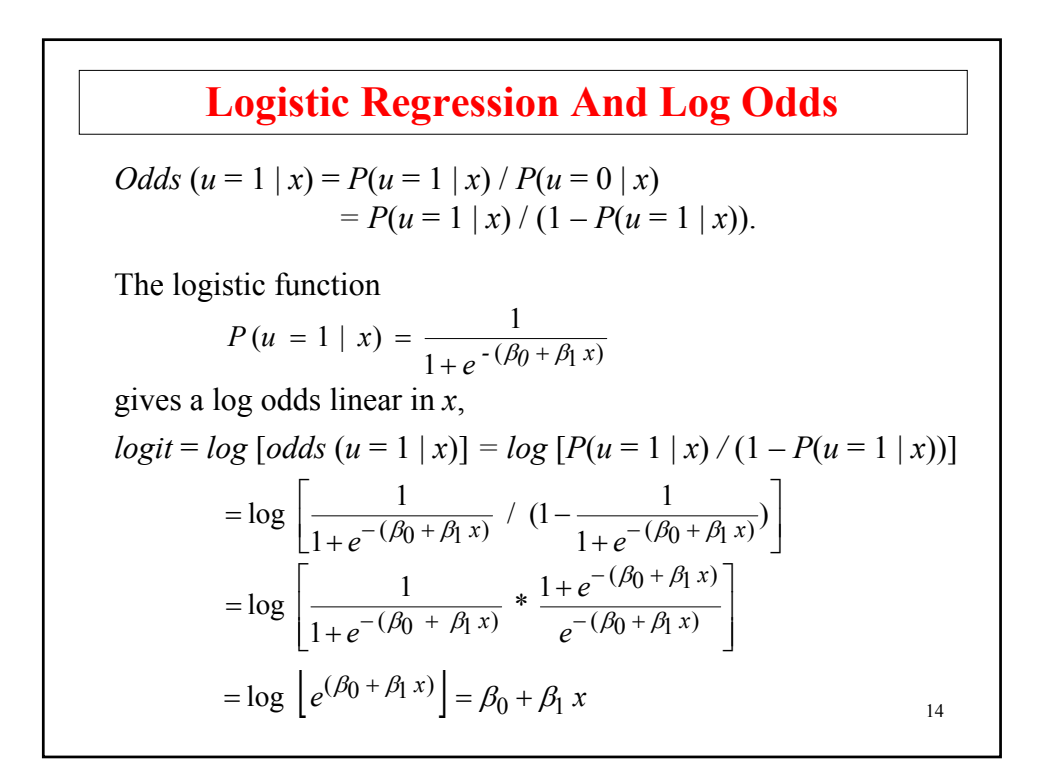

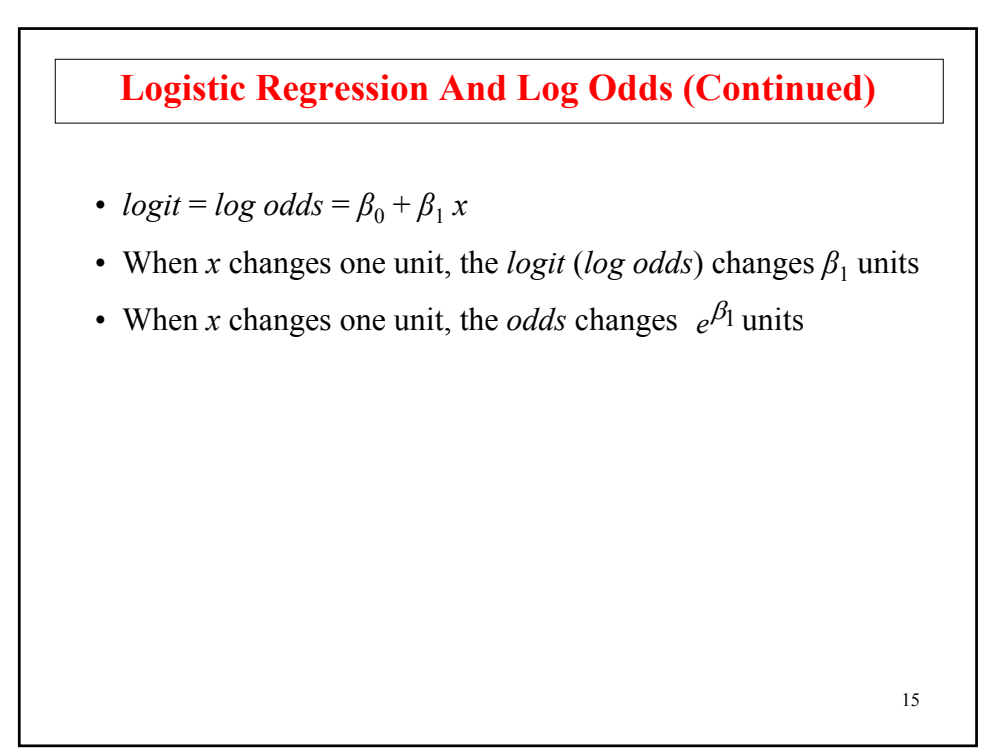

## 16 **Polytomous Outcome: Unordered Case** Multinomial logistic regression:  $P(u_i = c \mid x_i) = \frac{e^{\beta_{0c} + \beta_{1c} x_i}}{\sum_{k}^{K} \beta_{0k} + \beta_{1k} x_i}$ , (91) for  $c = 1, 2, ..., K$ , where we standardize to  $\beta_{0K} = 0,$  (92)  $\beta_{1K} = 0,$  (93) which gives the log odds  $log[P(u_i = c | x_i) / P(u_i = K | x_i)] = \beta_{0c} + \beta_{1c} x_i$ , (94) for  $c = 1, 2, ..., K - 1$ .  $\sum_{k=1}^{K} e^{-\beta}0k + \beta 1k x_1$

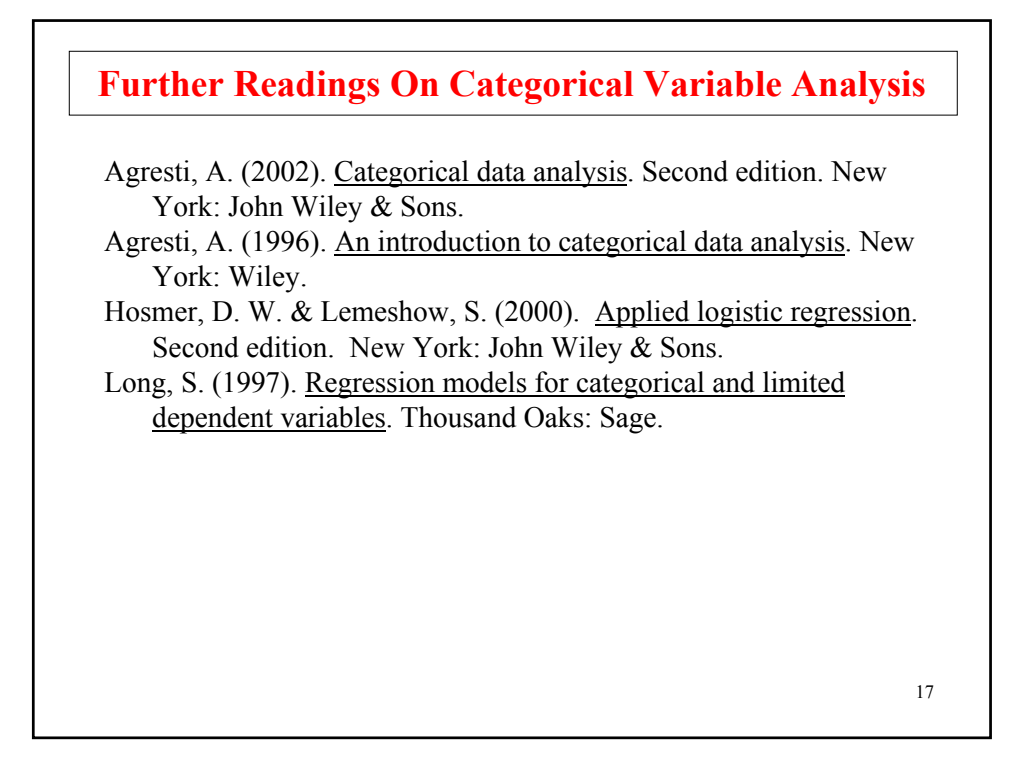

**Modeling With Categorical Latent Variables**

# **Statistical Analysis With Latent Variables A General Modeling Framework Statistical Concepts Captured By Latent Variables**

- Measurement errors
- Factors
- Random effects
- Frailties, liabilities
- Variance components
- Missing data

Continuous Latent Variables Categorical Latent Variables

- Latent classes
- Clusters
- Finite mixtures
- Missing data

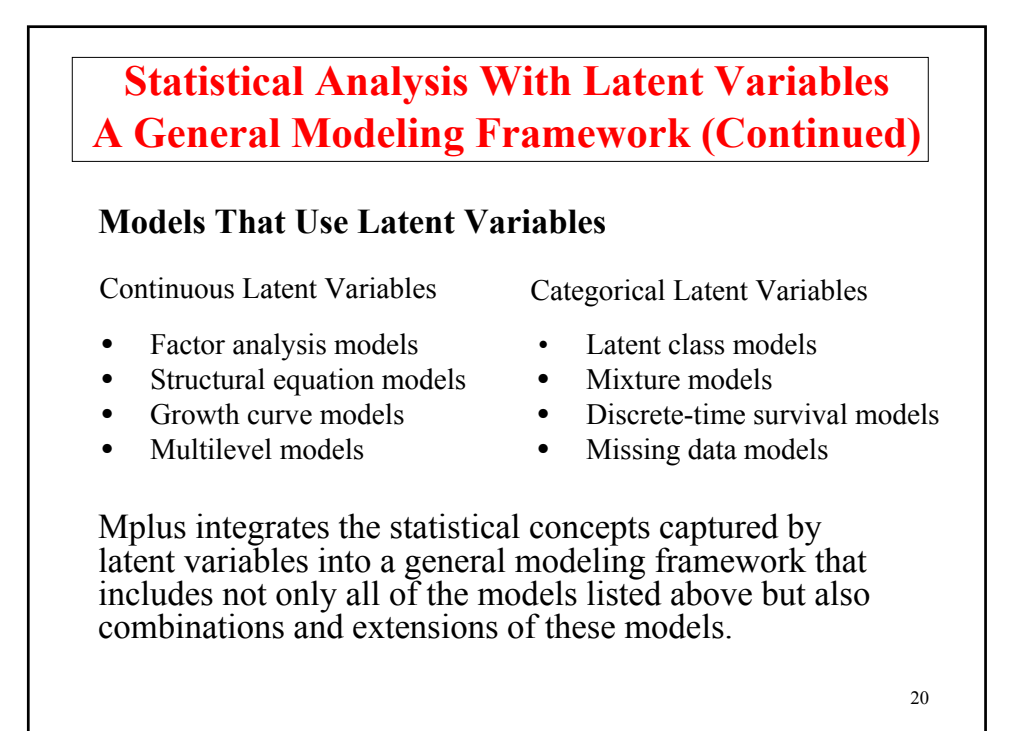

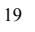

## **Overview Of Analysis With Categorical Latent Variables (Mixtures)**

21

#### 22 **Analysis With Categorical Latent Variables** Used to capture heterogeneity when individuals come from different unobserved subpopulations in order to avoid biases in parameter estimates, standard errors, and tests of model fit **Application Areas** • Cross-sectional data • Medical and psychiatric diagnosis – schizophrenia, depression, alcoholism • Market segmentation • Mastery in educational development • Longitudinal data • Multiple disease processes – prostate-specific antigen development • Developmental pathways – adolescent-limited versus lifecourse persistent antisocial behavior

## **Analysis With Categorical Latent Variables (Continued)**

23

#### **Analysis Methods**

- Regression mixture models CACE intervention
- Latent class analysis with and without covariates
- Latent profile analysis
- Latent transition analysis
- Latent class growth analysis
- Growth mixture modeling
- Discrete-time survival modeling

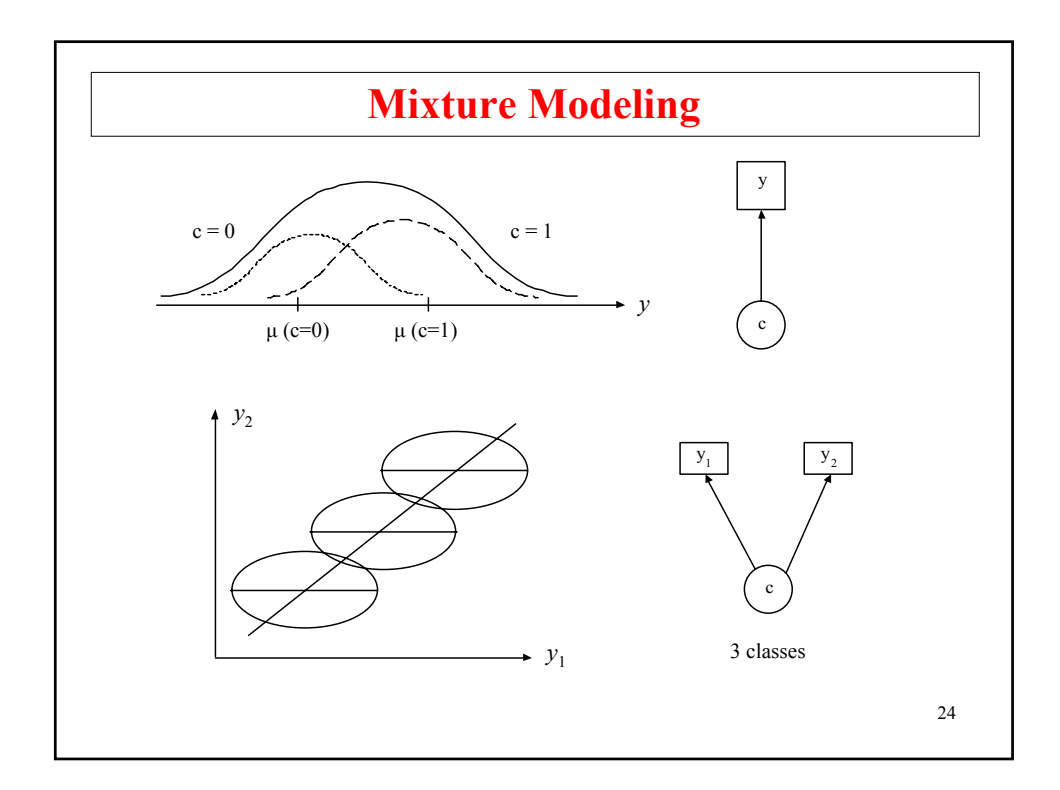

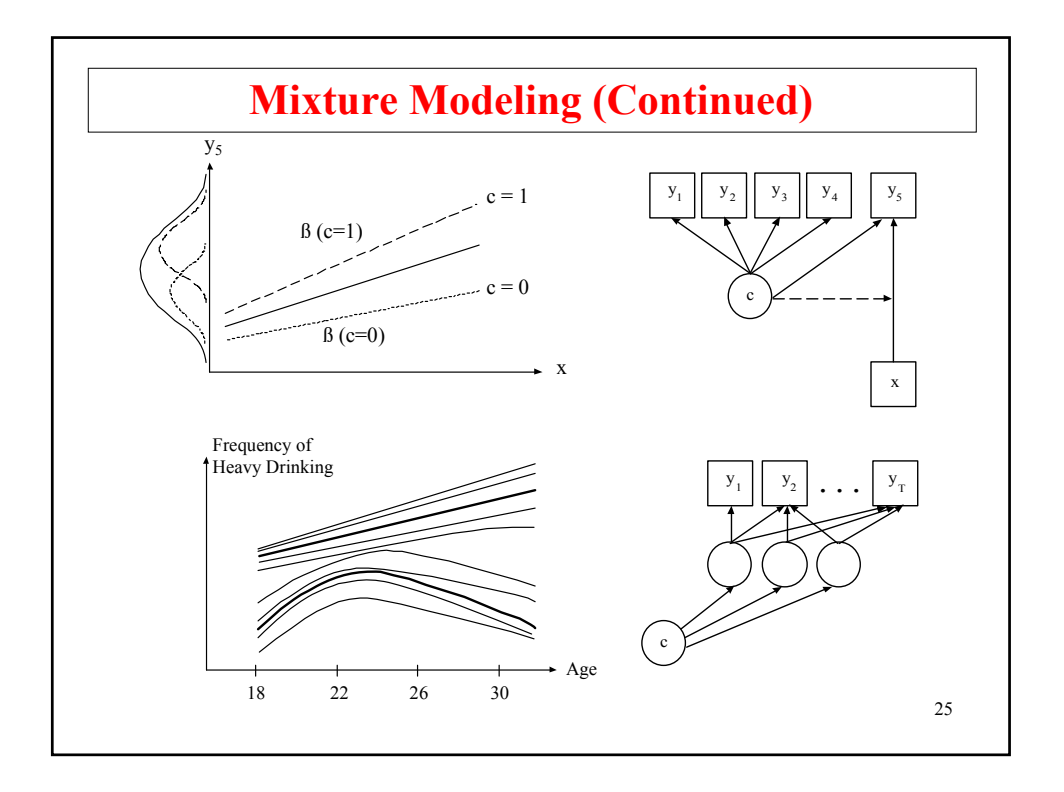

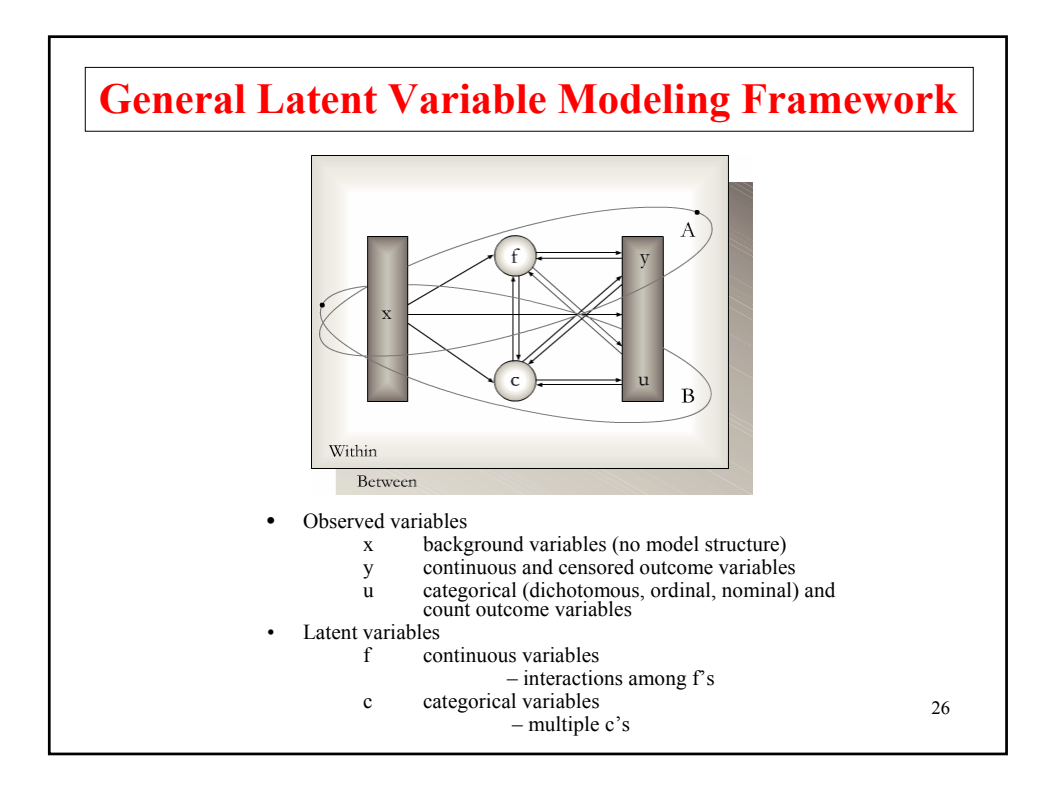

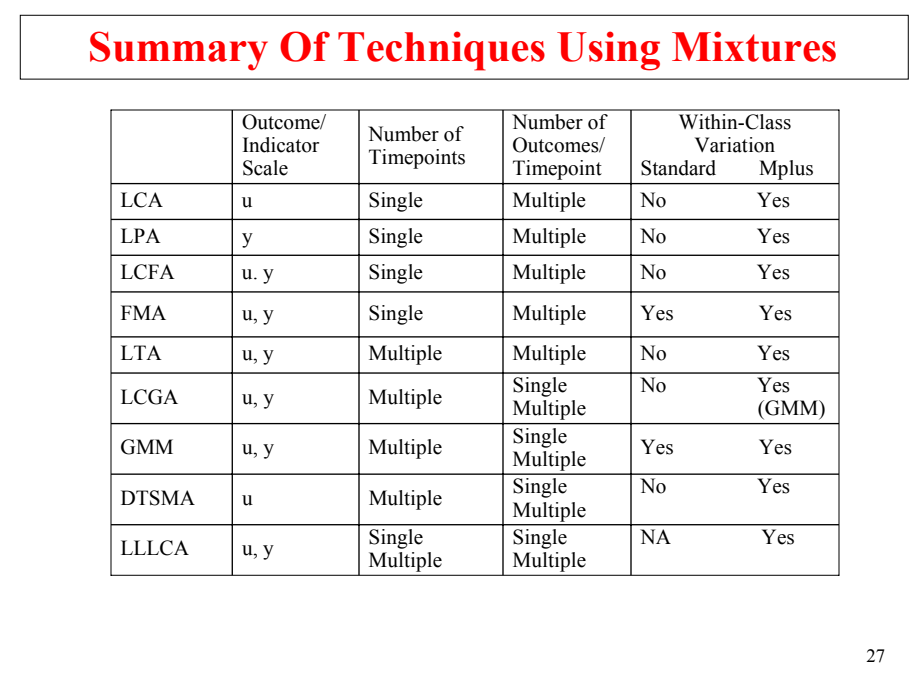

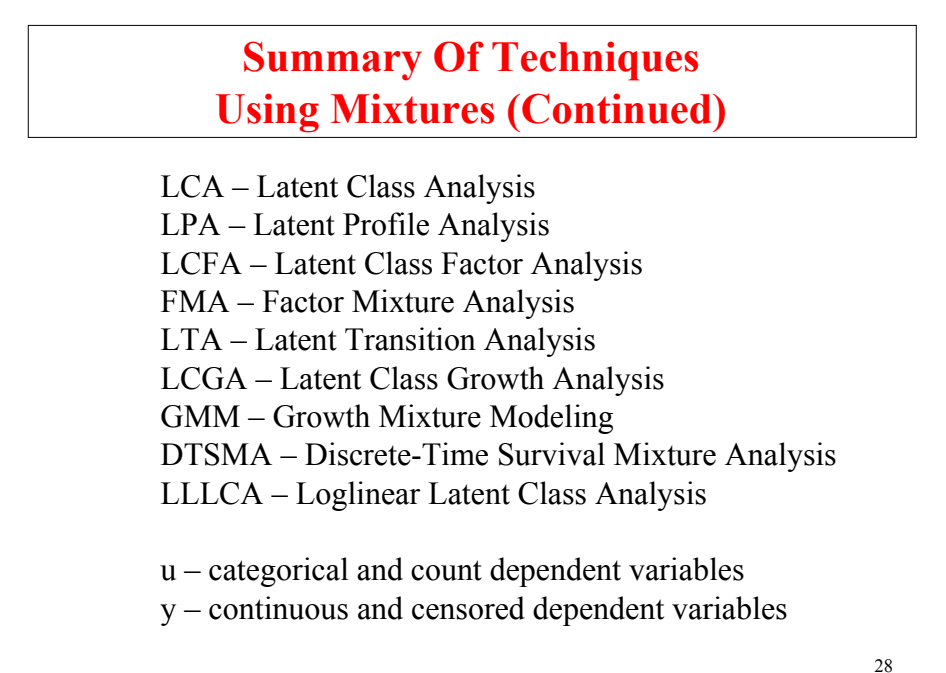

#### **Further Readings On General Latent Variables**

- Hagenaars, J.A & McCutcheon, A. (2002). Applied latent class analysis. Cambridge: Cambridge University Press.
- McLachlan, G.J. & Peel, D. (2000). Finite mixture models. New York: Wiley & Sons.
- Muthén, B. (2002). Beyond SEM: General latent variable modeling. Behaviormetrika, 29, 81-117. (#96)
- Muthén, B. (2008). Latent variable hybrids: Overview of old and new models. In Hancock, G. R., & Samuelsen, K. M. (Eds.), Advances in latent variable mixture models, pp. 1-24. Charlotte, NC: Information Age Publishing, Inc.

29

**Regression Mixture Analysis** 

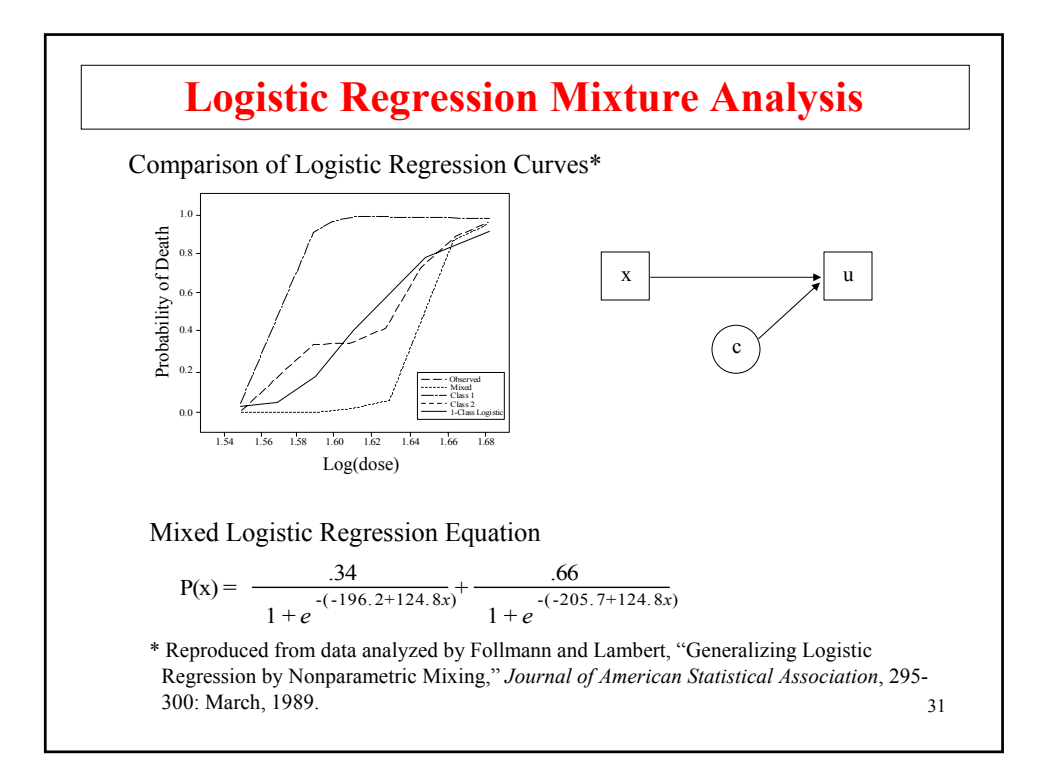

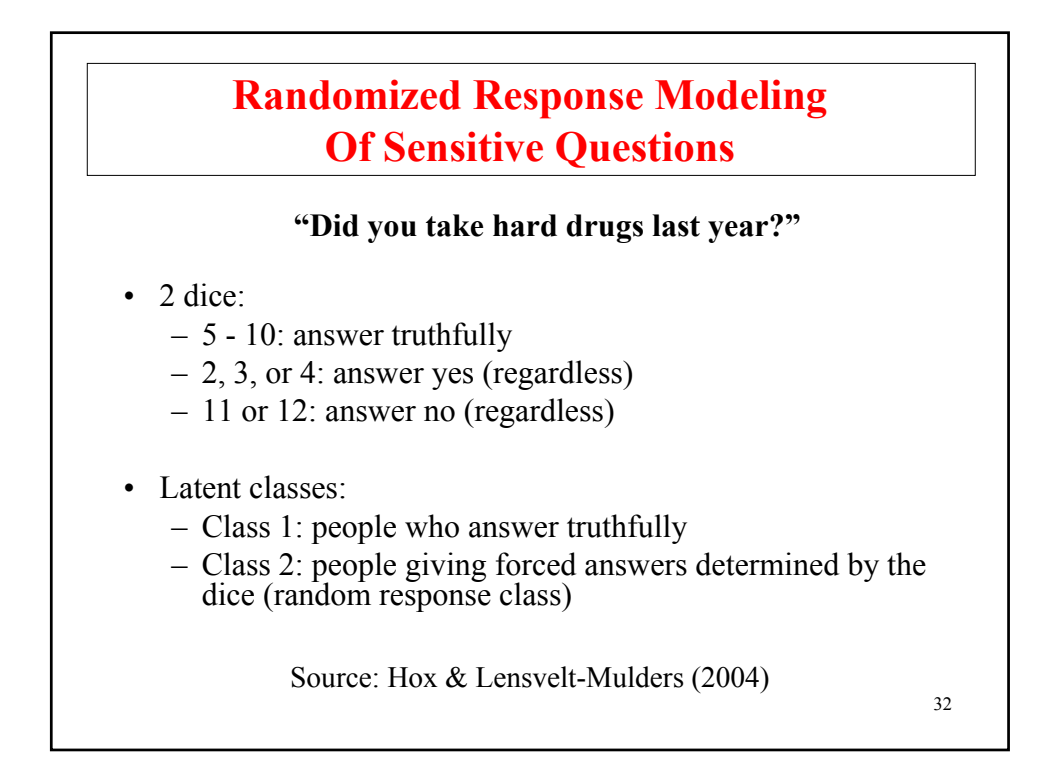

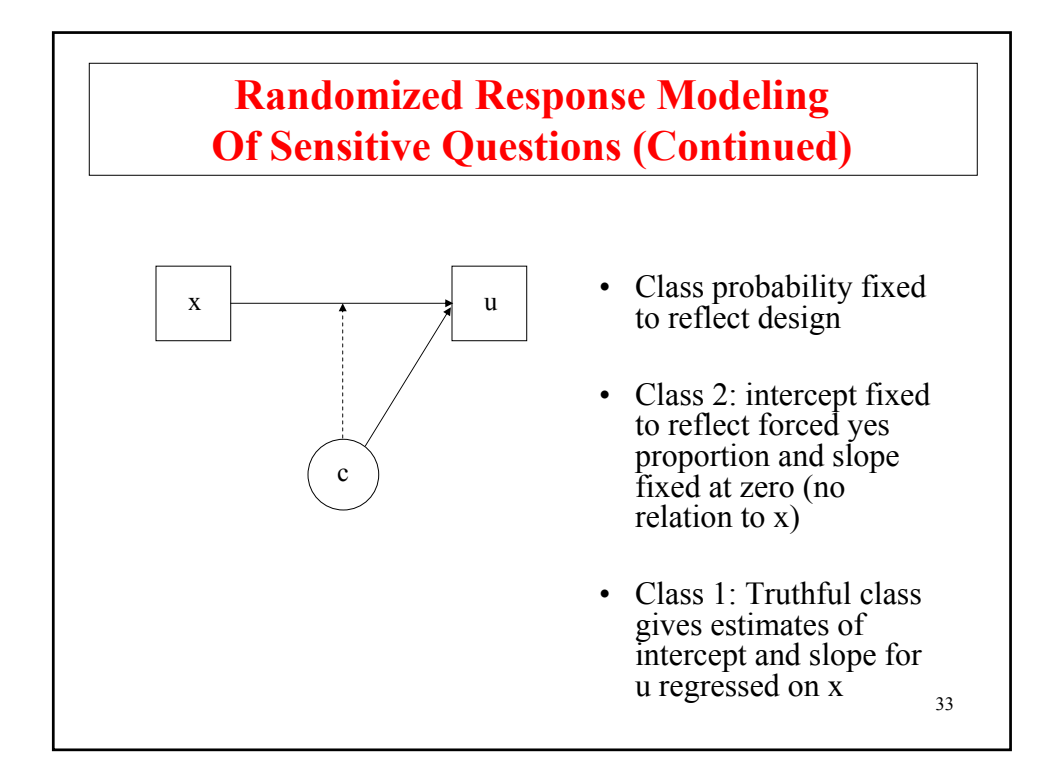

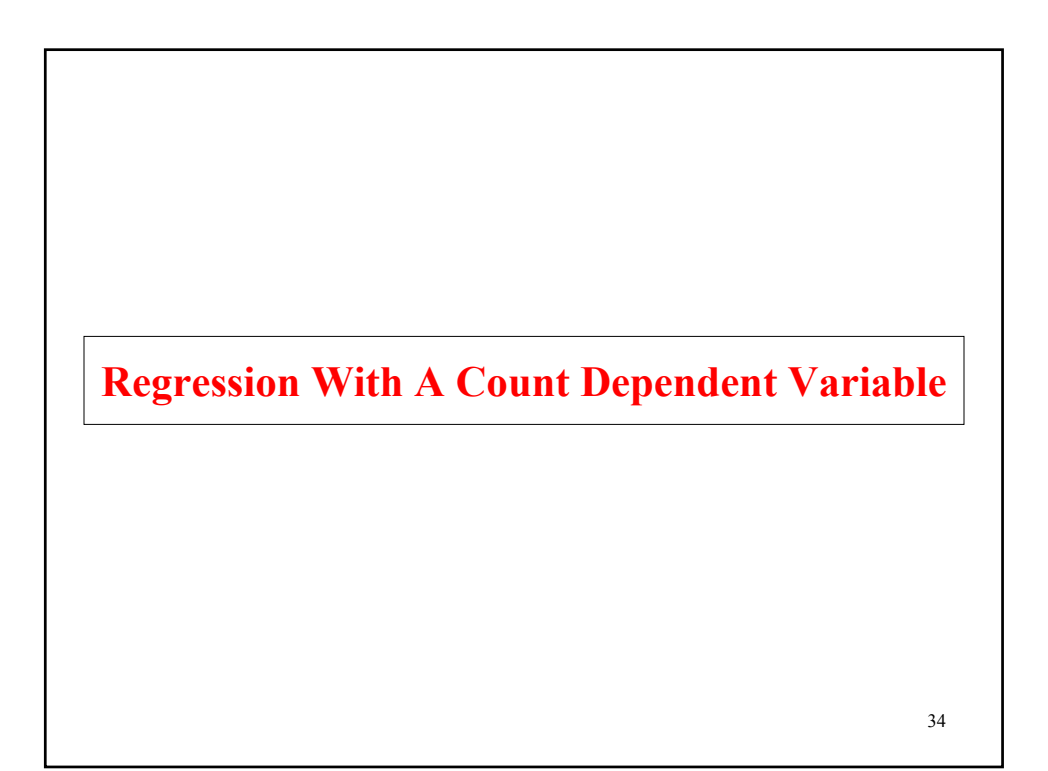

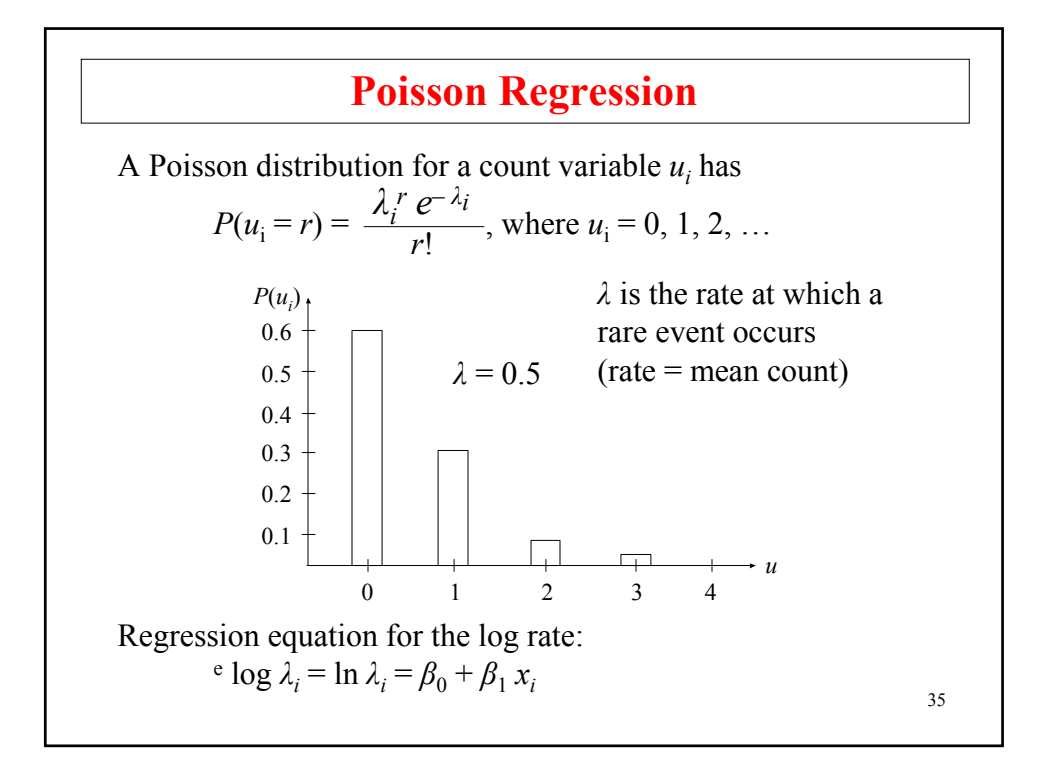

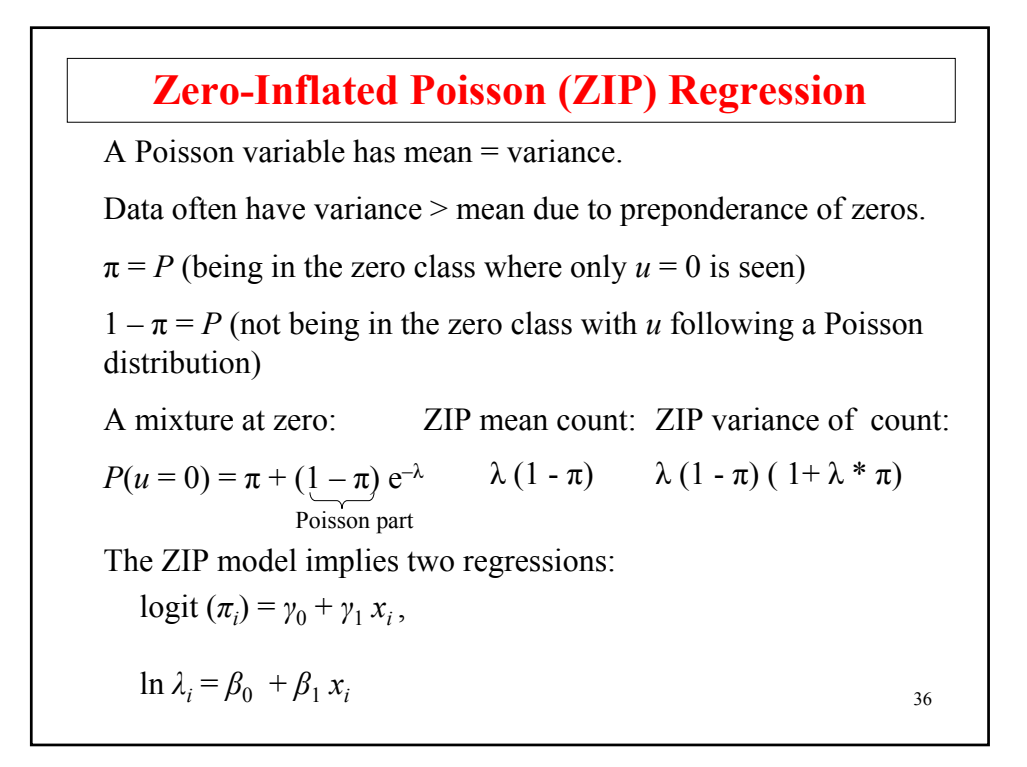

#### **Negative Binomial Regression**

Unobserved heterogeneity  $\varepsilon_i$  is added to the Poisson model

 $ln \lambda_i = \beta_0 + \beta_i x_i + \varepsilon_i$ , where  $exp(\varepsilon) \sim \Gamma$ 

Poisson assumes Negative binomial assumes

37

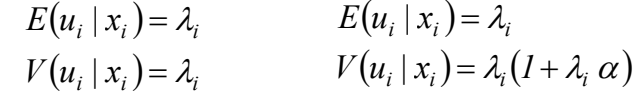

NB with  $\alpha = 0$  gives Poisson. When the dispersion parameter  $\alpha$  > 0, the NB model gives substantially higher probability for low counts and somewhat higher probability for high counts than Poisson.

Further variations are zero-inflated NB and zero-truncated NB (hurdle model or two-part model).

**Mixture ZIP Regression**  $logit (π<sub>i</sub>) = γ<sub>0</sub> + γ<sub>1</sub> x<sub>i</sub>,$ Equivalent generalization of zero-inflated negative binomial possible 38  $\ln \lambda_{i|C=c_i} = \beta_{0c} + \beta_1 x_i$ 

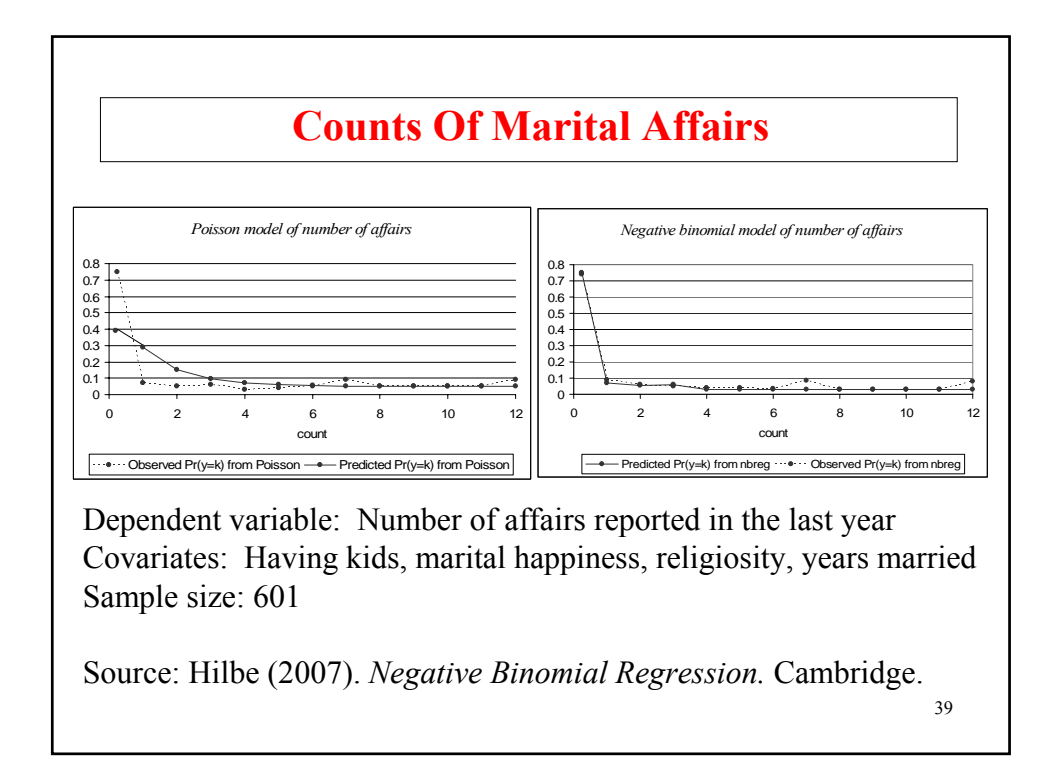

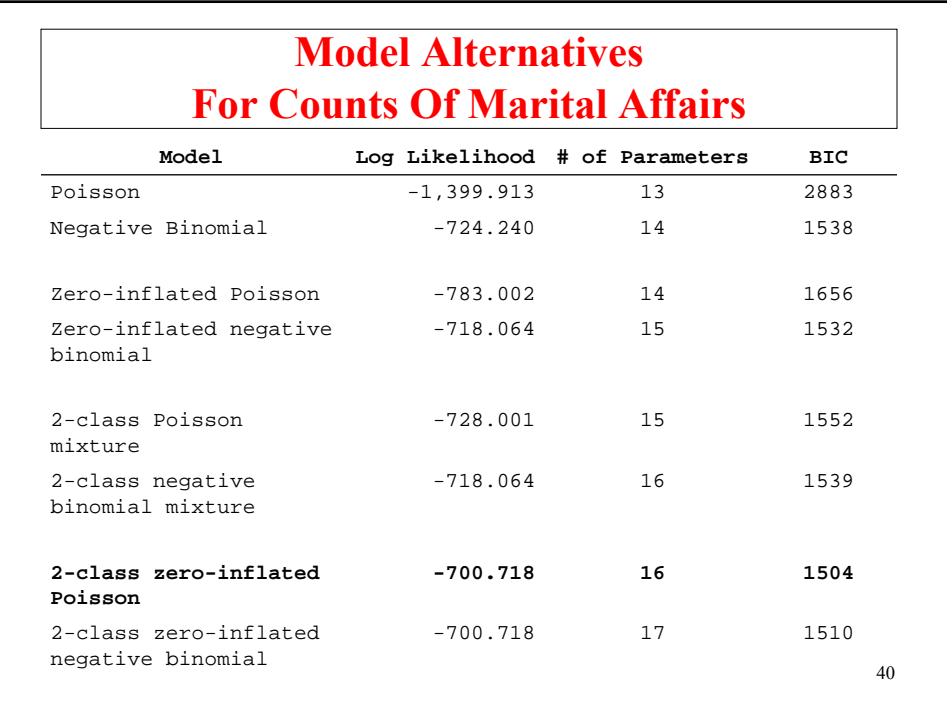

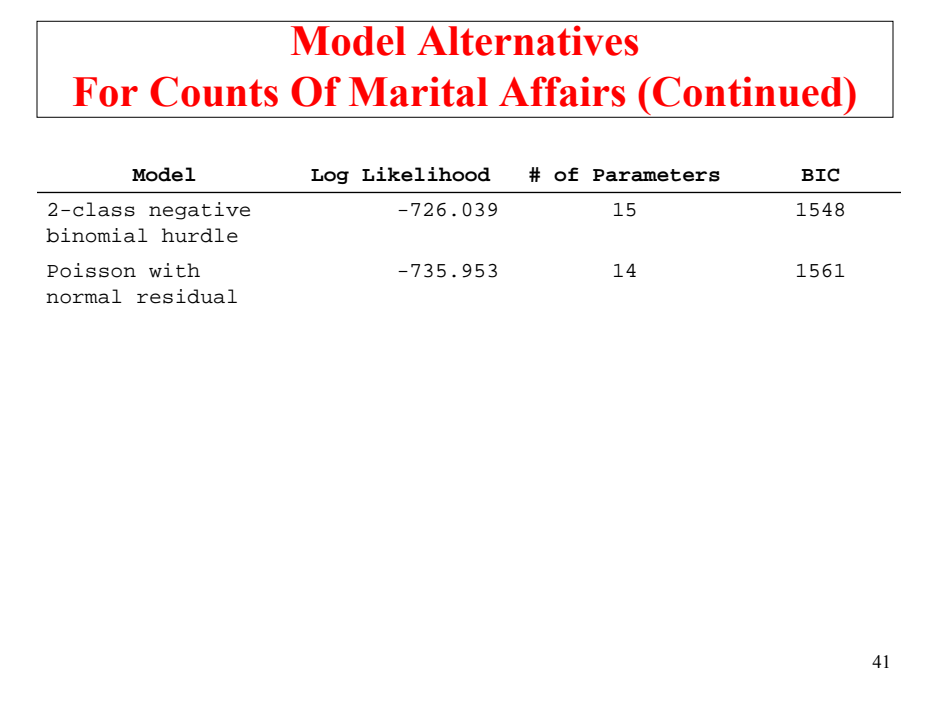

#### **Input For Two-Class ZIP Regression** TITLE: Hilbe page 112 example DATA: FILE = affairs1.dat; VARIABLE: NAMES = ID male age yrsmarr kids relig educ occup ratemarr naffairs affair vryhap hapavg avgmarr unhap vryrel smerel slghtrel notrel; USEVAR = naffairs kids vryhap hapavg avgmarr vryrel smerel slghtrel notrel yrsmarr3 yrsmarr4 yrsmarr5 yrsmarr6; **COUNT = naffairs(pi); CLASSES = c(2);** DEFINE: IF (yrsmarr==4) THEN yrsmarr3=1 ELSE yrsmarr3=0; IF (yrsmarr==7) THEN yrsmarr4=1 ELSE yrsmarr4=0; IF (yrsmarr==10) THEN yrsmarr5=1 ELSE yrsmarr5=0; IF (yrsmarr==15) THEN yrsmarr6=1 ELSE yrsmarr6=0; ANALYSIS: **TYPE = MIXTURE;** ESTIMATOR =  $ML$ ; 42

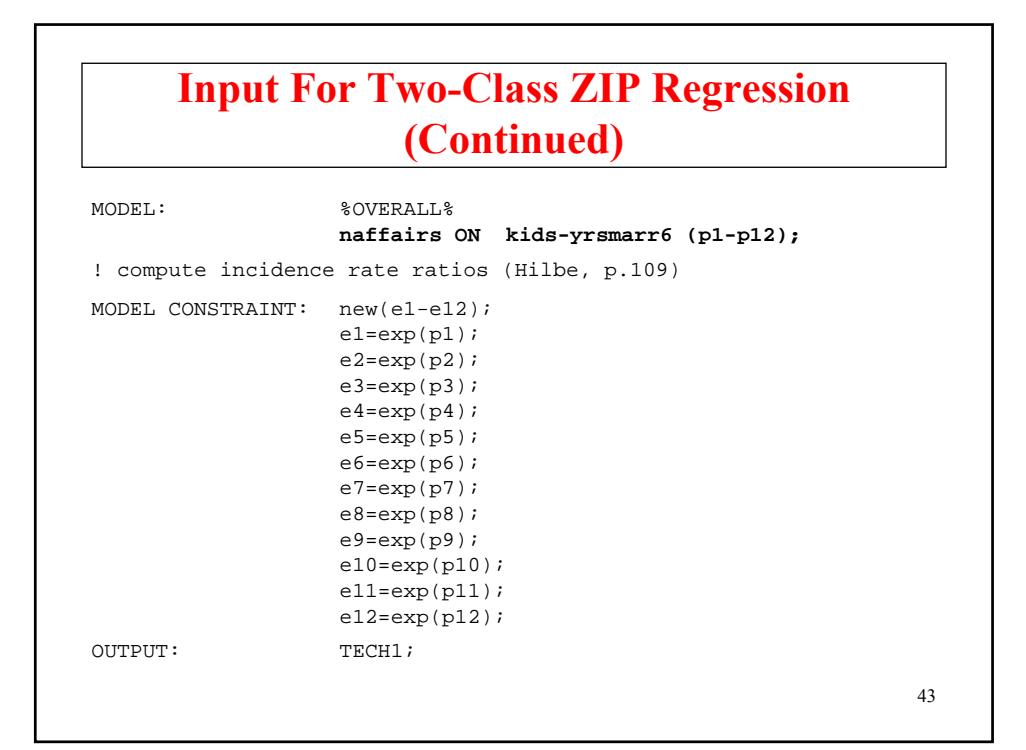

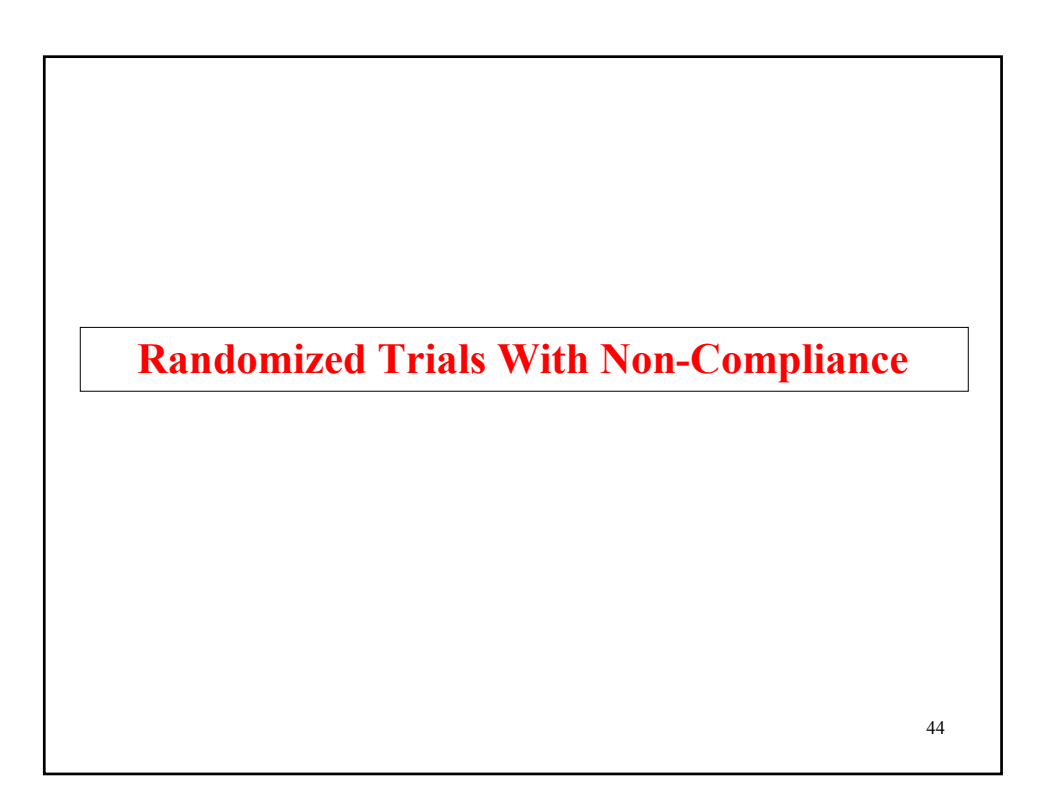

## **Randomized Trials With NonCompliance**

- Tx group (compliance status observed)
	- Compliers
	- Noncompliers
- Control group (compliance status unobserved)
	- Compliers
	- NonCompliers

Compliers and Noncompliers are typically not randomly equivalent subgroups.

Four approaches to estimating treatment effects:

- 1. Tx versus Control (Intent-To-Treat; ITT)
- 2. Tx Compliers versus Control (Per Protocol)
- 3. Tx Compliers versus Tx NonCompliers + Control (As-Treated)
- 4. Mixture analysis (Complier Average Causal Effect; CACE):
	- Tx Compliers versus Control Compliers
	- Tx NonCompliers versus Control NonCompliers

CACE: Little & Yau (1998) in Psychological Methods

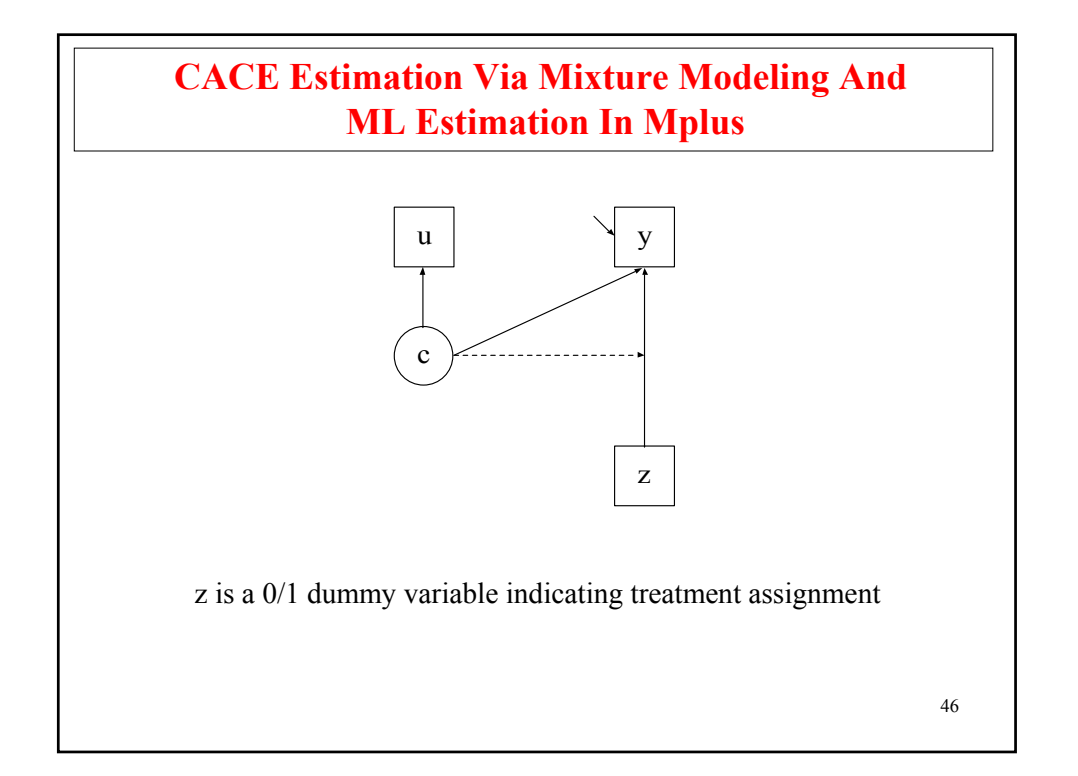

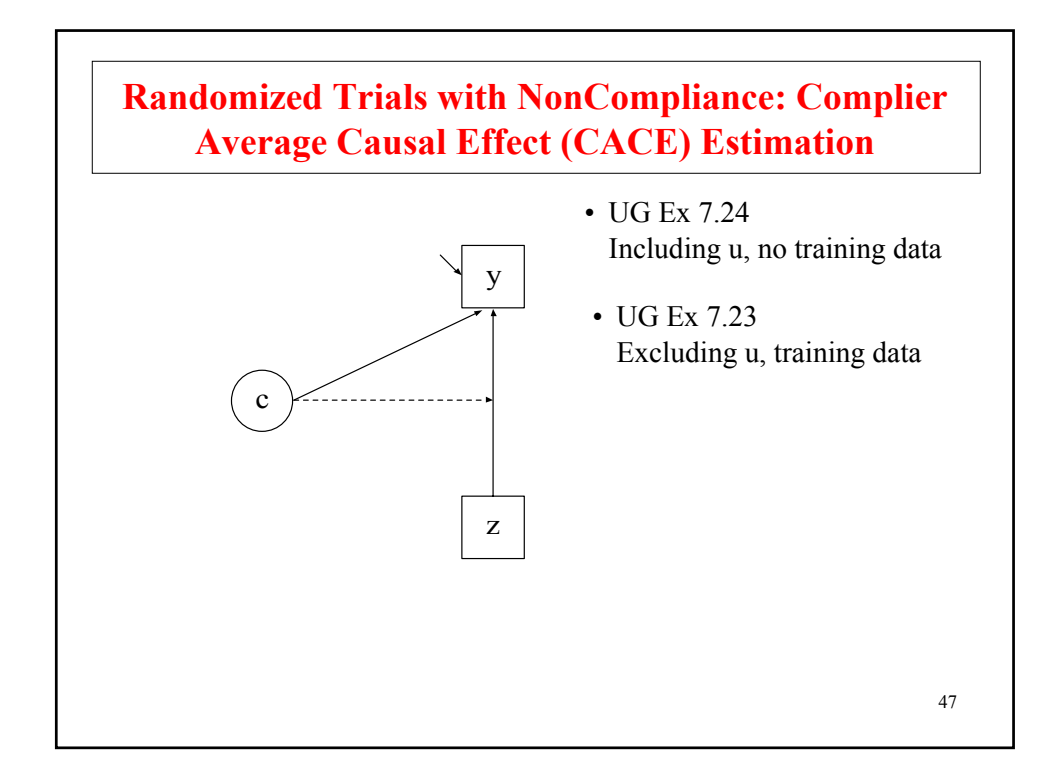

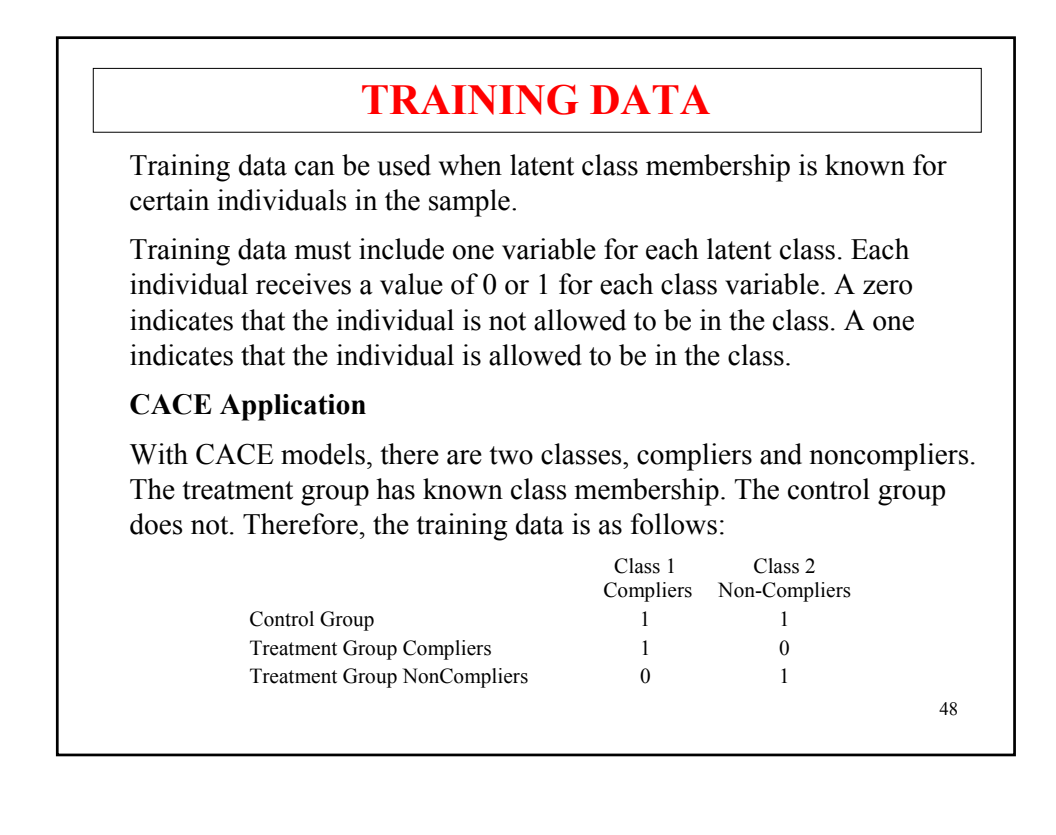

### **JOBS Data**

The JOBS data are from a Michigan University Prevention Research Center study of interventions aimed at preventing poor mental health of unemployed workers and promoting high quality of reemployment. The intervention consisted of five half-day training seminars that focused on problem solving, decision making group processes, and learning and practicing job search skills. The control group received a booklet briefly describing job search methods and tips. Respondents were recruited from the Michigan Employment Security Commission. After a series of screening procedures, 1801 were randomly assigned to treatment and control conditions. Of the 1249 in the treatment group, only 54% participated in the treatment.

The variables collected in the study include depression scores and outcome measures related to reemployment. Background variables include demographic and psychosocial variables.

49 \*

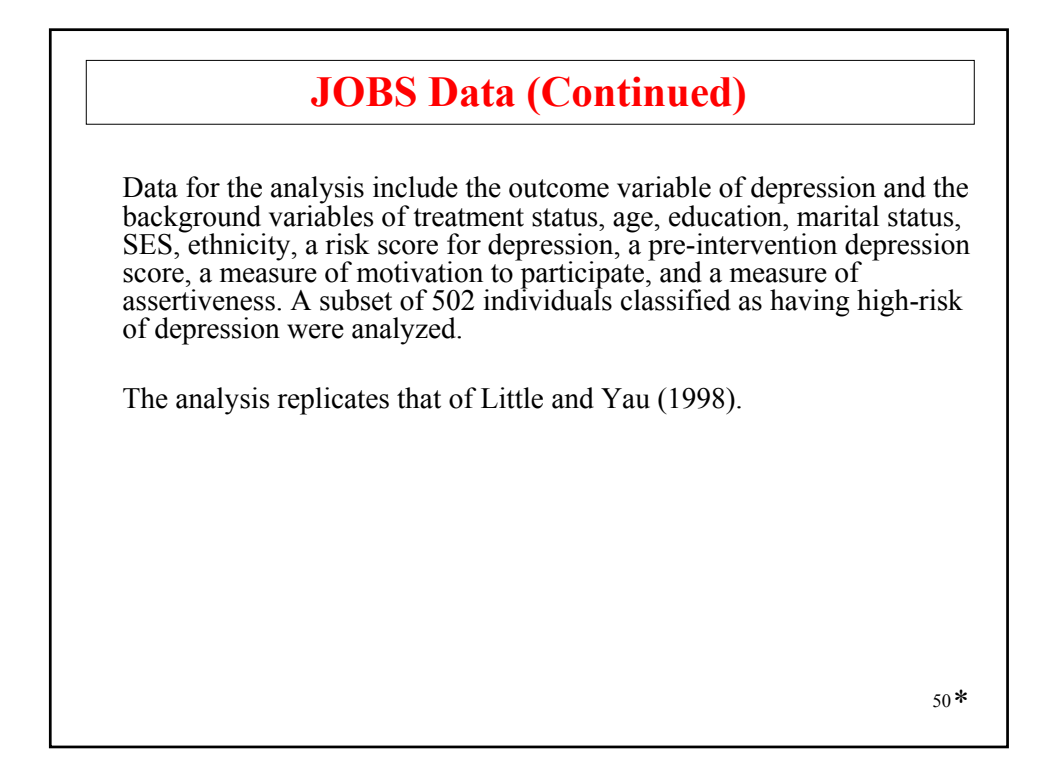

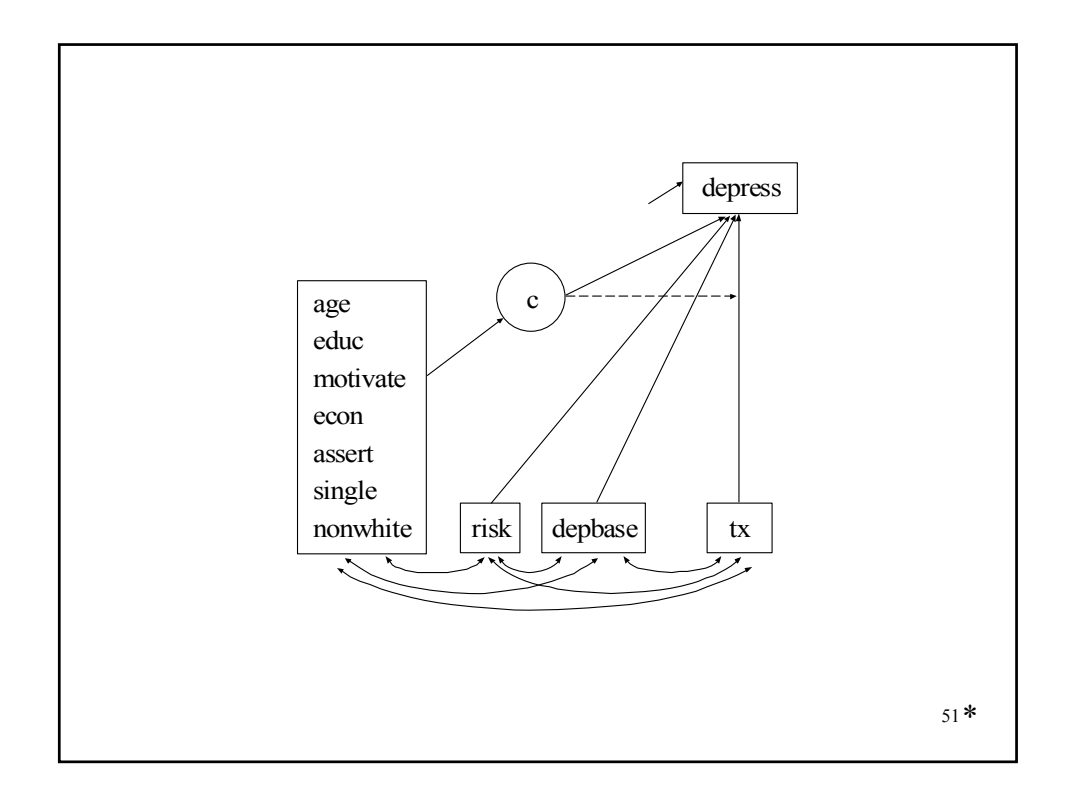

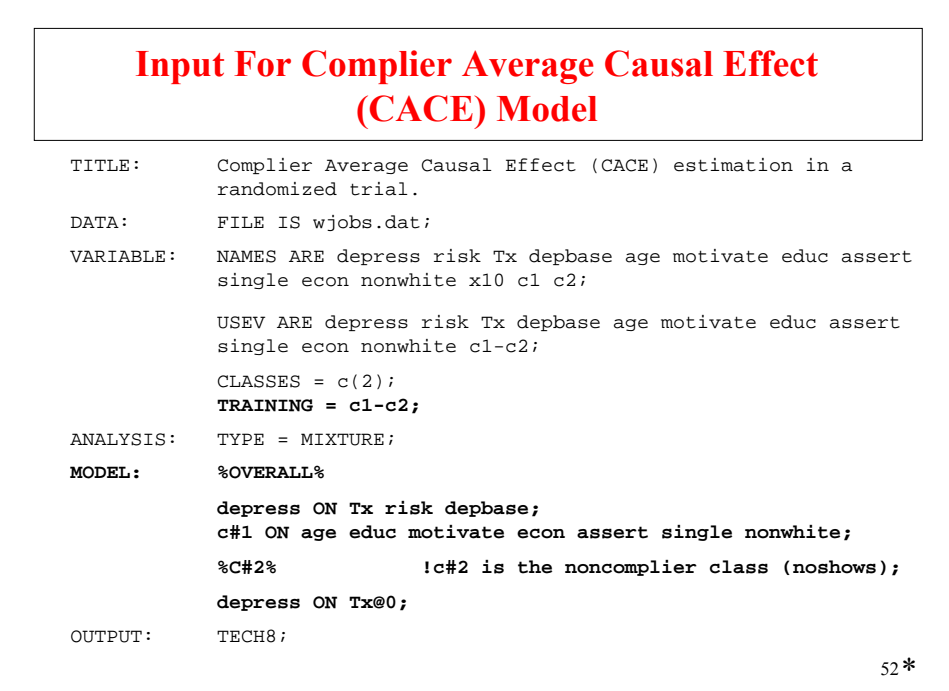

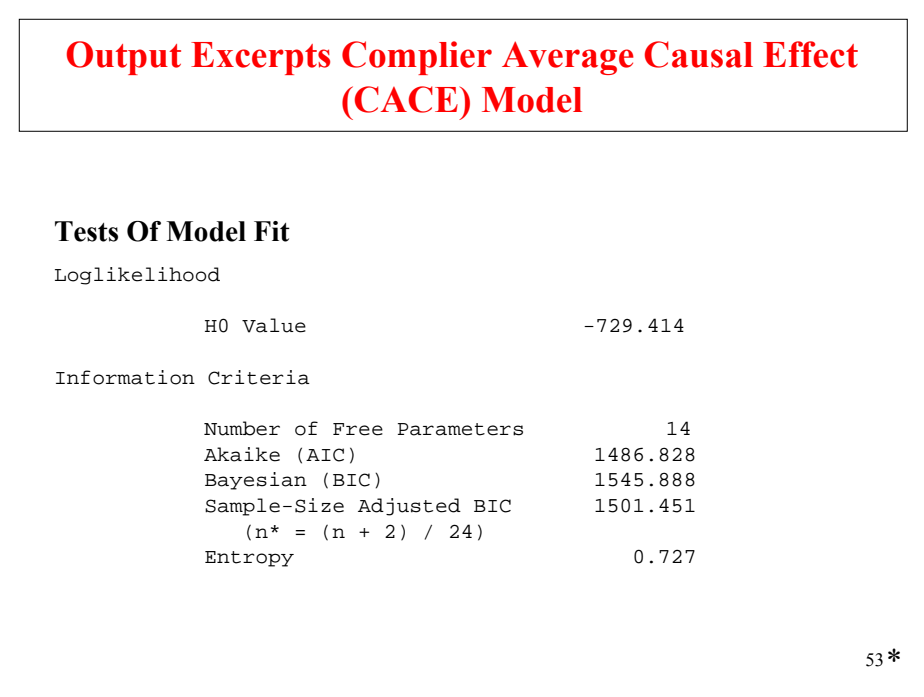

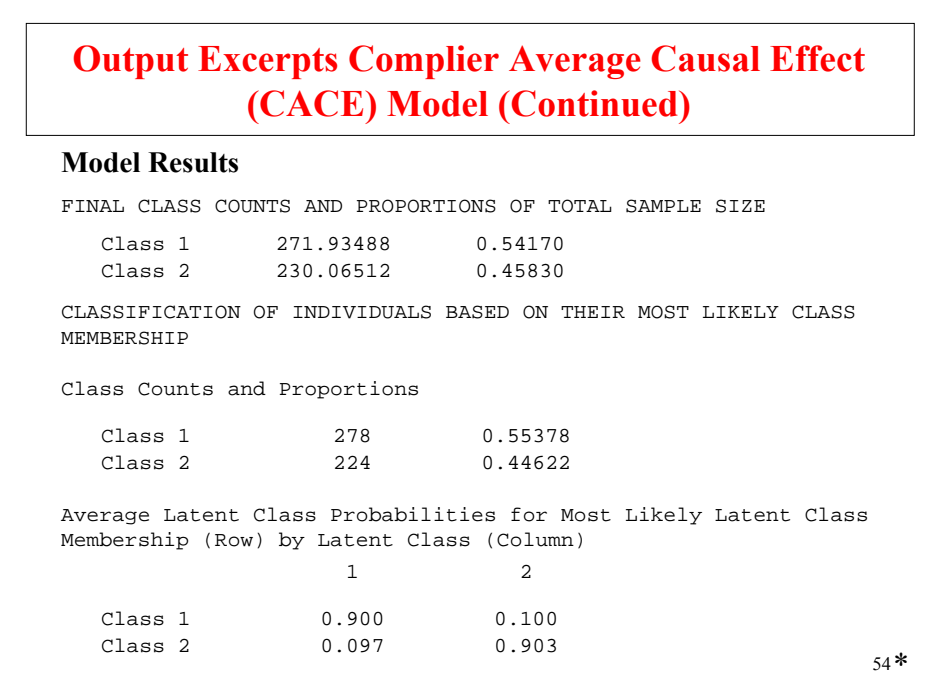

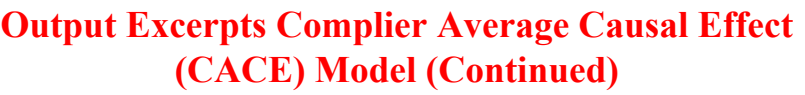

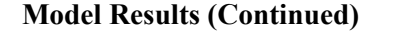

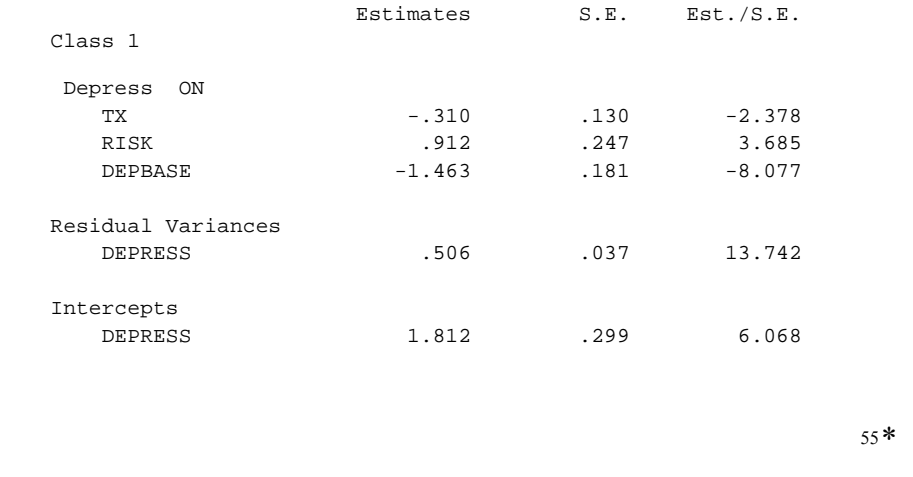

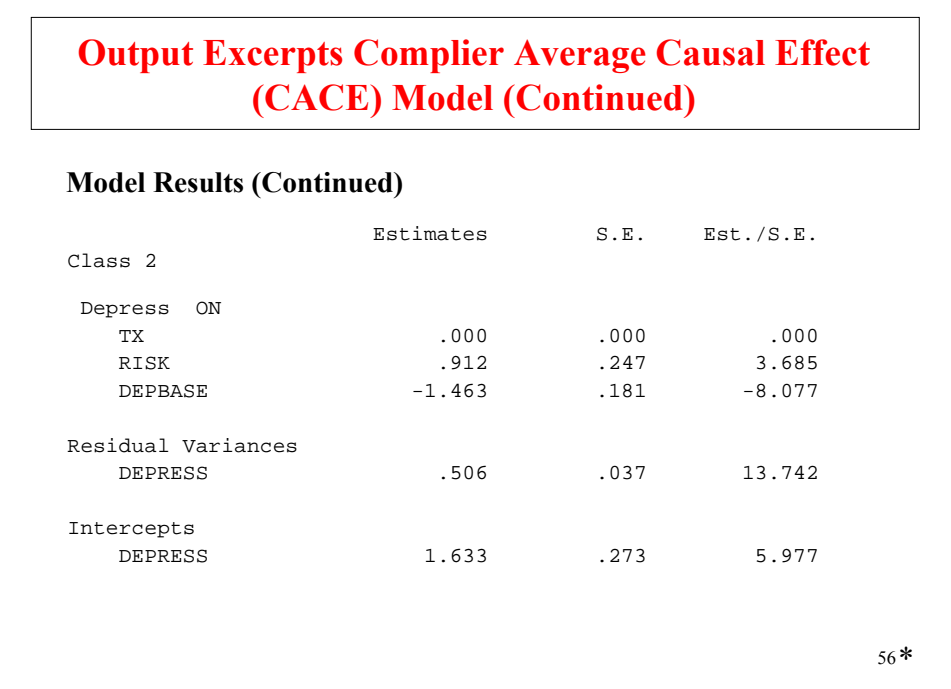

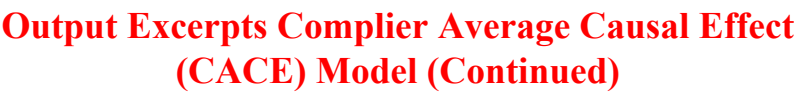

#### **Model Results (Continued)**

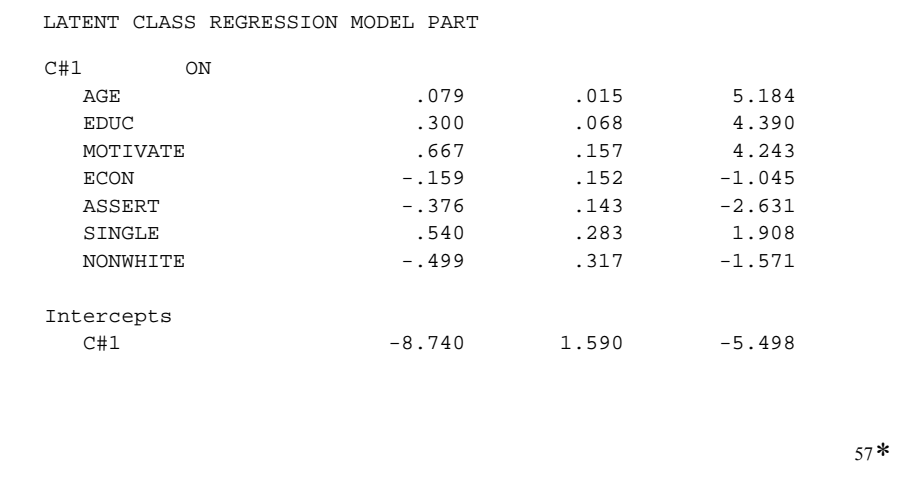

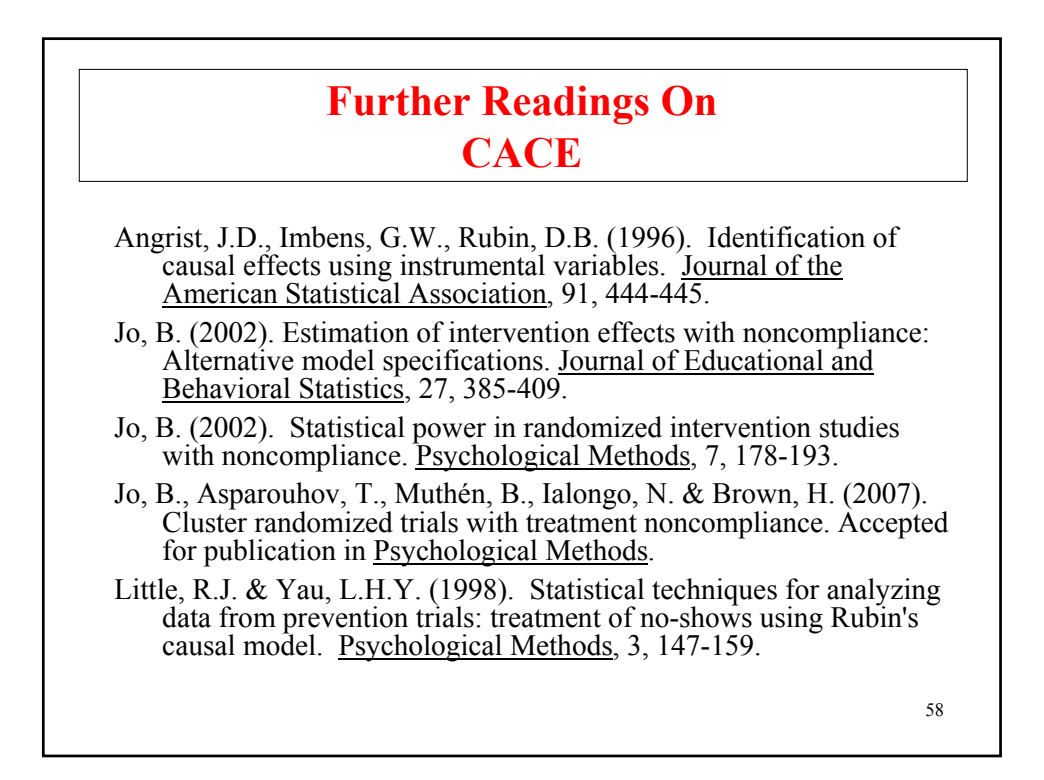

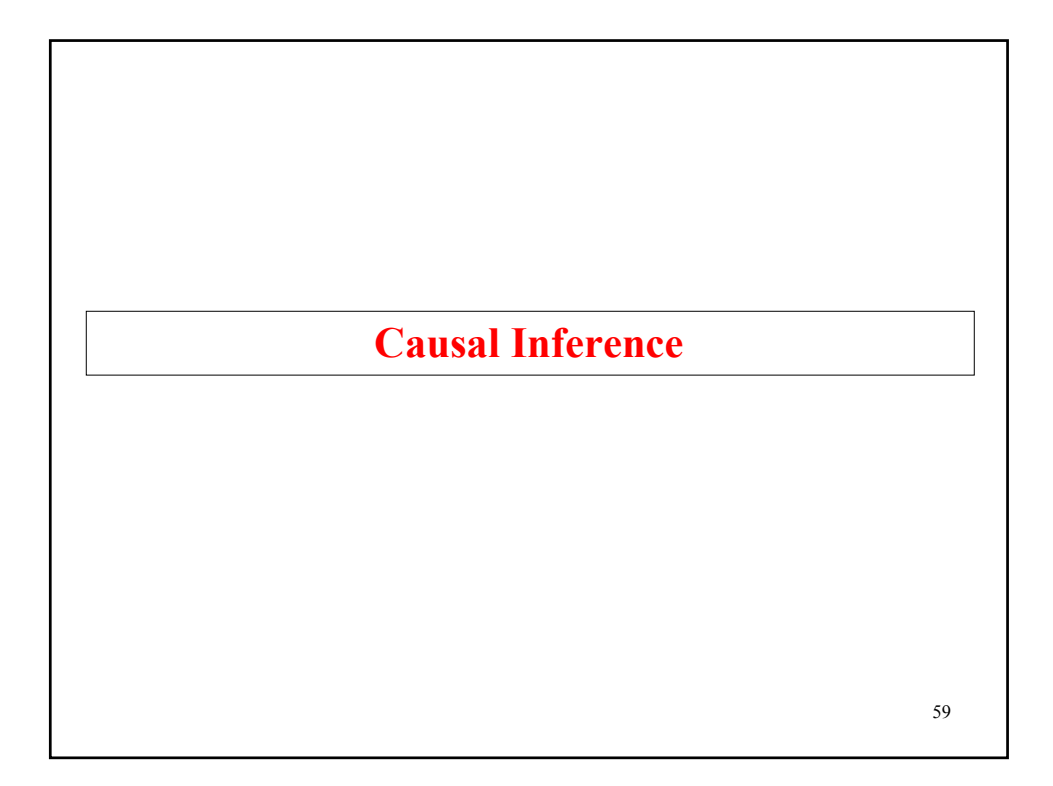

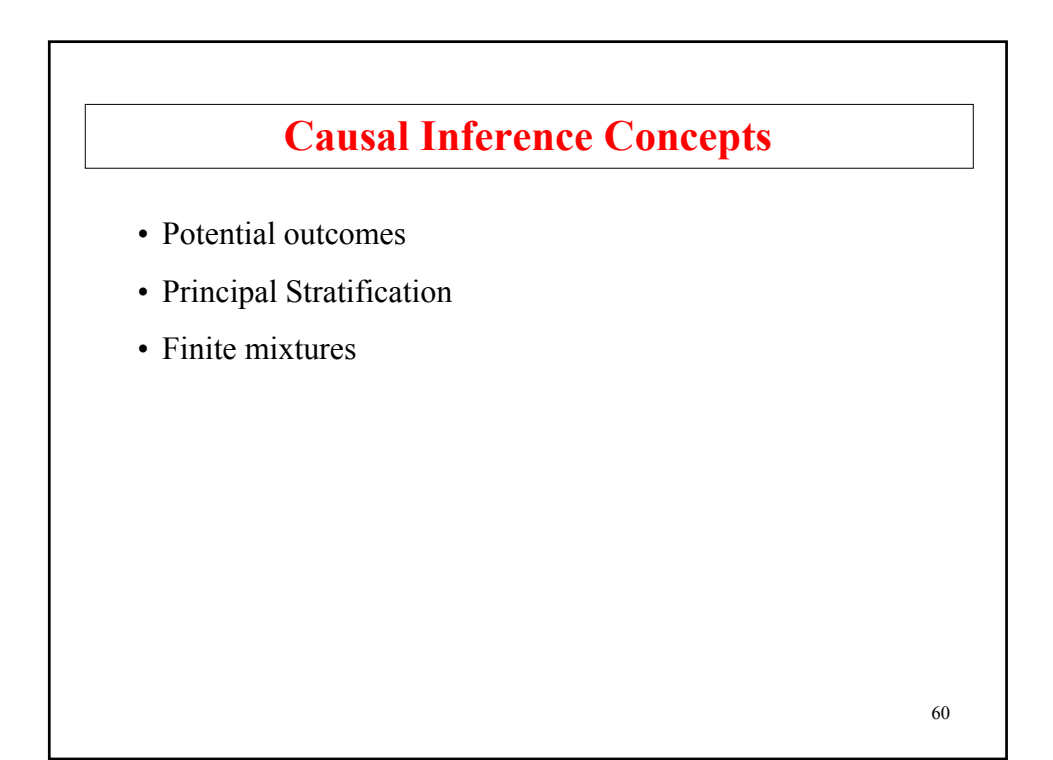

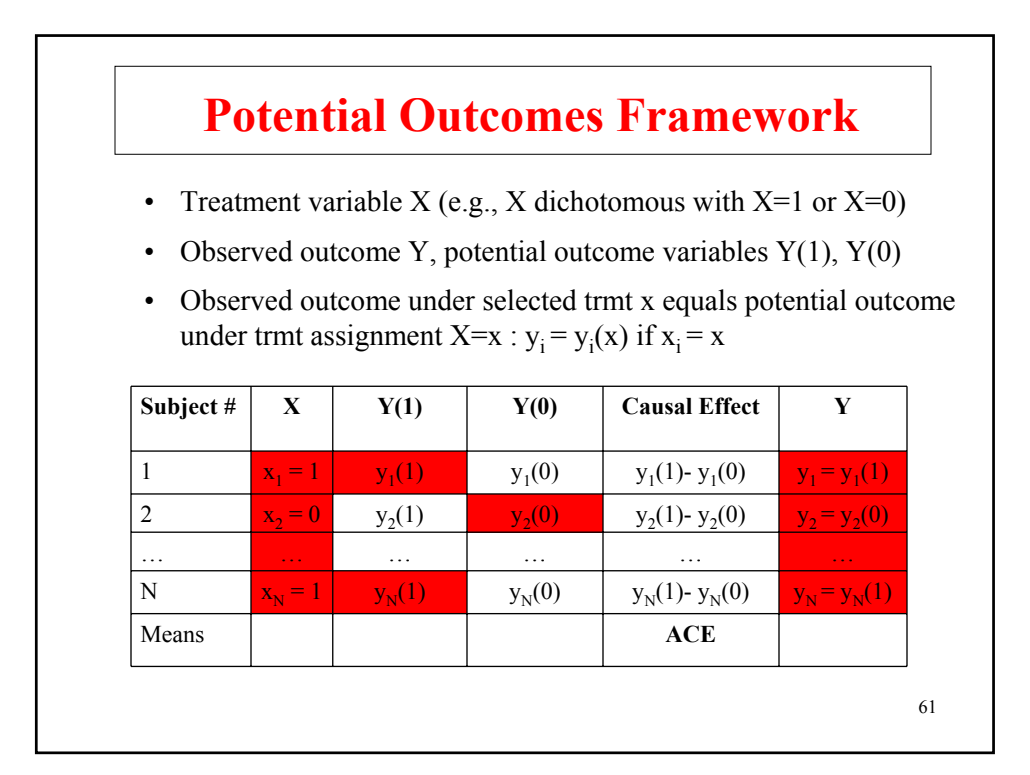

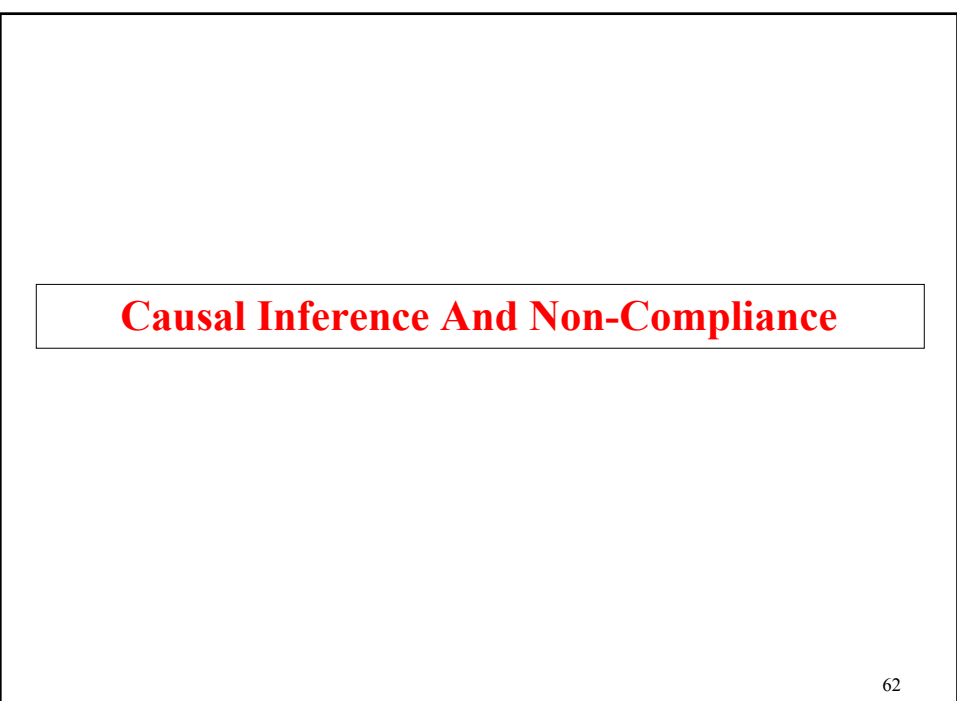

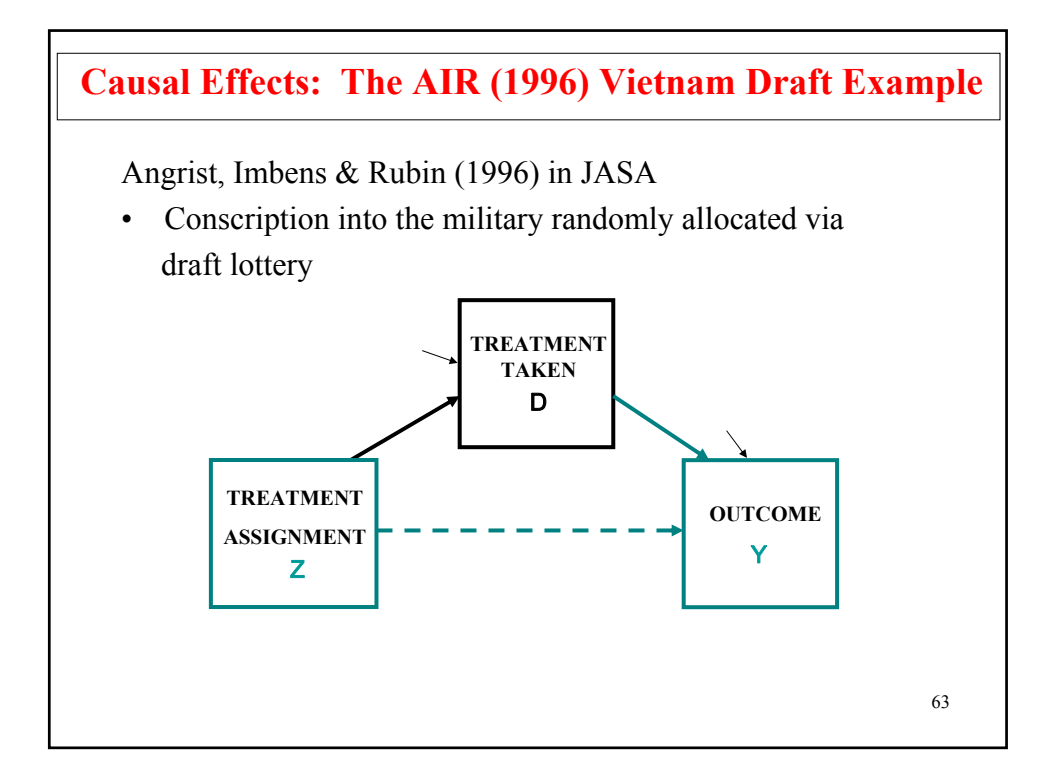

## 64 **Causal Effects: The AIR (1996) Vietnam Draft Example (Continued)** • Z: treatment assignment (draft status) •  $Z = 1$ : assigned to serve in the military (for low lottery numbers) •  $Z = 0$ : not assigned to serve (for high lottery numbers) • D: treatment taken (veteran status) •  $D = 1$ : served in the military •  $D = 0$ : did not serve in the military • Y: health outcome (mortality after discharge) • Note that D is not always  $= Z$ • avoid the draft (or deferred for medical reasons); non-compliance:  $Z = 1$ ,  $D=0$ • volunteer for military service:  $Z = 0$ ,  $D = 1$

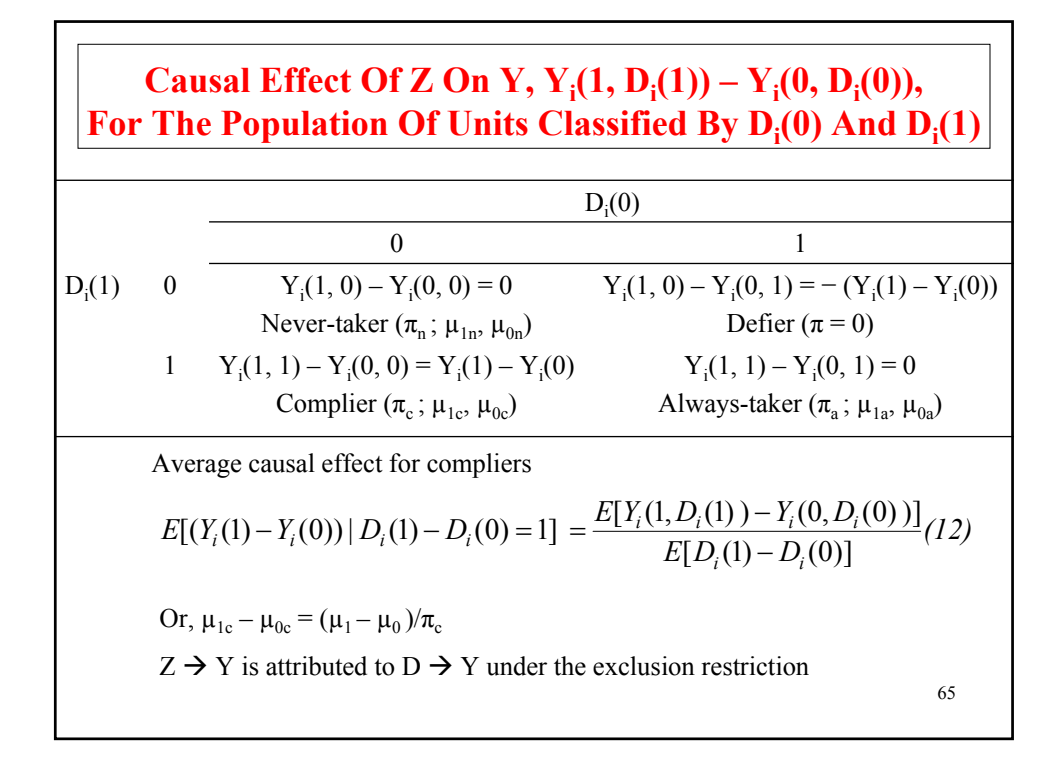

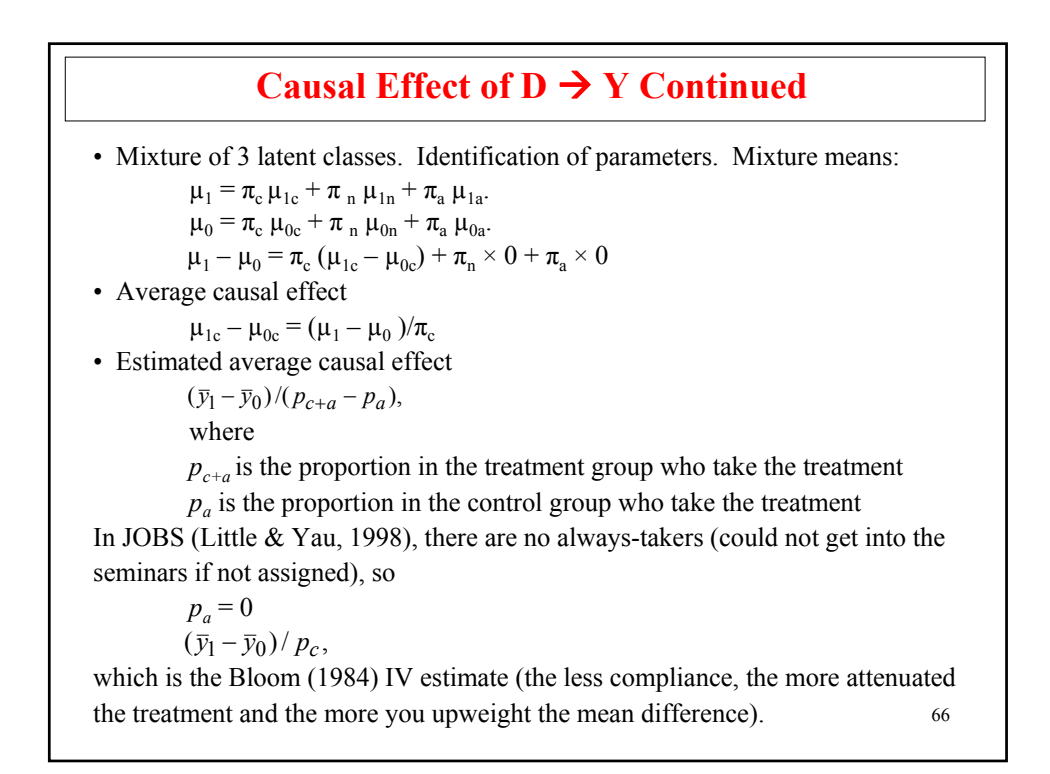

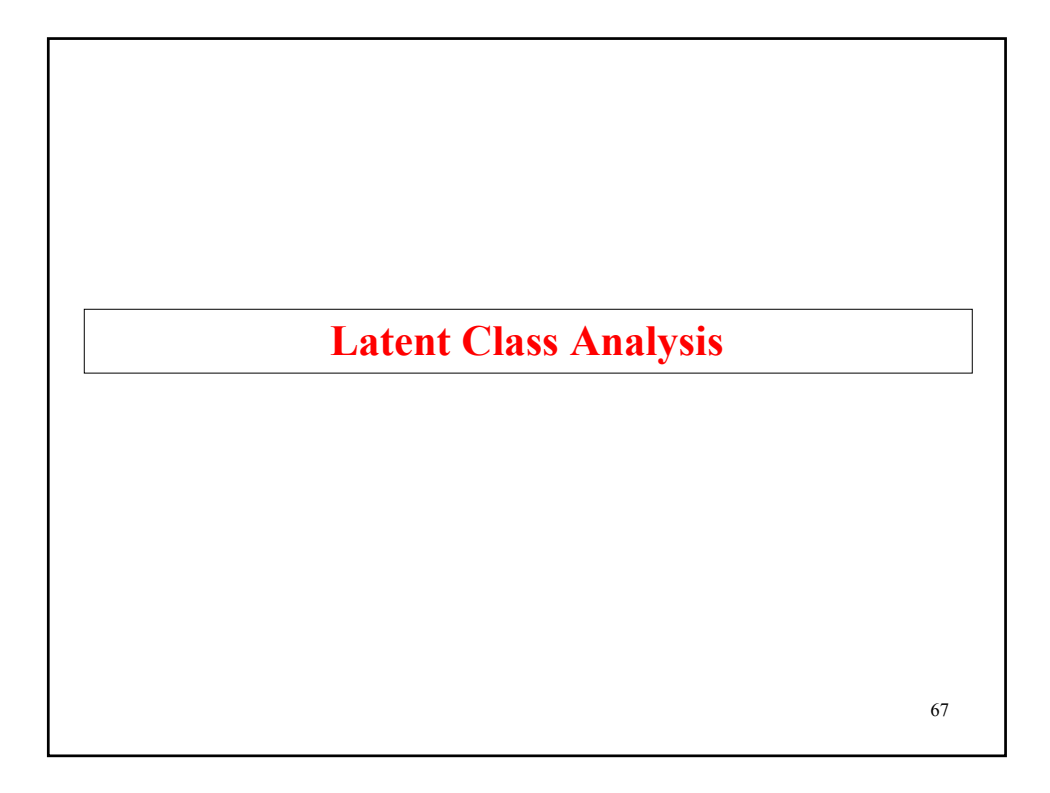

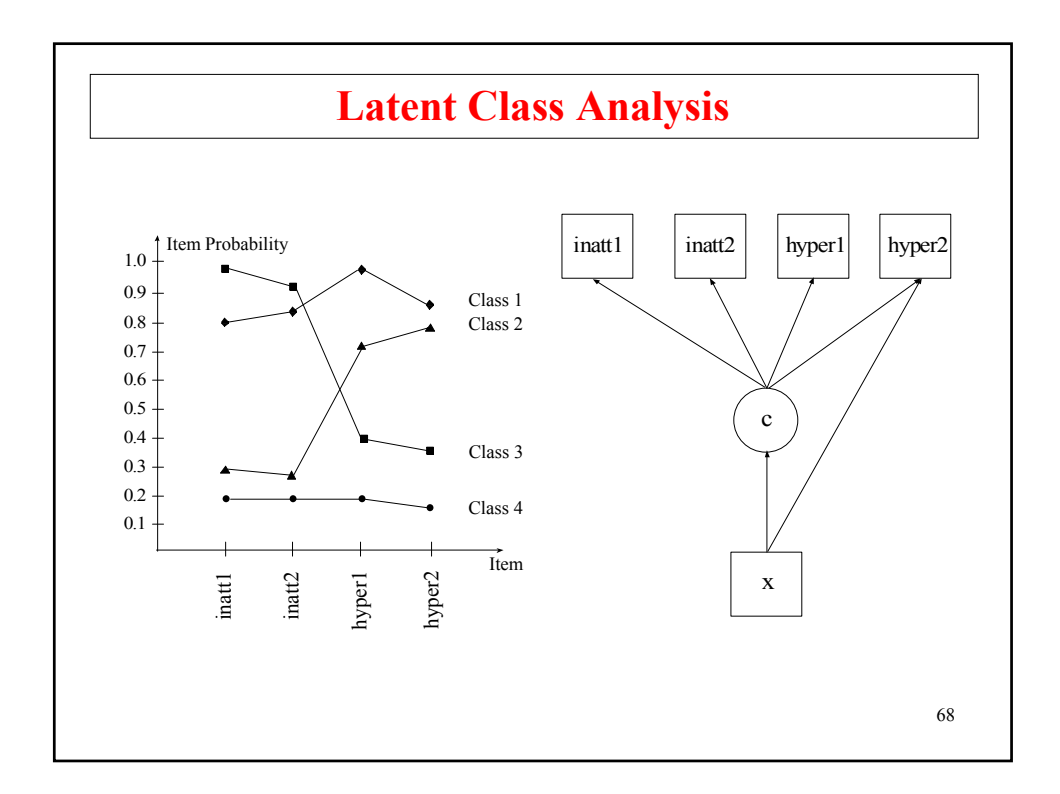

#### **Latent Class Analysis (Continued)** Introduced by Lazarsfeld & Henry, Goodman, Clogg, Dayton & Mcready **Setting** – Cross-sectional data – Multiple items measuring a construct – Hypothesized construct represented as latent class variable (categorical latent variable • Aim – Identify items that indicate classes well – Estimate class probabilities – Relate class probabilities to covariates – Classify individuals into classes (posterior probabilities) **Applications**

 $-$  Diagnostic criteria for alcohol dependence. National sample,  $n = 8313$ 

69

– Antisocial behavior items measured in the NLSY. National sample,  $n = 7326$ 

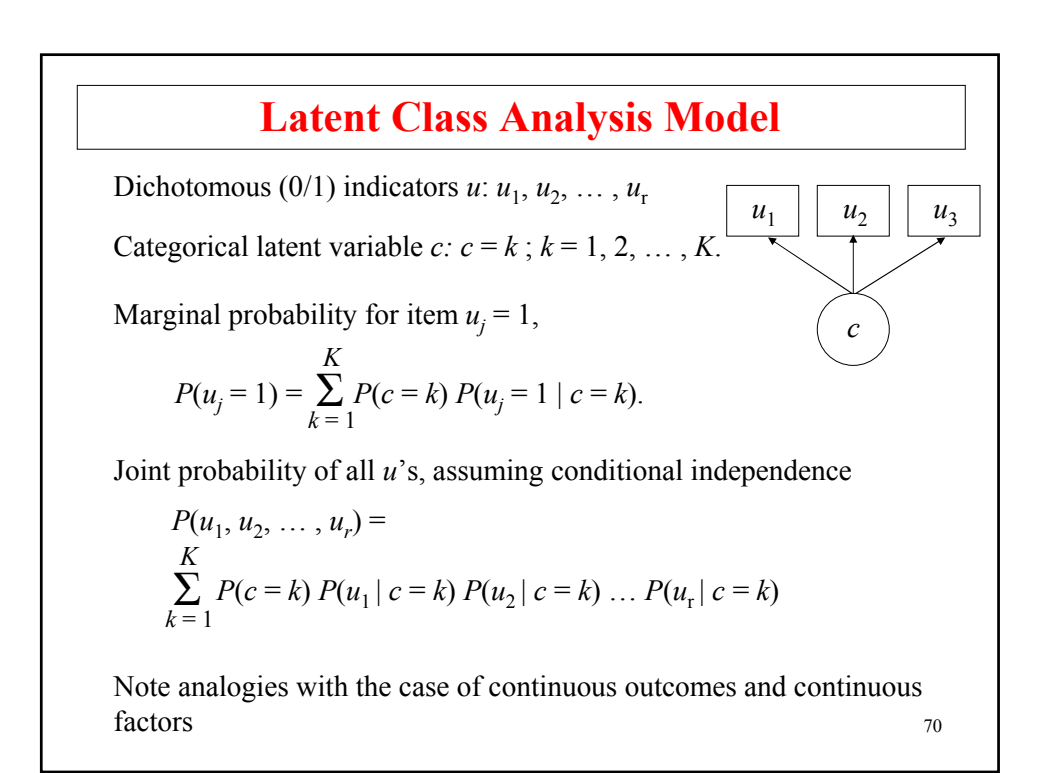

#### **LCA Estimation**

#### **Posterior Probabilities:**

$$
P(c = k | u_1, u_2, ..., u_r) = \frac{P(c = k) P(u_1 | c = k) P(u_2 | c = k)...P(u_r | c = k)}{P(u_1, u_2, ..., u_r)}
$$

**Maximum-likelihood estimation via the EM algorithm**: *c* seen as missing data. EM: maximize E(complete-data log likelihood  $|u_{i1}, u_{i2}, \ldots, u_{ir}|$  wrt parameters.

- E (Expectation) step: compute  $E(c_i | u_{i1}, u_{i2},..., u_{ir})$  = posterior probability for each class and  $E(c_i u_{ij} | u_{i1}, u_{i2}, \ldots, u_{ir})$  for each class and *uj*
- M (Maximization) step: estimate  $P(u_i | c_k)$  and  $P(c_k)$  parameters by regression and summation over posterior probabilities

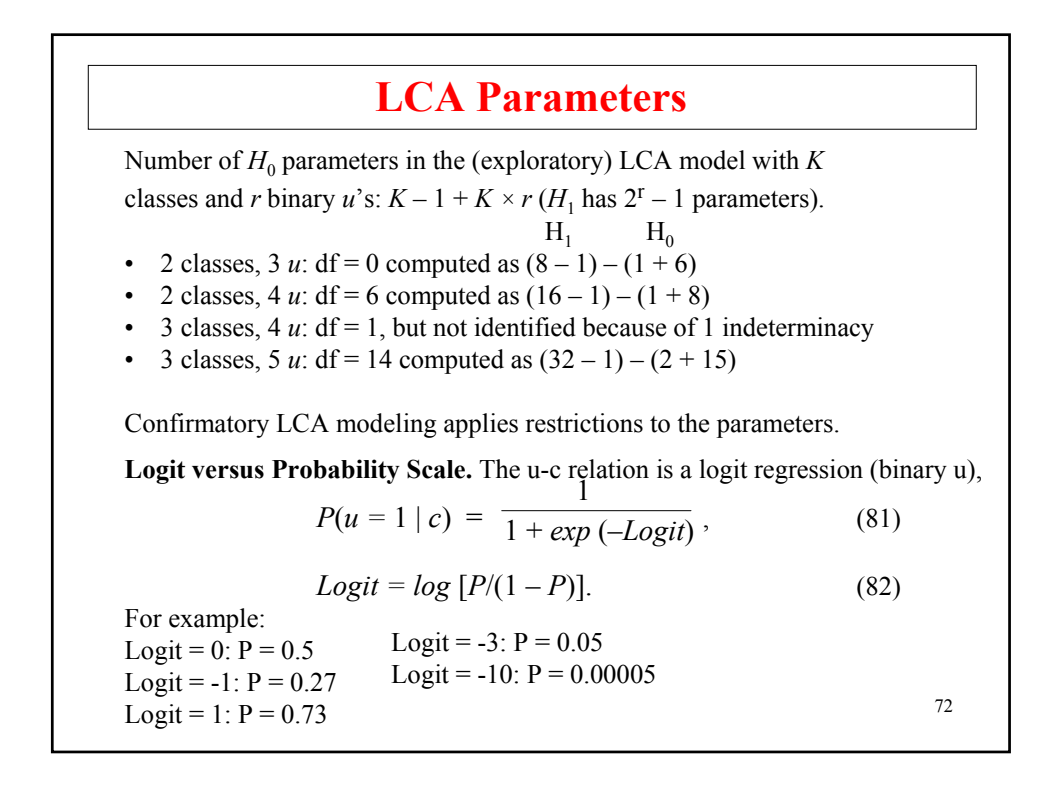
# **LCA Testing Against Data**

• Model fit to frequency tables. Overall test against data – When the model contains only **u**, summing over the cells,

$$
\chi_p^2 = \sum_i \frac{(o_i - e_i)^2}{e_i},\tag{82}
$$

$$
\chi_{LR}^2 = 2 \sum_i o_i \log o_i / e_i. \tag{83}
$$

73

74

A cell that has non-zero observed frequency and expected frequency less than .01 is not included in the  $\chi^2$  computation as the default. With missing data on **u**, the EM algorithm described in Little and Rubin (1987; chapter 9.3, pp. 181-185) is used to compute the estimated frequencies in the unrestricted multinomial model. In this case, a test of MCAR for the unrestricted model is also provided (Little & Rubin, 1987, pp. 192-193).

• Model fit to univariate and bivariate frequency tables. Mplus TECH10

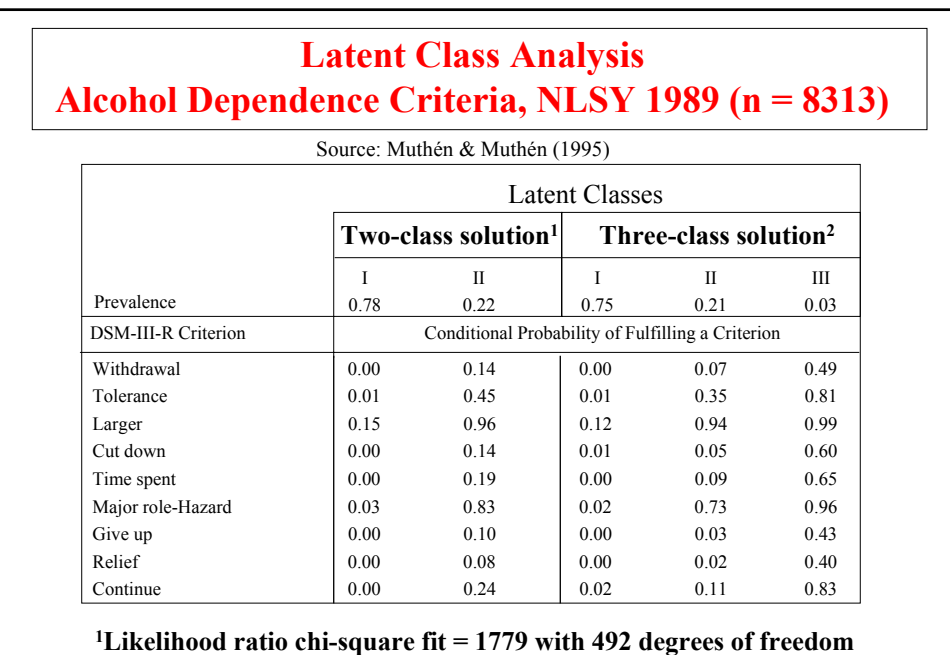

**2Likelihood ratio chi-square fit = 448 with 482 degrees of freedom**

#### **Latent Class Membership By Number Of DSM-III-R Alcohol Dependence Criteria Met (n=8313)**

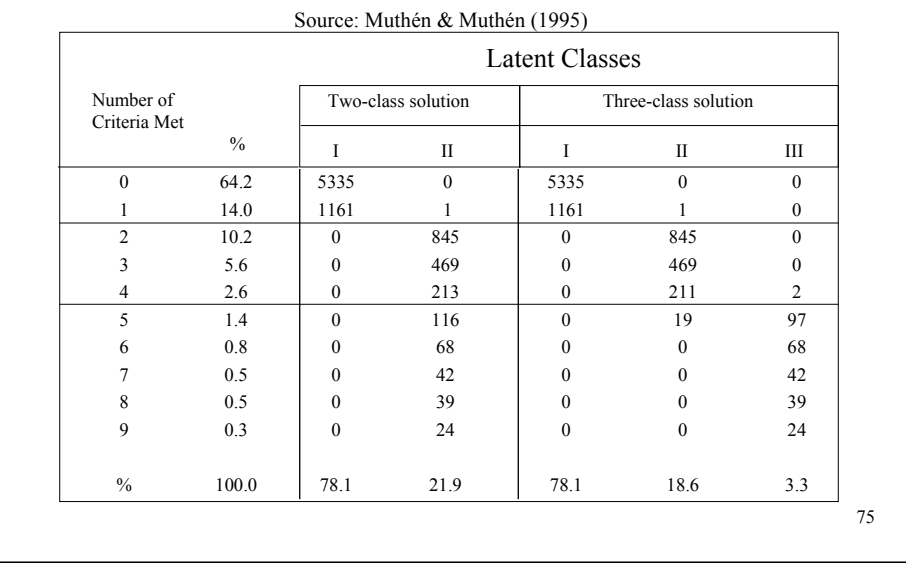

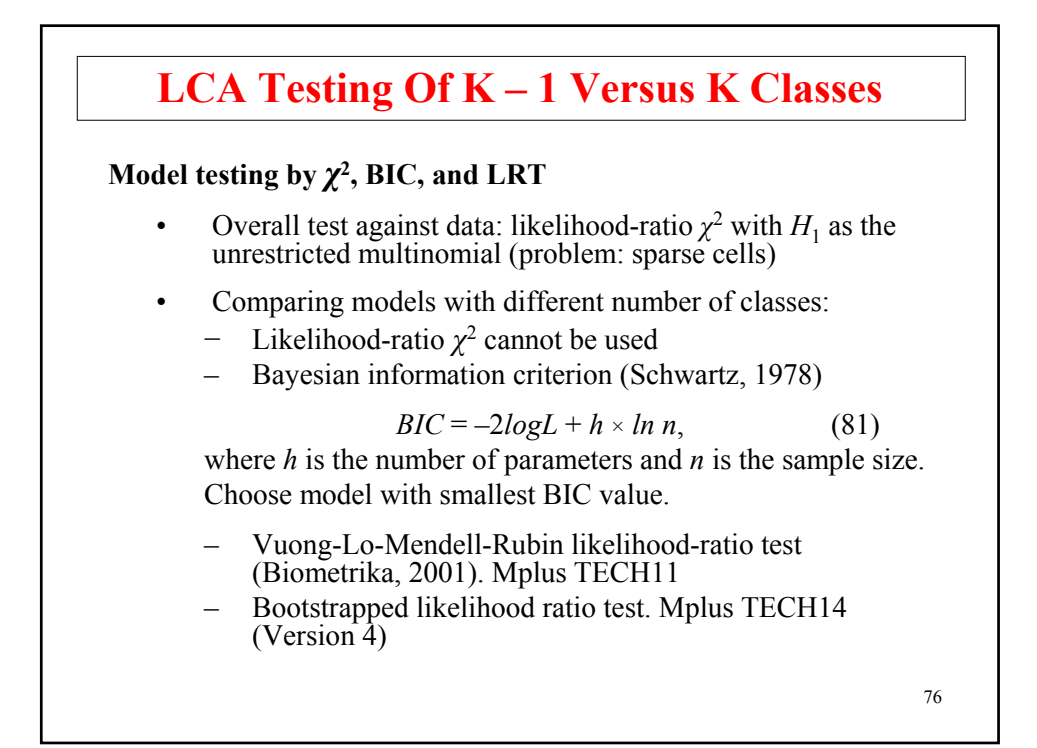

#### **More On LCA Testing Of K – 1 Versus K Classes Bootstrap Likelihood Ratio Test (LRT): TECH14**

- LRT =  $2^*$ [logL(model 1) logL(model2)], where model 2 is nested within model 1
- When testing a k-1-class model against a k-class model, the LRT does not have a chi-square distribution due to boundary conditions, but its distribution can be determined empirically by bootstrapping

Bootstrap steps:

- 1. In the k-class run, estimate both the k-class and the k-1-class model to get the LRT value for the data
- 2. Generate (at most) 100 samples using the parameter estimates from the k-1-class model and for each generated sample get the log likelihood value for both the k-1 and the k-class model to compute the LRT values for all generated samples

77

3. Get the p value for the data LRT by comparing its value to the distribution in 2.

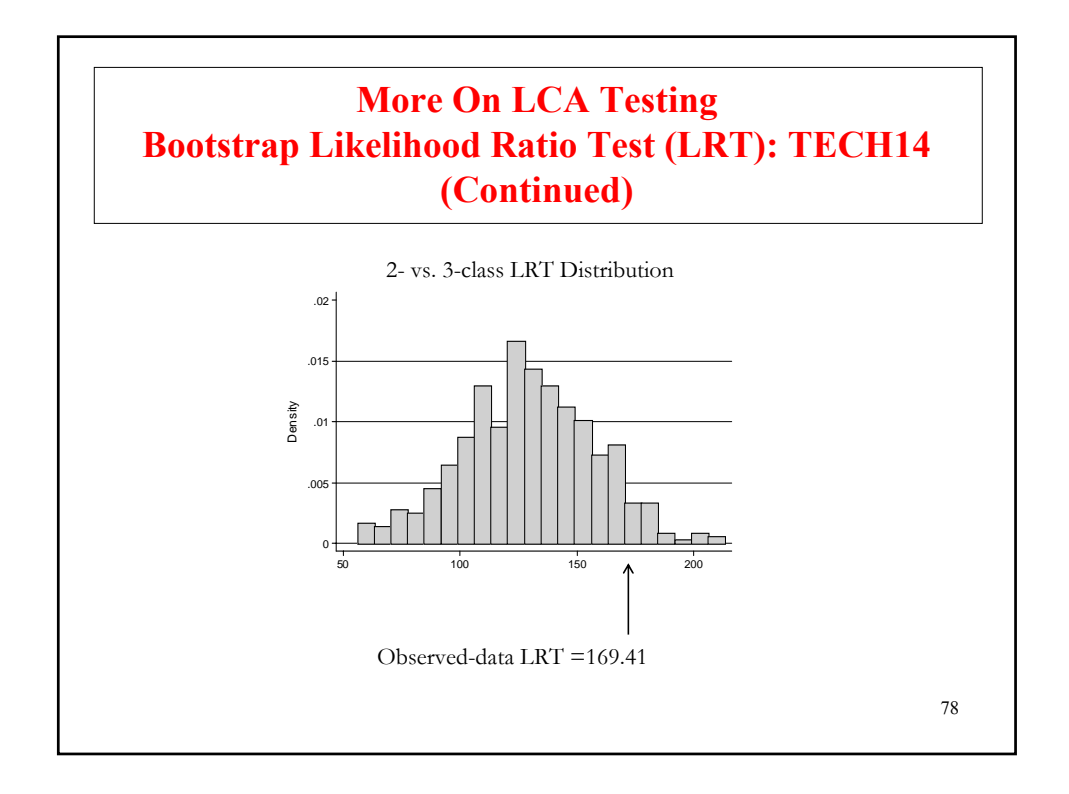

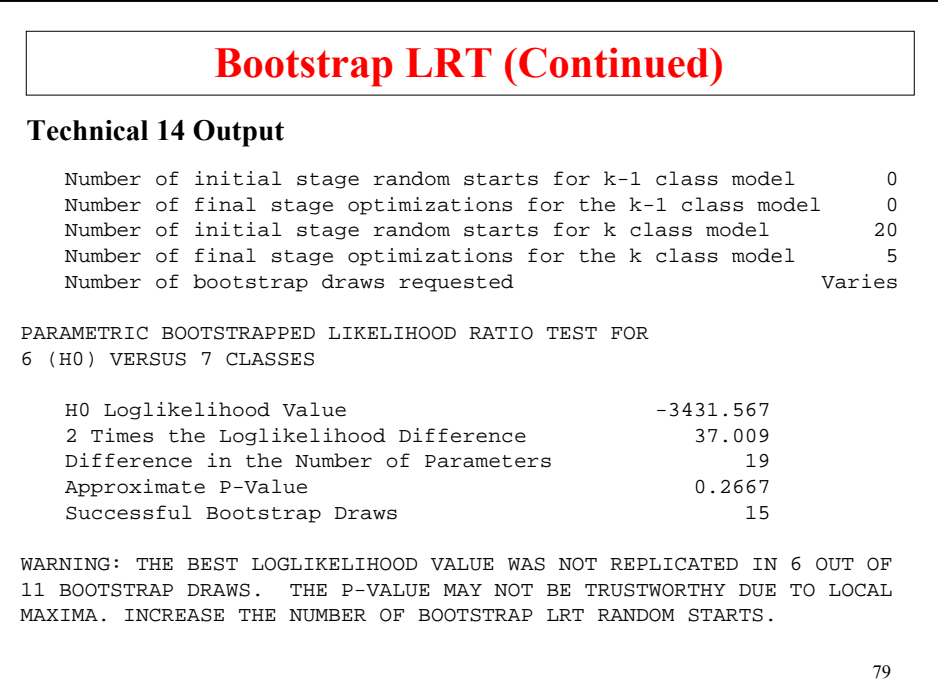

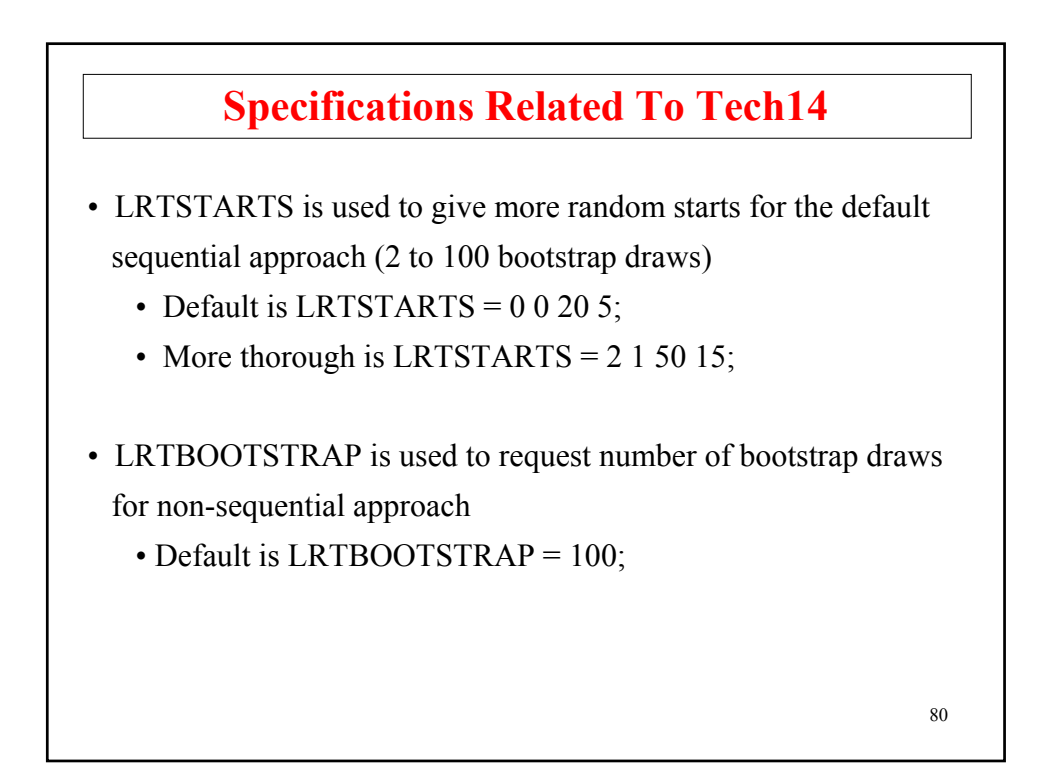

### **Lo-Mendell-Rubin LRT: TECH11**

The TECH11 option is used in conjunction with TYPE=MIXTURE to produce the Lo-Mendell-Rubin (Biometrika, 2001) likelihood ratio test of model fit that compares the estimated model with a model with one less class than the estimated model. The p-value obtained represents the probability that H0 is true, that the data have been generated by the model with one less class. A low p-value indicates that the estimated model is preferable. An adjustment to the test according to the Lo-Mendell-Rubin is also given. The model with one class less is obtained by deleting the first class in the estimated model. Because of this, it is recommended that the last class be the largest class. TECH11 is available only for ESTIMATOR=MLR. TECH11 is not available with training data.

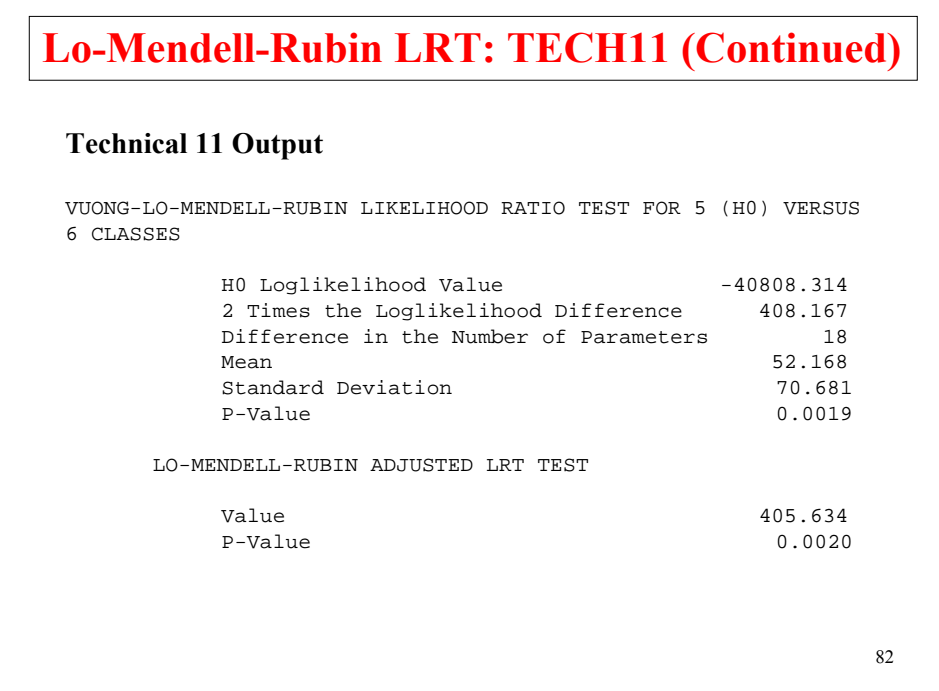

## **Deciding On The Number Of Classes: Bootstrapped LRT (BLRT)**

- Nylund, Muthen and Asparouhov (2006) simulation study
- BLRT has better Type I error than NCS and LMR
- BLRT finds the right number of classes better than BIC, NCS and LMR

BLRT: Bootstrap likelihood ratio test (TECH14) NCS: Naïve Chi-square  $(2 \times LL)$  difference) LMR: Lo-Mendell-Rubin (TECH11)

83

#### **Monte Carlo Simulation Excerpt From Nylund, Asparouhov And Muthen (2006)**

Latent class analysis with categorical outcomes

Which percent of the time does a certain number of classes get picked?

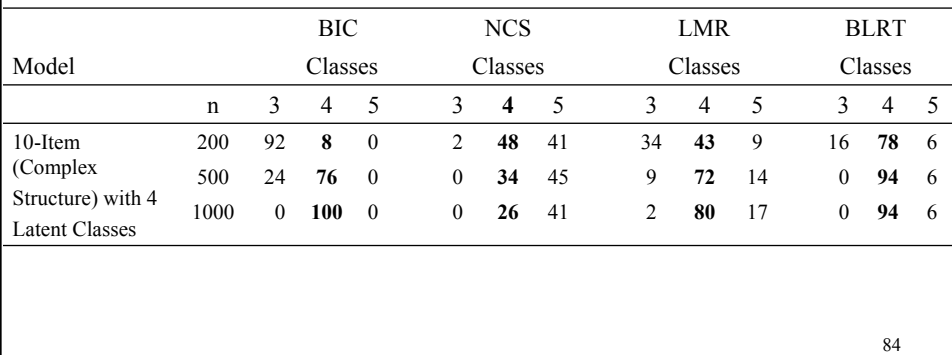

## **Other Considerations In Determining The Number Of Classes**

#### **Interpretability and usefulness:**

- Substantive theory
- Auxiliary (external) variables
- Predictive validity

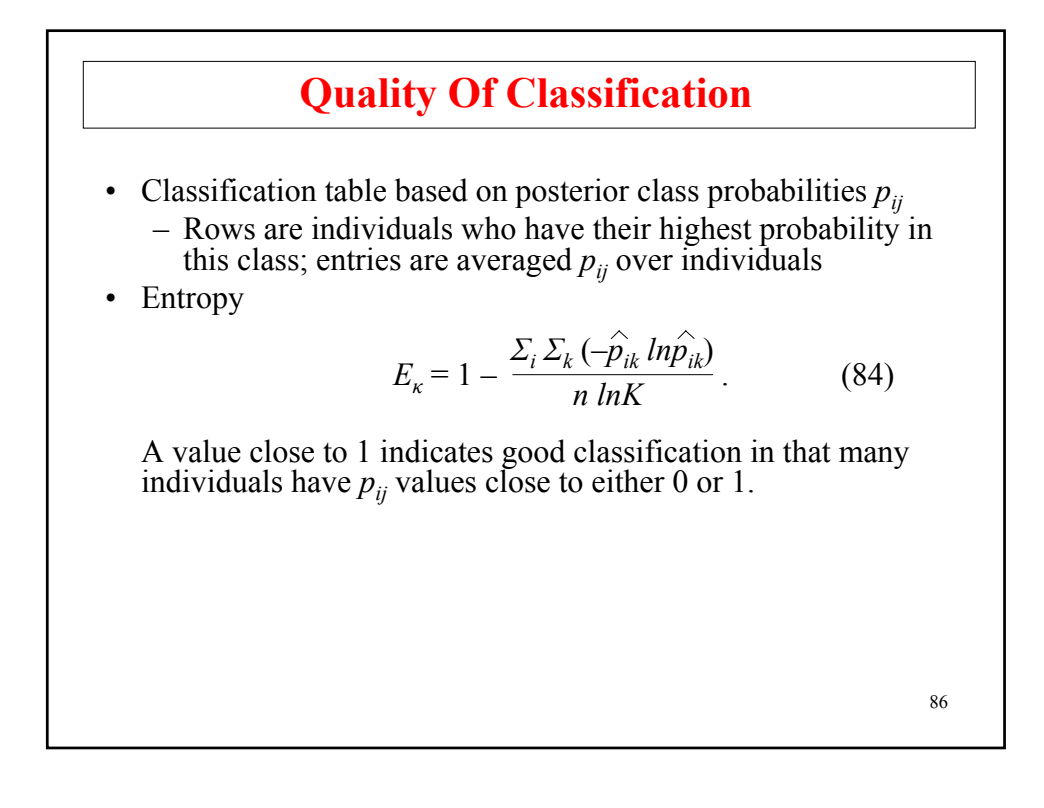

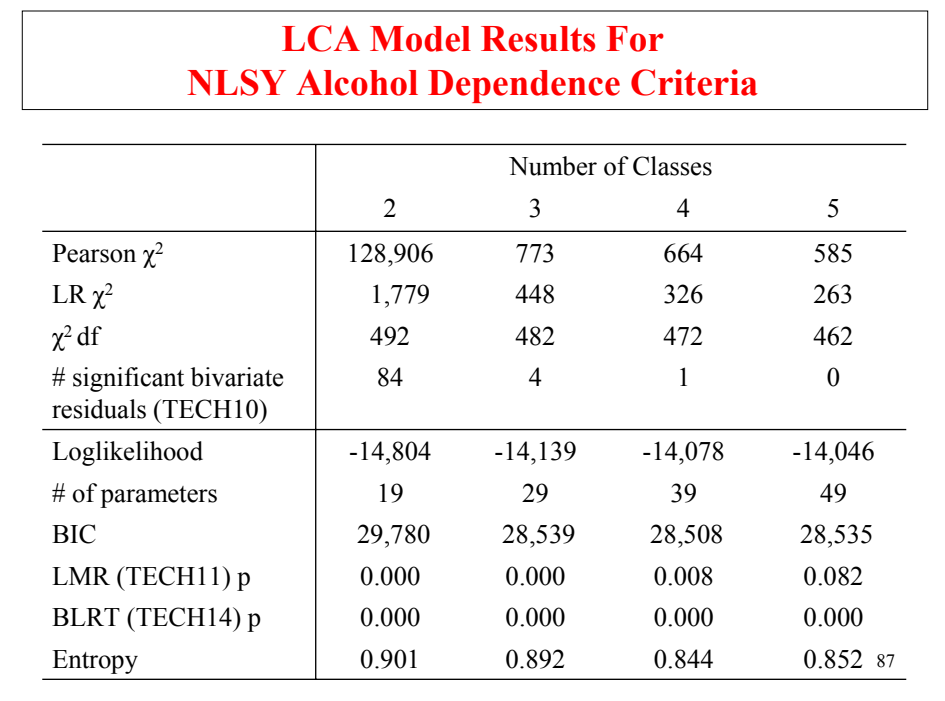

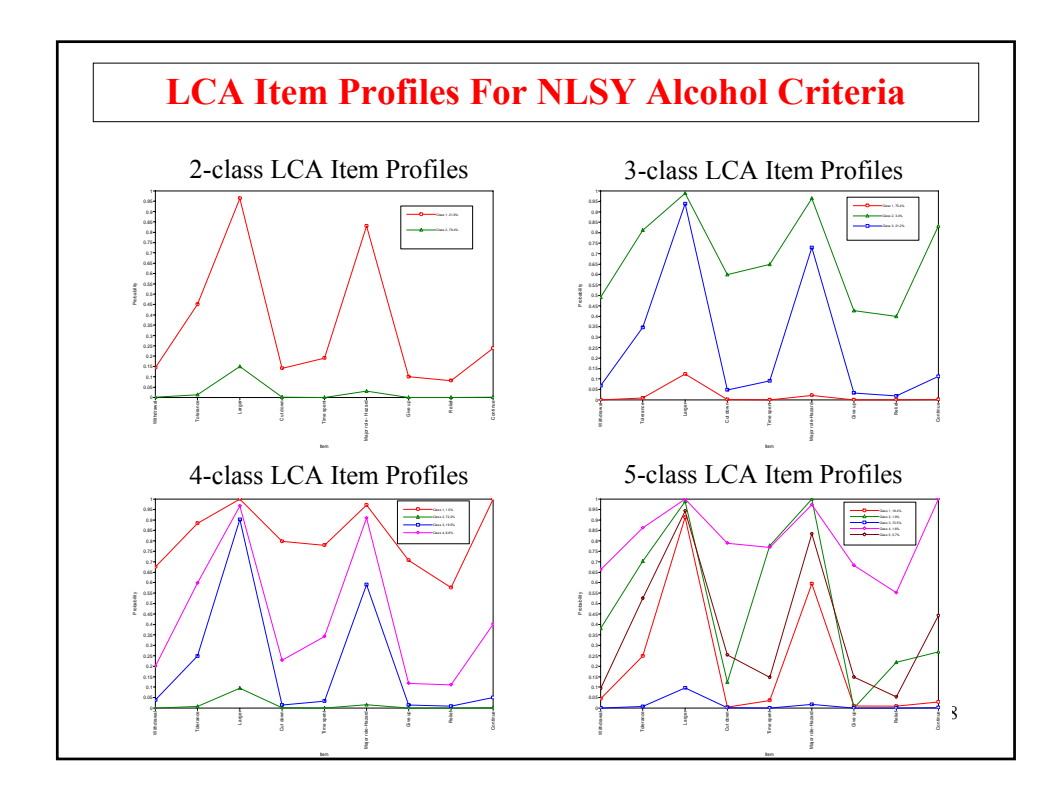

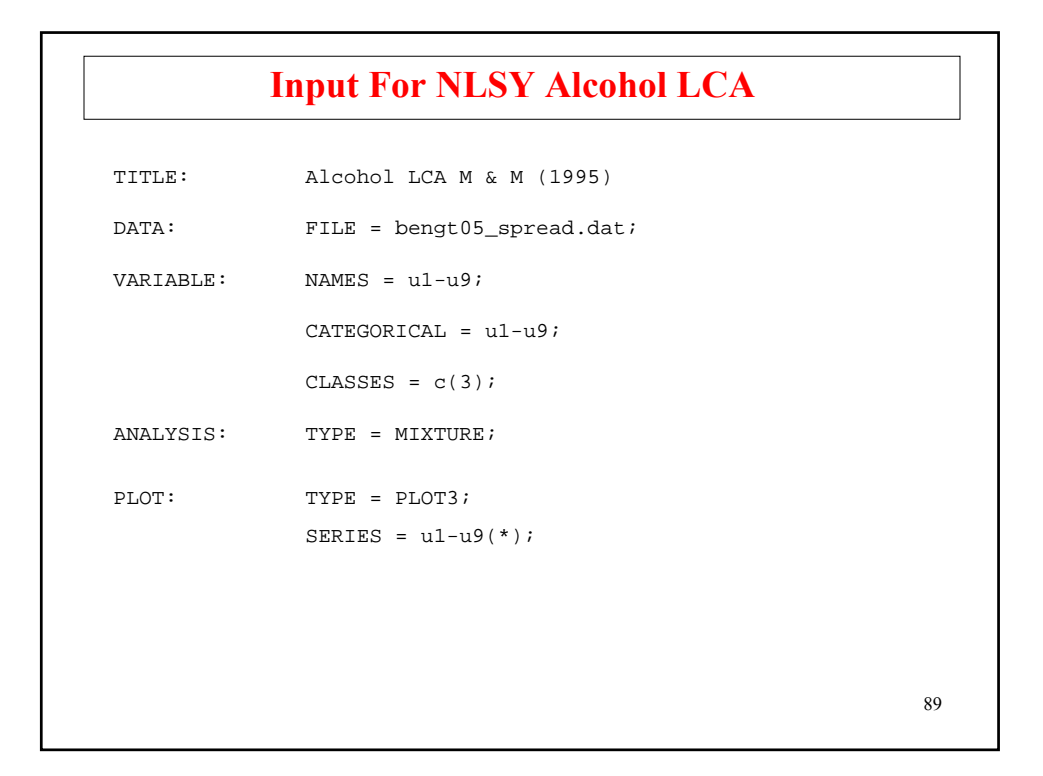

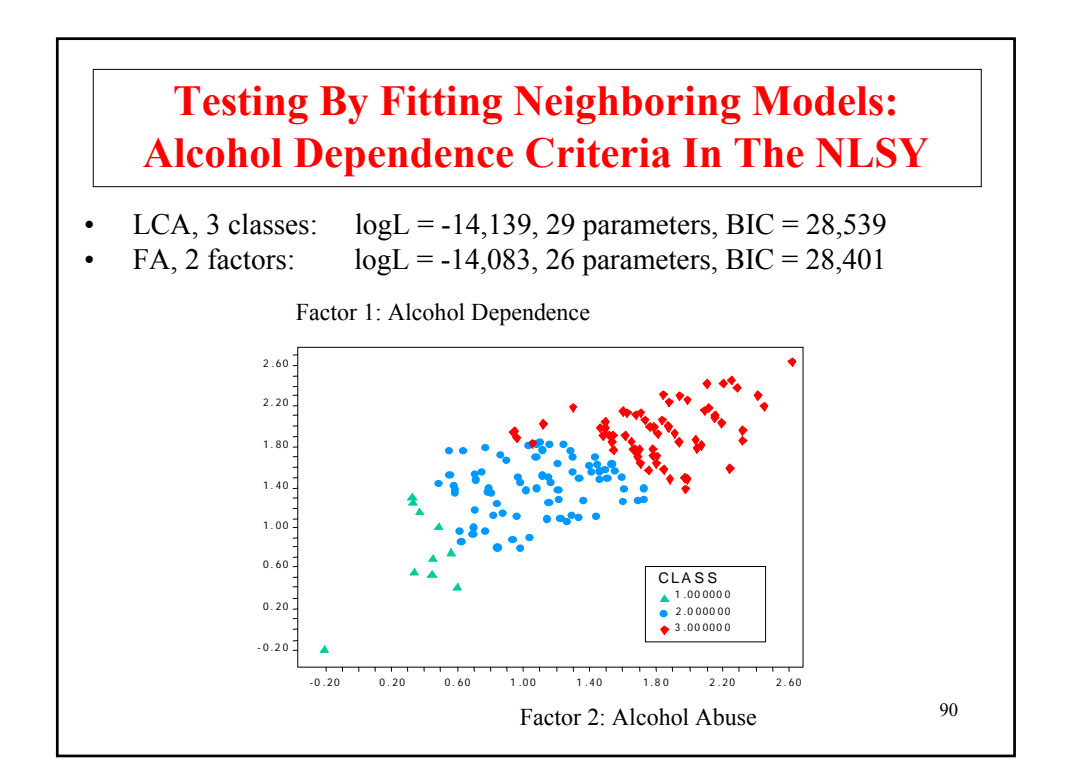

## **Antisocial Behavior (ASB) Data**

The Antisocial Behavior (ASB) data were taken from the National Longitudinal Survey of Youth (NLSY) that is sponsored by the Bureau of Labor Statistics. These data are made available to the public by Ohio State University. The data were obtained as a multistage probability sample with oversampling of blacks, Hispanics, and economically disadvantaged non-blacks and non Hispanics.

Data for the analysis include 17 antisocial behavior items that were collected in 1980 when respondents were between the ages of 16 and 23 and the background variables of age, gender, and ethnicity. The ASB items assessed the frequency of various behaviors during the past year. A sample of 7,326 respondents has complete data on the antisocial behavior items and the background variables of age, gender, and ethnicity.

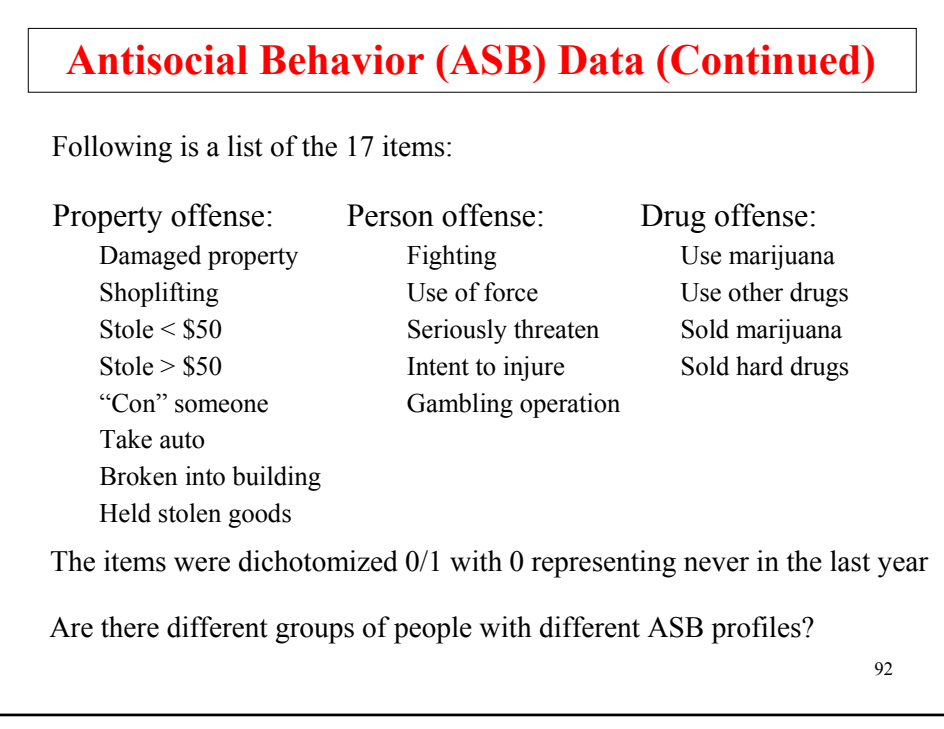

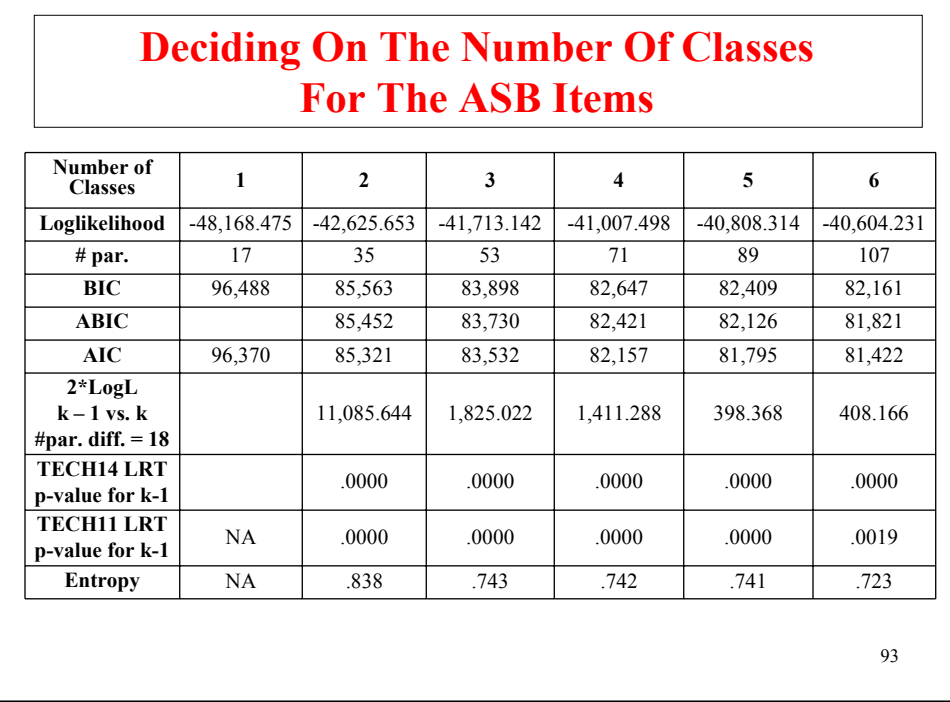

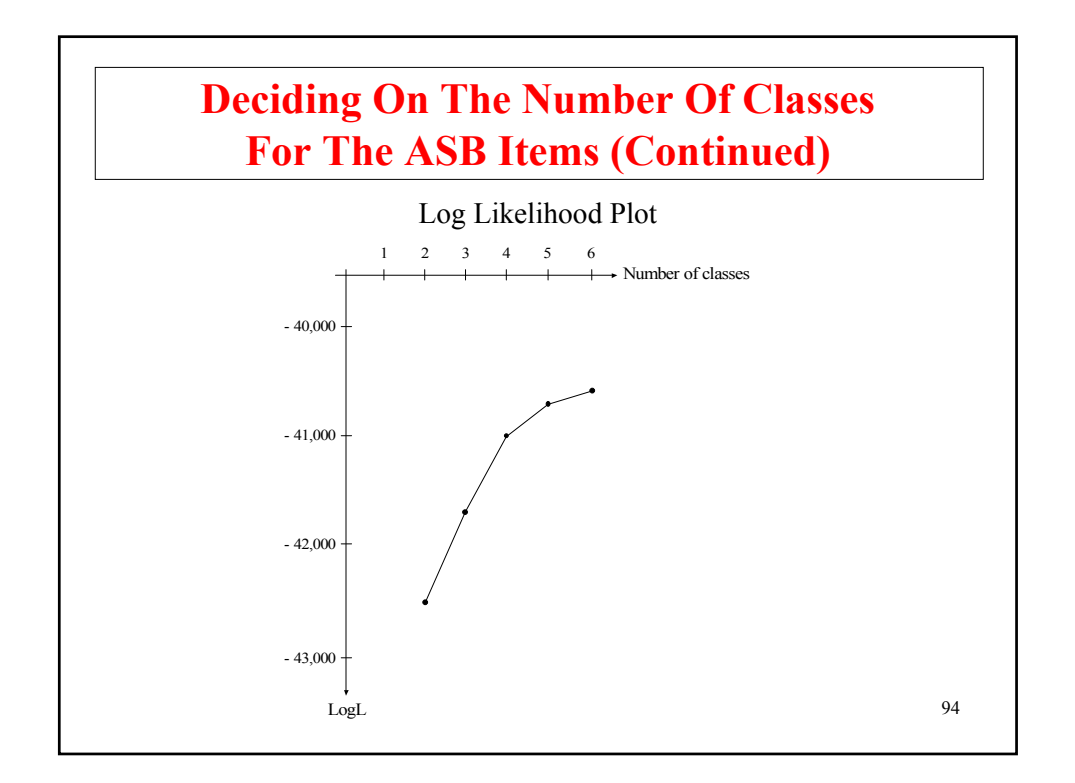

# **Deciding On The Number Of Classes For The ASB Items (Continued)**

#### **Four-Class Solution**

FINAL CLASS COUNTS AND PROPORTIONS OF TOTAL SAMPLE SIZE BASED ON ESTIMATED POSTERIOR PROBABILITIES

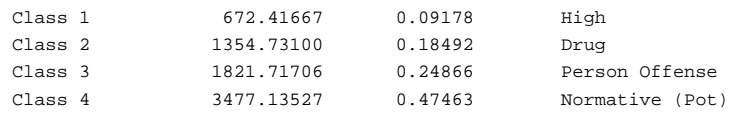

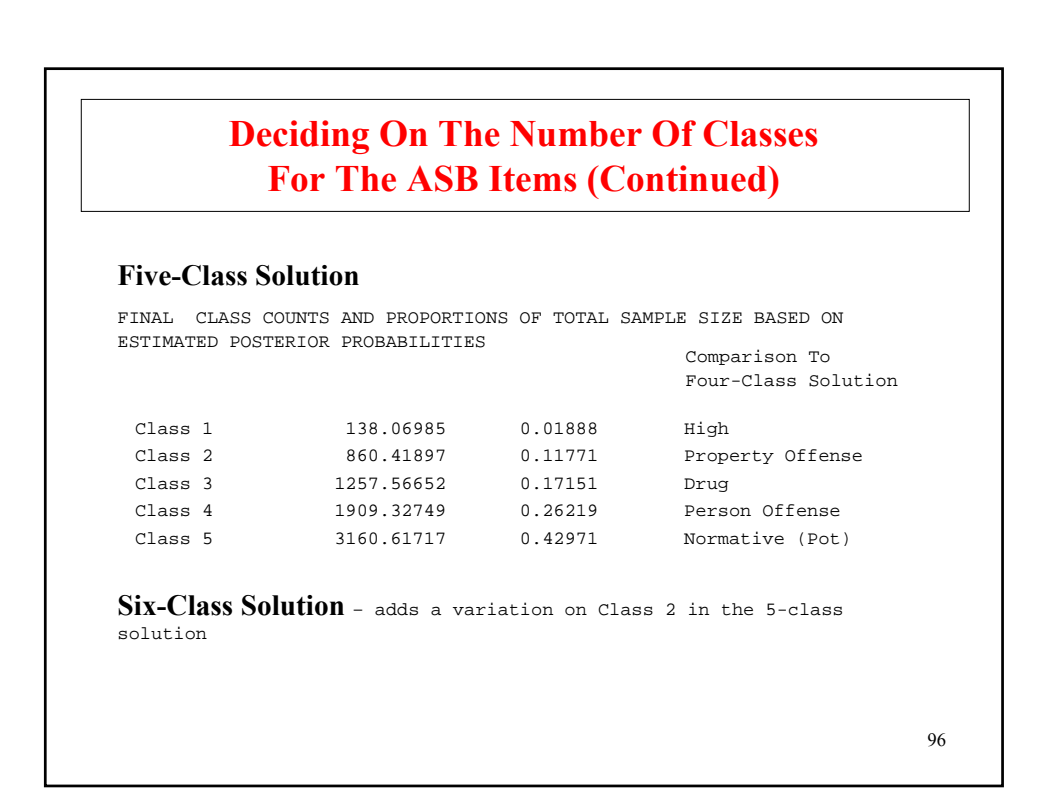

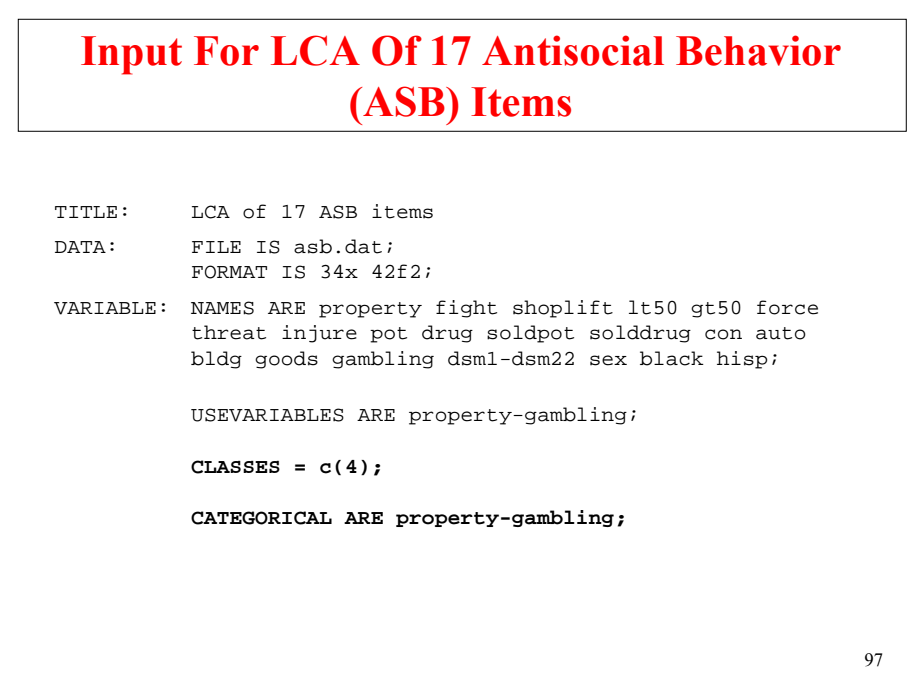

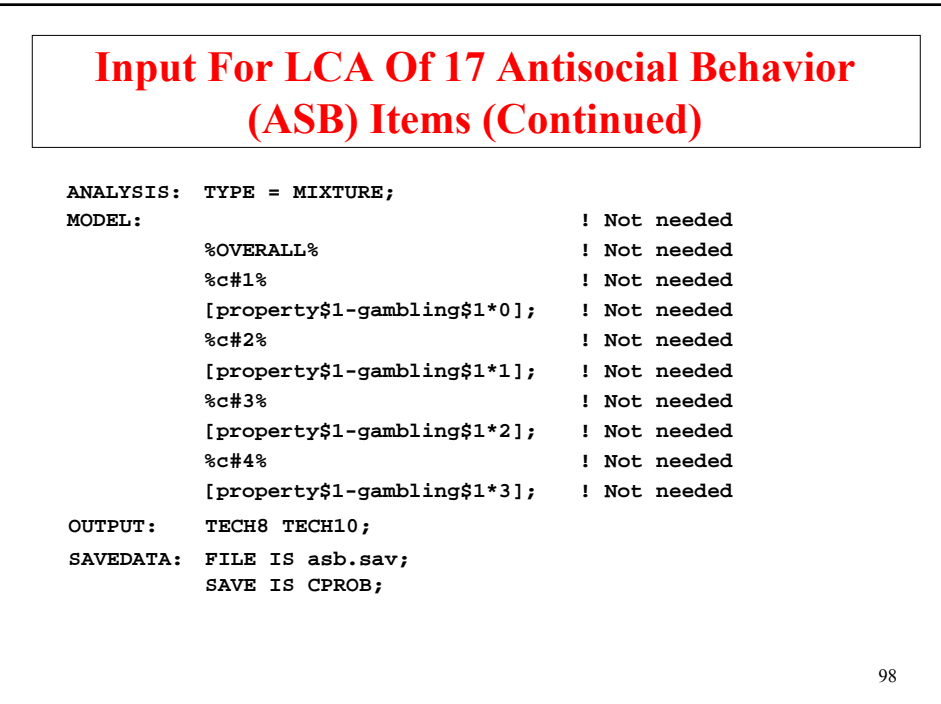

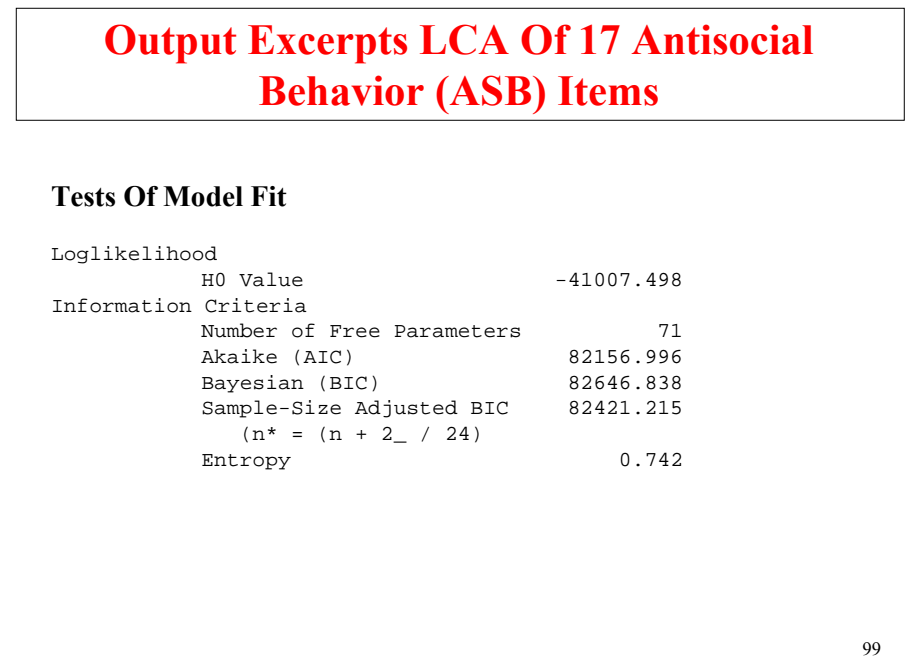

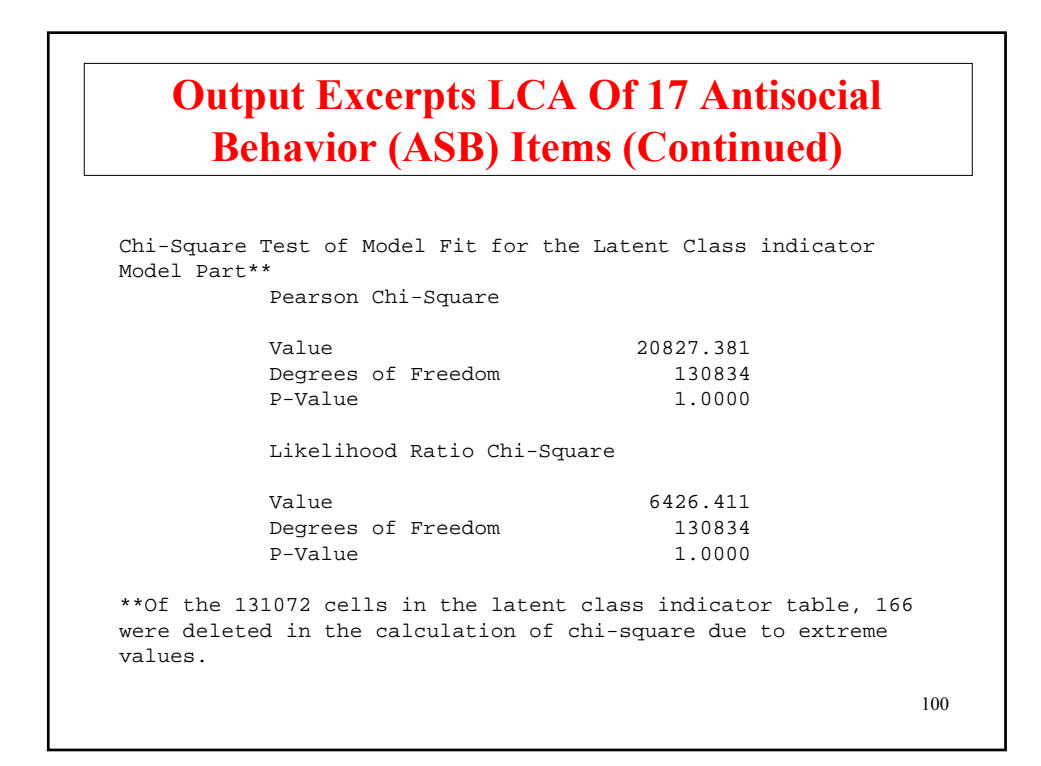

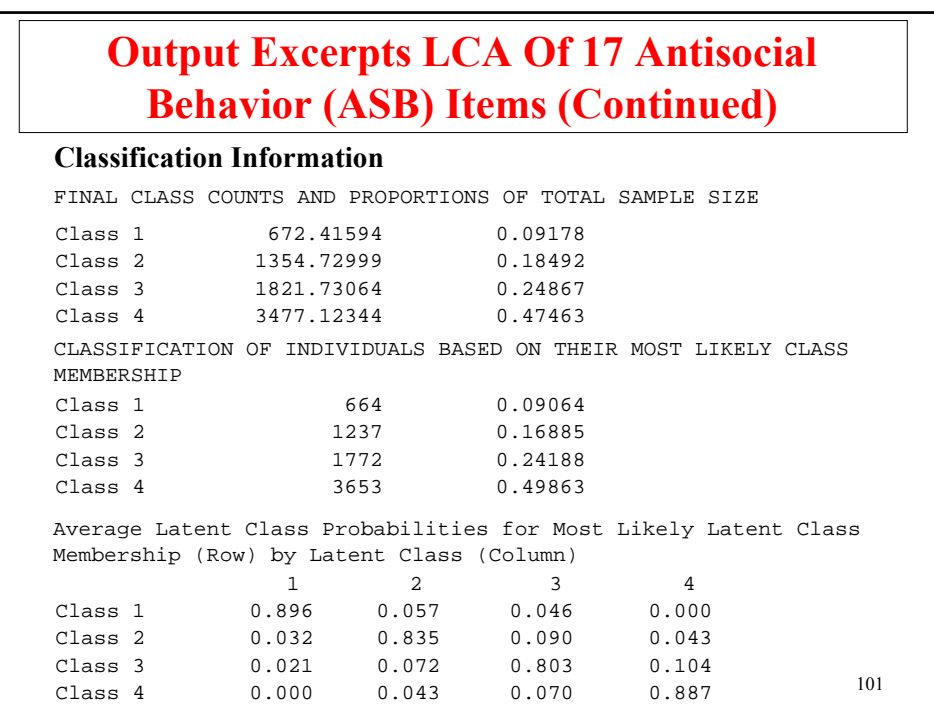

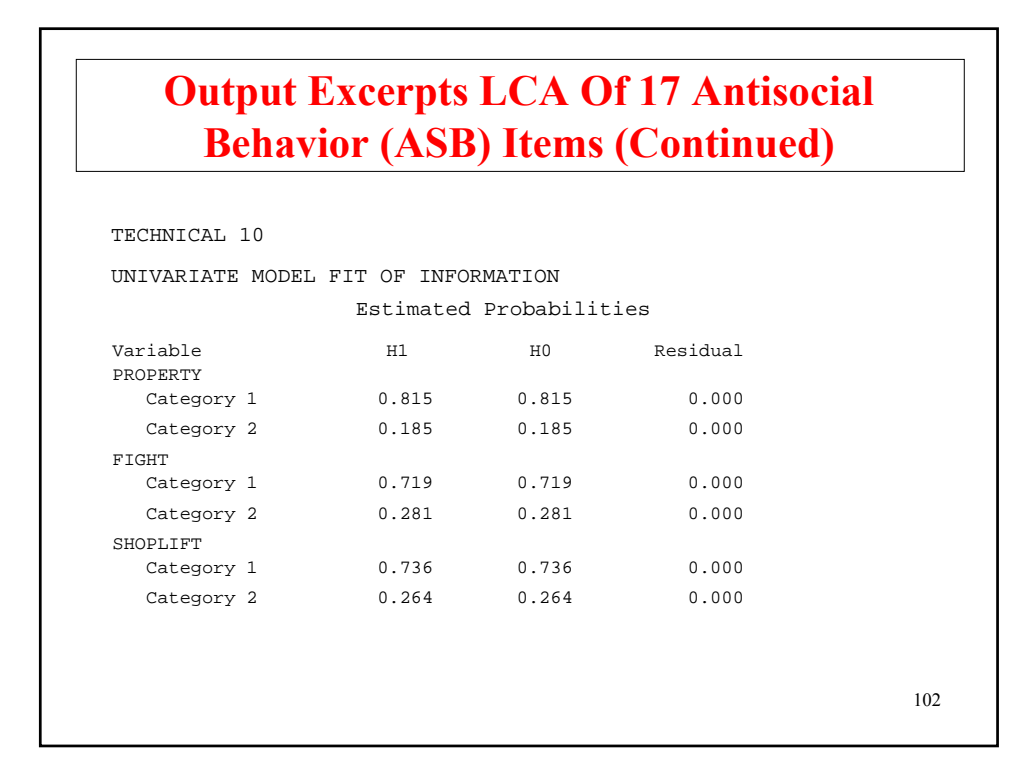

#### BIVARIATE MODEL FIT INFORMATION

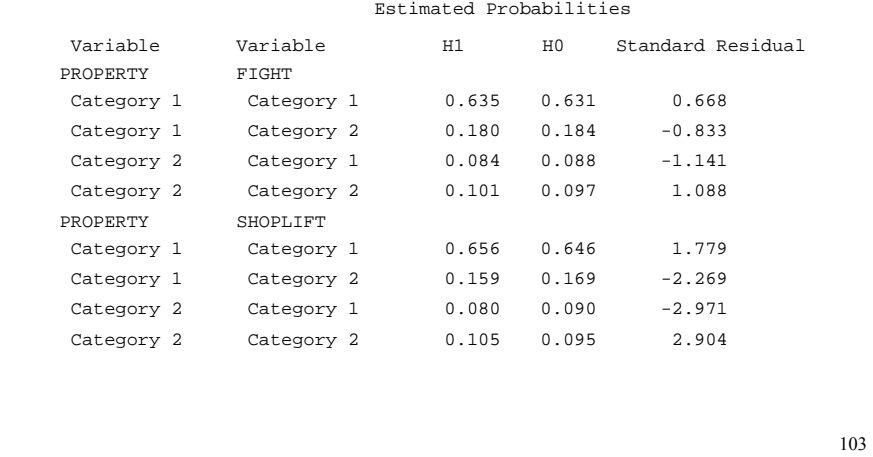

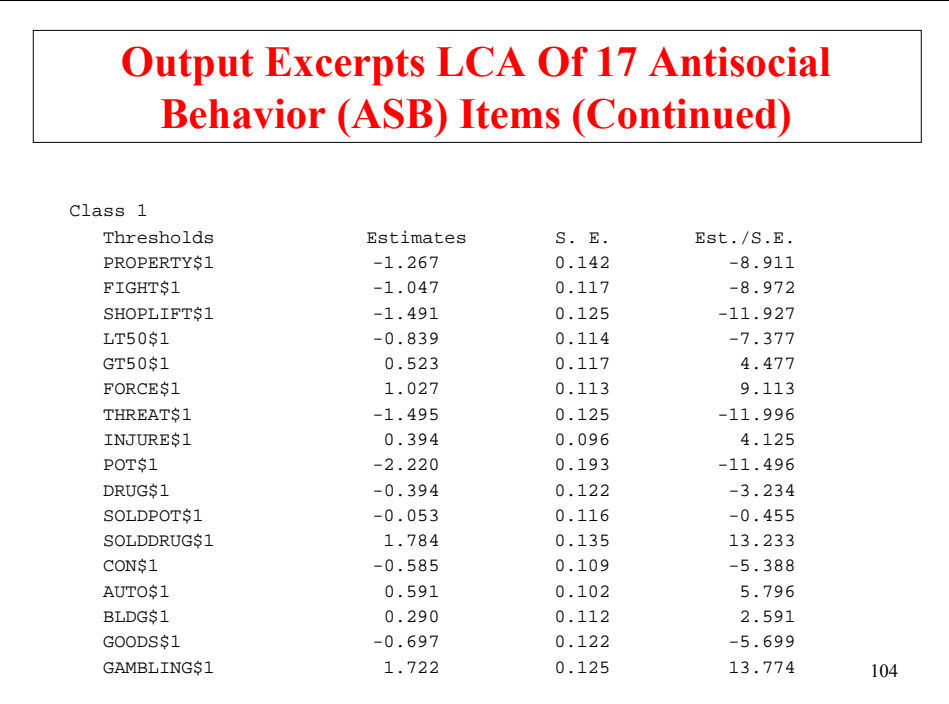

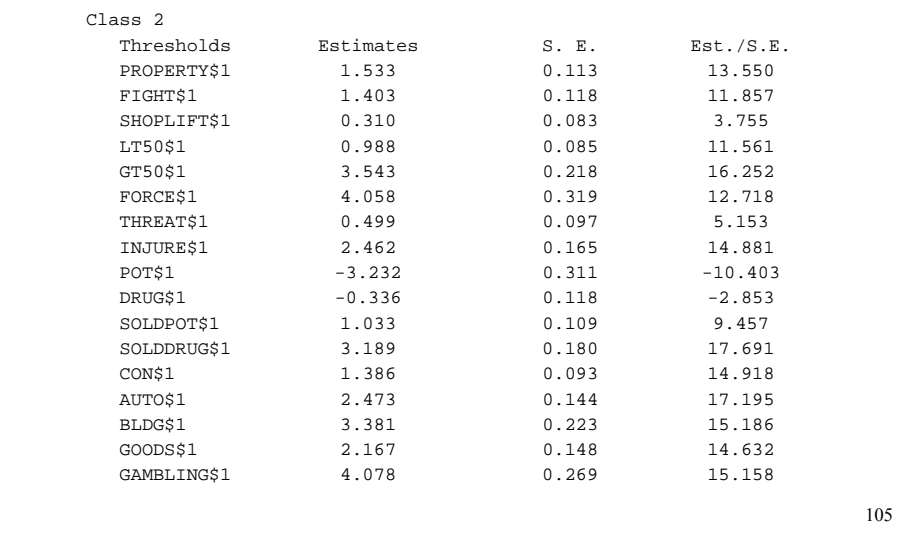

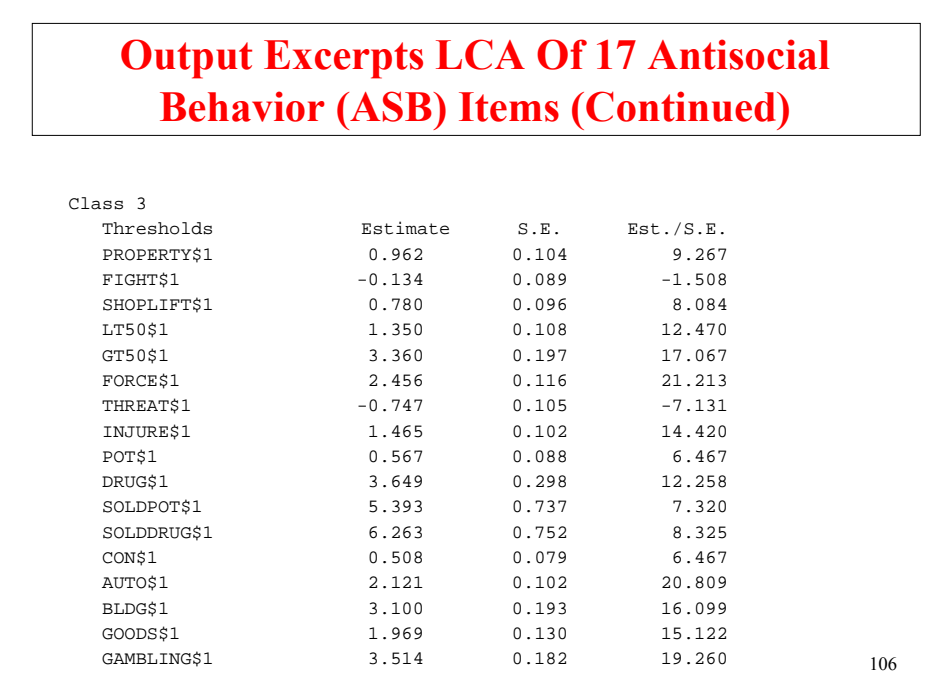

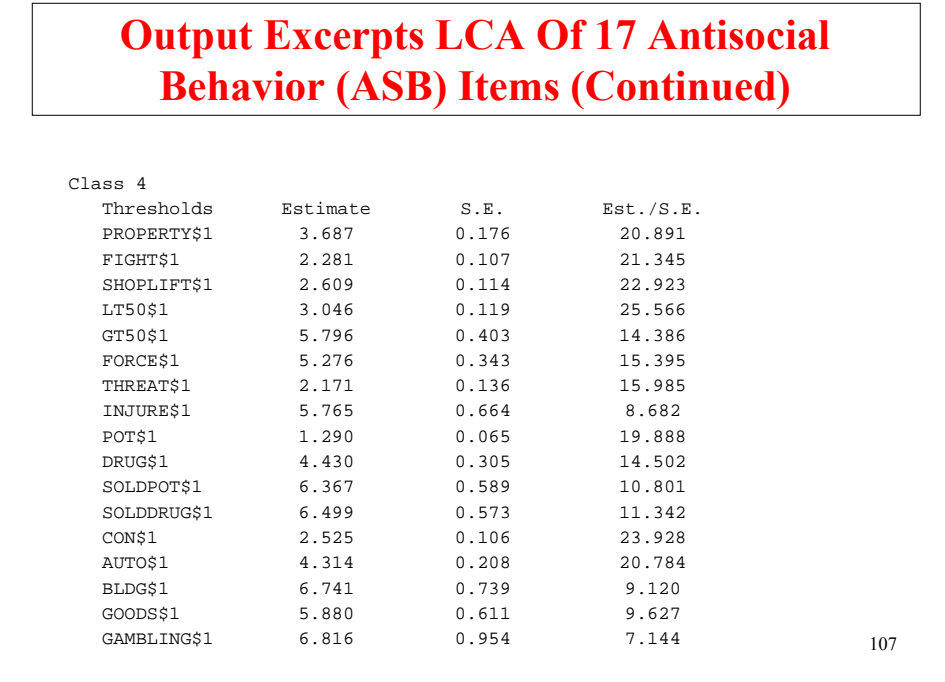

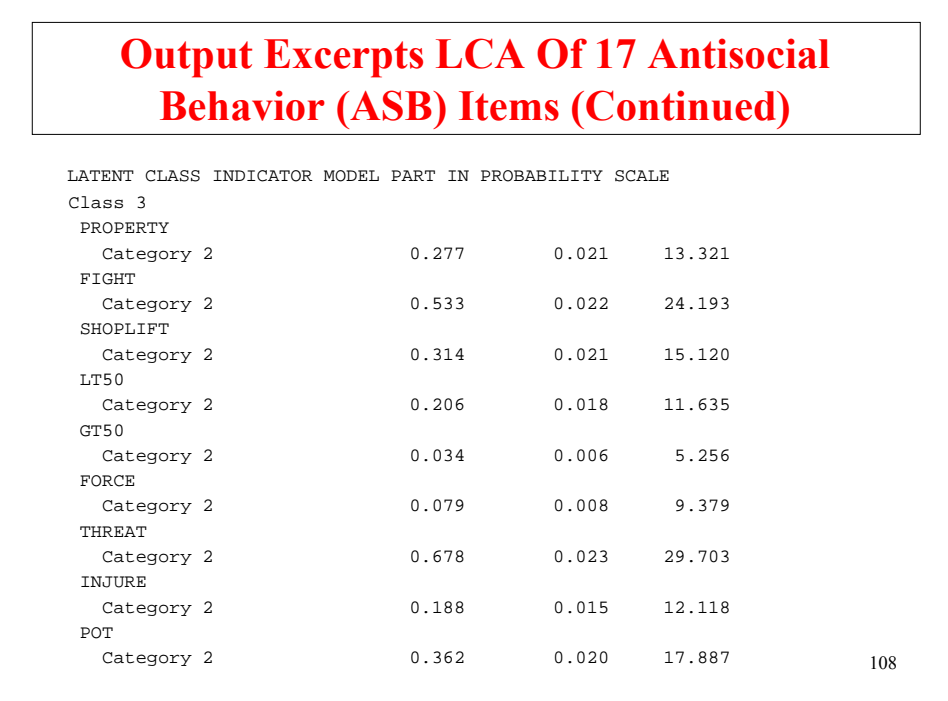

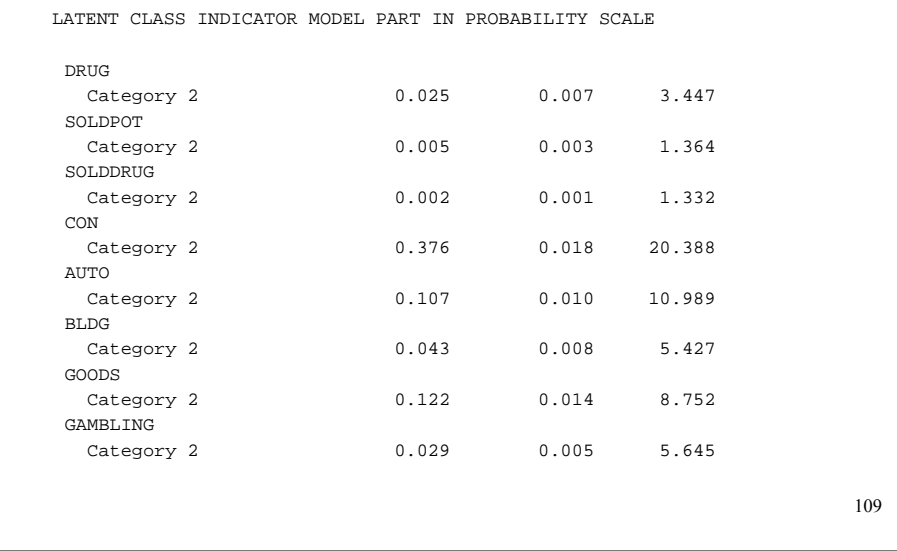

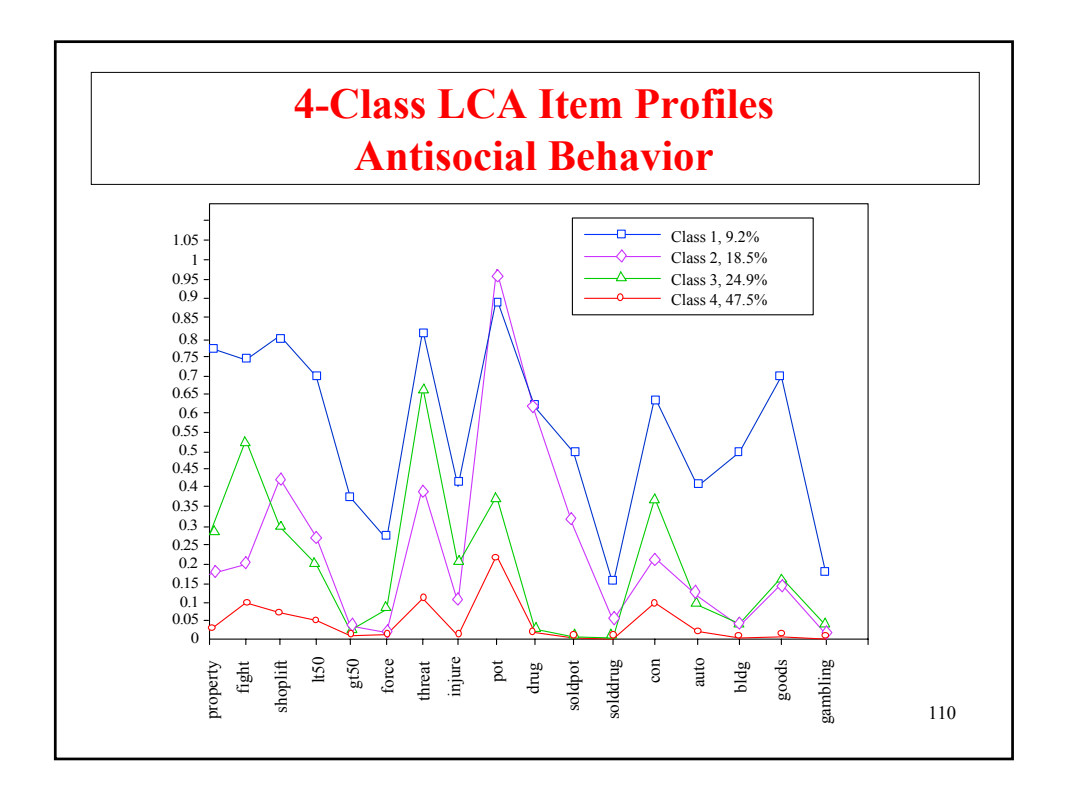

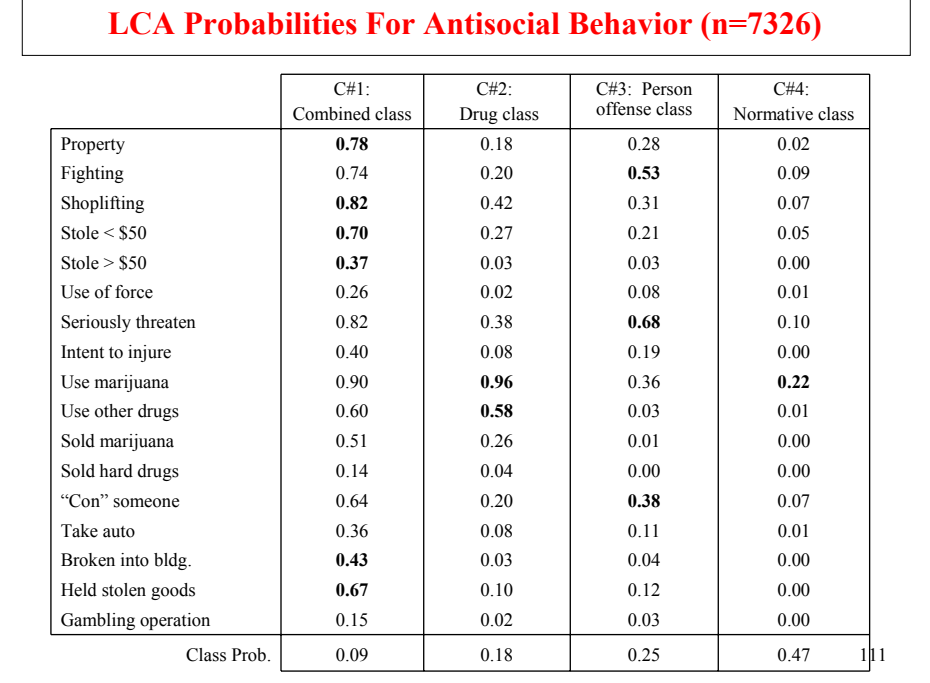

# **Posterior Class Probability Excerpts LCA Of 17 Antisocial Behavior (ASB) Items**

**Saved Data And Posterior Class Probabilities**

0. 0. 0. 0. 0. 0. 0. 0. 0. 0. 0. 0. 0. 0. 0. 0. 0. **.000 .001 .013 .987 4.000** 1. 0. 0. 1. 0. 0. 0. 0. 1. 1. 1. 0. 0. 0. 0. 0. 0. **.005 .995 .000 .000 2.000** 0. 1. 0. 0. 0. 0. 1. 0. 0. 0. 0. 0. 1. 1. 0. 1. 0. **.003 .001 .996 .000 3.000** 0. 0. 0. 0. 0. 0. 1. 0. 0. 0. 0. 0. 0. 0. 0. 0. 0. **.000 .004 .191 .805 4.000** 0. 1. 0. 0. 0. 0. 1. 0. 1. 0. 0. 0. 0. 0. 1. 0. 0. **.004 .121 .871 .004 3.000**

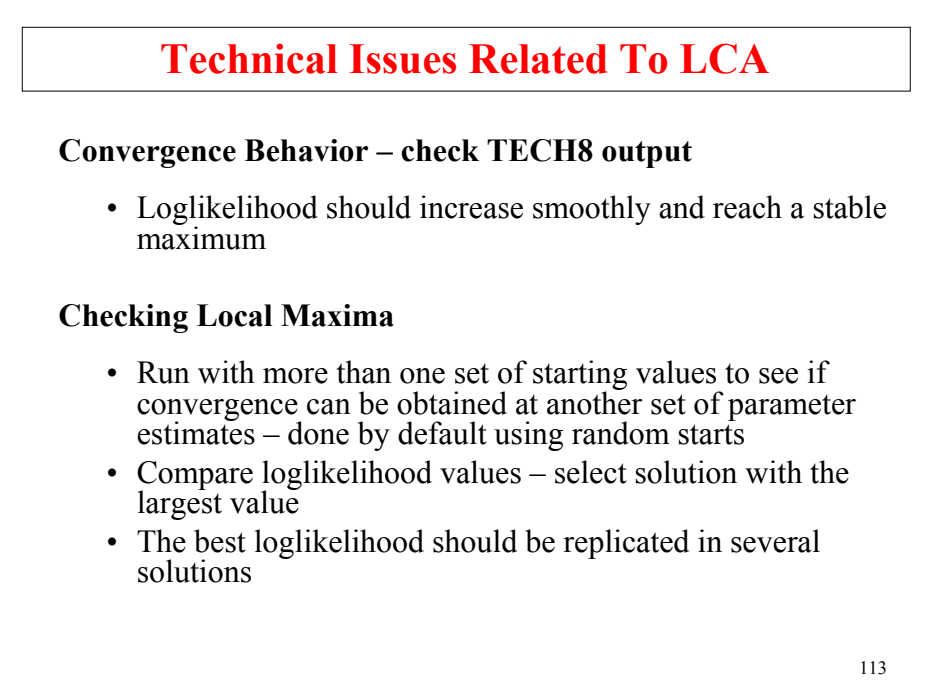

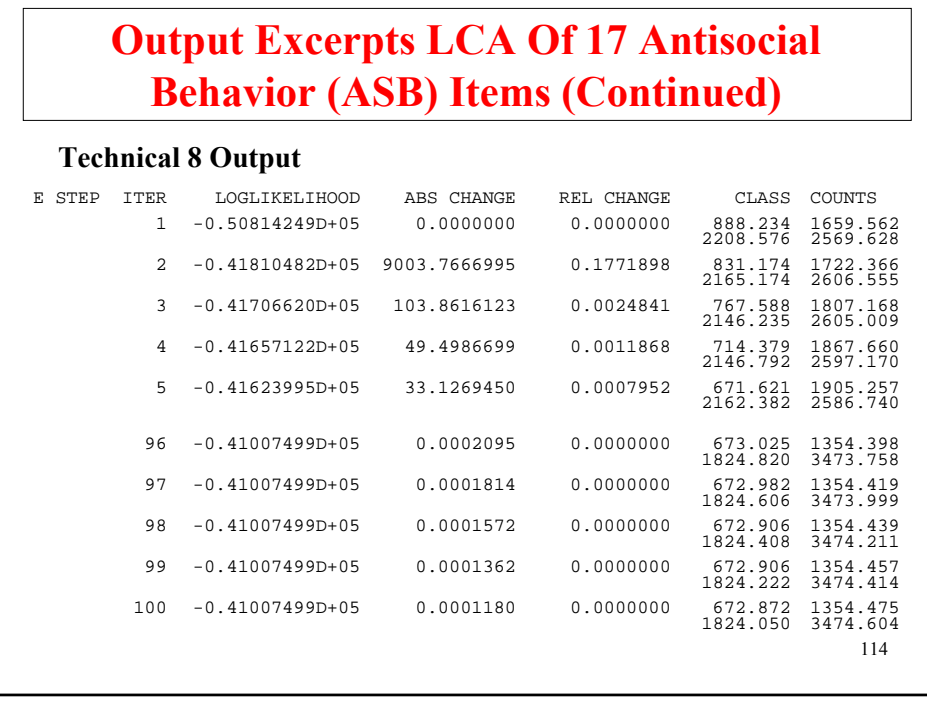

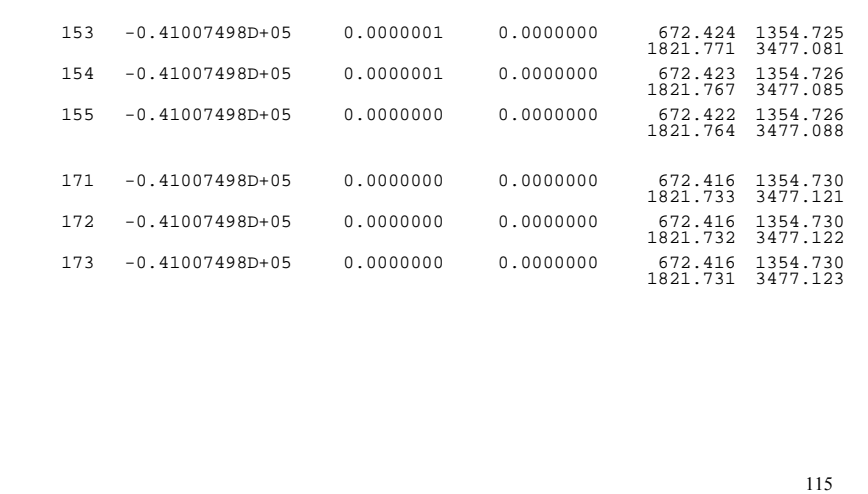

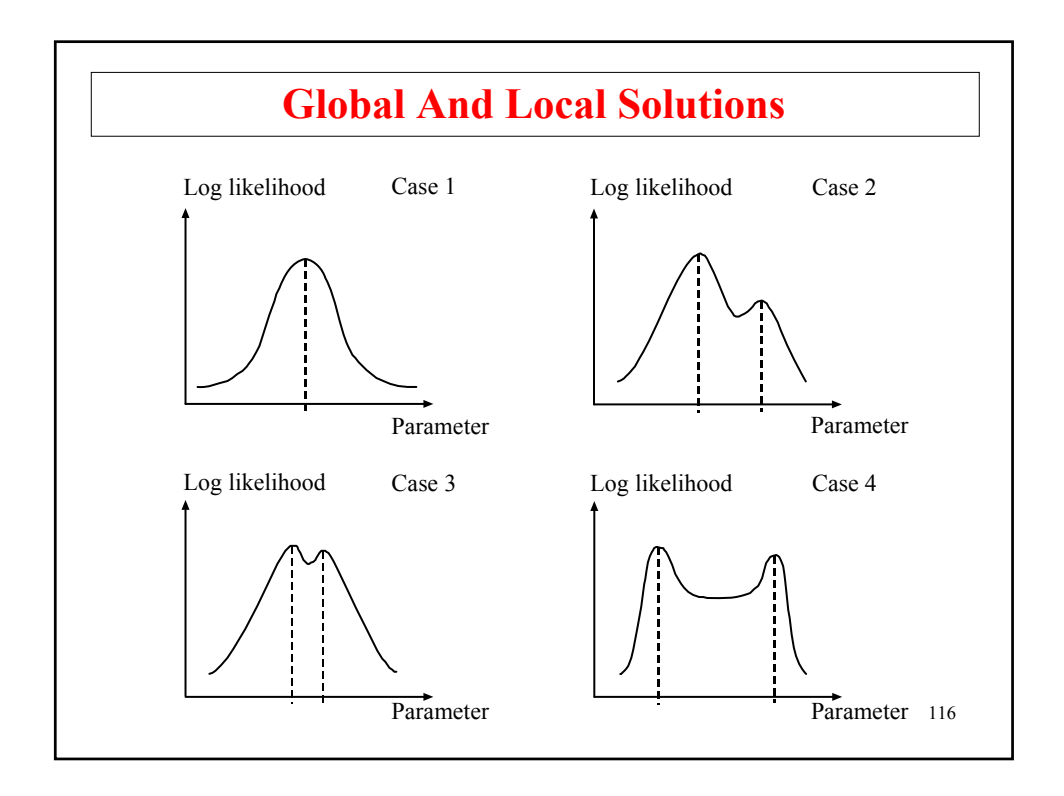

#### **Random Starts**

When TYPE=MIXTURE is used, random sets of starting values are generated as the default for all parameters in the model except variances and covariances. These random sets of starting values are random perturbations of either user-specified starting values or default starting values produced by the program. Maximum likelihood optimization is done in two stages. In the initial stage, 10 random sets of starting values are generated. An optimization is carried out for ten iterations using each of the 10 random sets of starting values. The ending values from the optimization with the highest loglikelihood are used as the starting values in 2 final stage optimizations which are carried out using the default optimization settings for TYPE=MIXTURE. Random starts can be turned off or done more thoroughly.

Recommendations for a more thorough investigation of multiple solutions when there are more than two classes:

 $STARTS = 505$ :

or with many classes

 $STARTS = 500 10$ ;  $STITERATIONS = 20$ ;

```
117
```
#### 118 **Loglikelihood Values At Local Maxima** -41007.498 462953 7 -41007.498 608496 4 -41007.498 415931 10 -41007.498 285380 1<br>-41007.498 93468 3  $-41007.498$ -41007.498 195873 6 -41007.498 127215 9 -41007.498 253358 2 -41010.867 939021 8  $-41023.043$  903420 **Results from 10 final stage solutions for ASB example** -40808.314 195353 225 -40808.406 783165 170 -40808.406 863691 481 -40815.960 939709 112<br>-40815.960 303634 169  $-40815.960$  $-40815.960$   $85734$  411 -40815.960 316165 299 -40815.960 458181 189 -40815.960 502532 445 -40816.006 605161 409 • OPTSEED option • Default STARTS = 10 2 is sufficient for 1-4 classes and 6 classes, but not for 5 classes. 5 classes needs STARTS = 300 10. **Good Loglikelihood Behavior: 4-Class LCA Poor Loglikelihood Behavior: 5-Class LCA** *Loglikelihood Seed Initial stage start numbers Loglikelihood Seed Initial stage start numbers*

# **Further Readings On Latent Class Analysis**

Clogg, C.C. (1995). Latent class models. In G. Arminger, C.C. Clogg  $\&$  M.E. Sobel (eds.), Handbook of statistical modeling for the social and behavioral sciences (pp. 311-359). New York: Plenum Press.

Goodman, L.A. (1974). Exploratory latent structure analysis using both identifiable and unidentifiable models. Biometrika, 61, 215- 231.

Hagenaars, J.A & McCutcheon, A. (2002). Applied latent class analysis. Cambridge: Cambridge University Press.

Nestadt, G., Hanfelt, J., Liang, K.Y., Lamacz, M., Wolyniec, P., & Pulver, A.E. (1994). An evaluation of the structure of schizophrenia spectrum personality disorders. Journal of Personality Disorders, 8, 288-298.

Rindskopf, D., & Rindskopf, W. (1986). The value of latent class analysis in medical diagnosis. Statistics in Medicine, 5, 21-27.

Uebersax, J.S., & Grove, W.M. (1990). Latent class analysis of diagnostic agreement. Statistics in Medicine, 9, 559-572.

**Latent Class Analysis With Covariates**

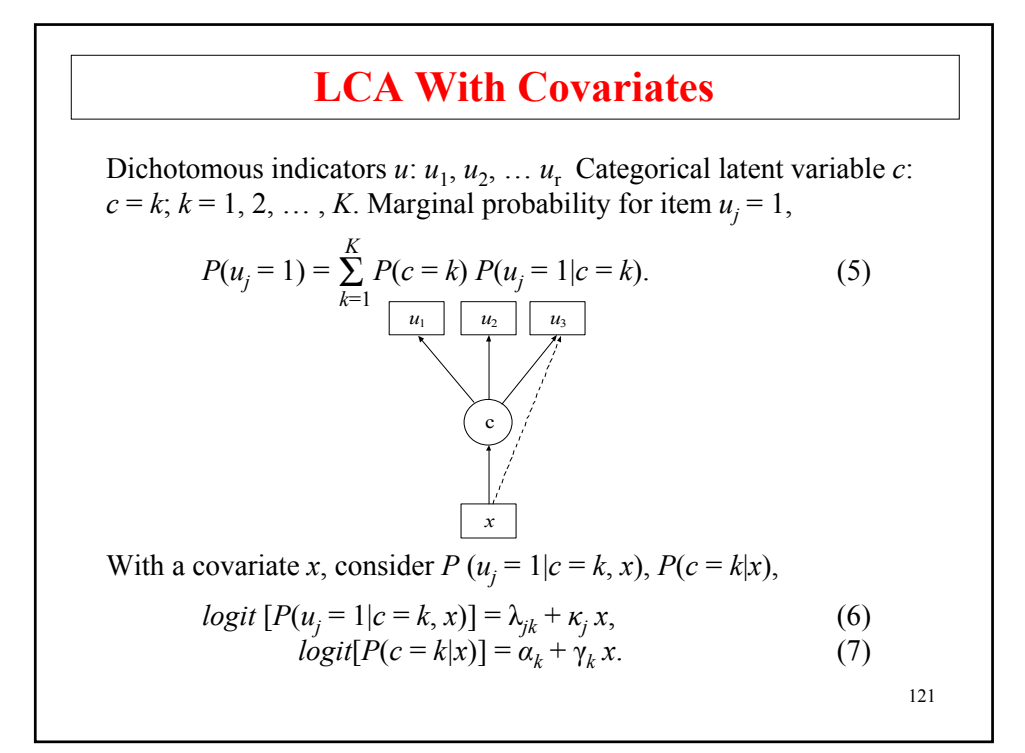

# **Multinomial Logistic Regression Of c ON x**

The multinomial logistic regression model expresses the probability that individual *i* falls in class *k* of the latent class variable *c* as a function of the covariate *x*,

$$
P(c_i = k \mid x_i) = \frac{e^{\alpha_k + \gamma_k x_i}}{\sum_{s=1}^k e^{\alpha_s + \gamma_s x_i}},
$$
\n(90)

where  $\alpha_{\kappa} = 0$ ,  $\gamma_{\kappa} = 0$  so that  $e^{\alpha_{\kappa} + \gamma_{\kappa} x_i} = 1$ .

This implies that the log odds comparing class *k* to the last class *K* is

$$
log[P(c_i = k | x_i)/P(c_i = K | x_i)] = a_k + \gamma_k x_i.
$$
 (91)

# **LCA With Covariates; Multiple-Group LCA**

Example: Stouffer & Toby (1951) study of universalistic and particularistic values when confronted with situations involving role conflict. Four dichotomous items.

Respondents divided into thirds (each having *n* = 216) based on who faced the role conflict: Ego, Smith, Close Friend.

Invariance across groups?

Models:

- Invariant measurement characteristics
- Partial measurement invariance
- Measurement invariance and structural invariance

All analyses can be done with groups as covariates ( also via KNOWNCLASS)

123 Source: Clogg, C. & Goodman (1985). Simultaneous latent structure analysis in several groups. In N.B. Tuma (Ed.), Sociological Methodology.

#### **Input For LCA Of 9 Antisocial Behavior (ASB) Items With Covariates**

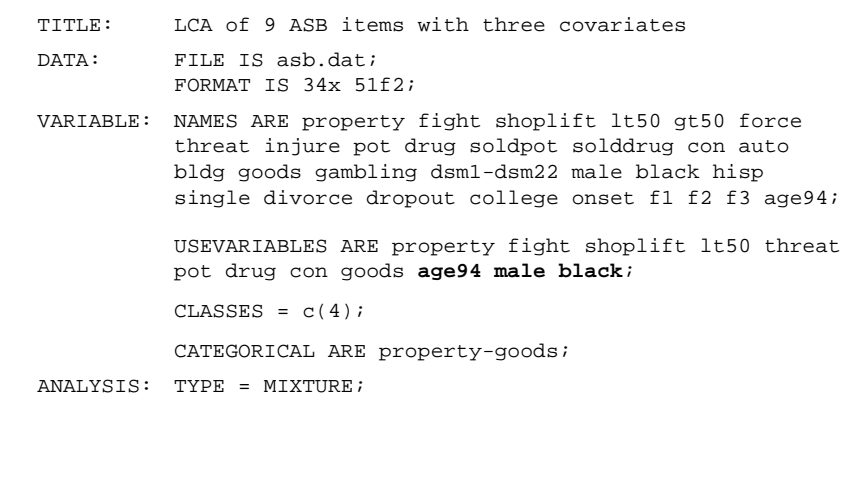

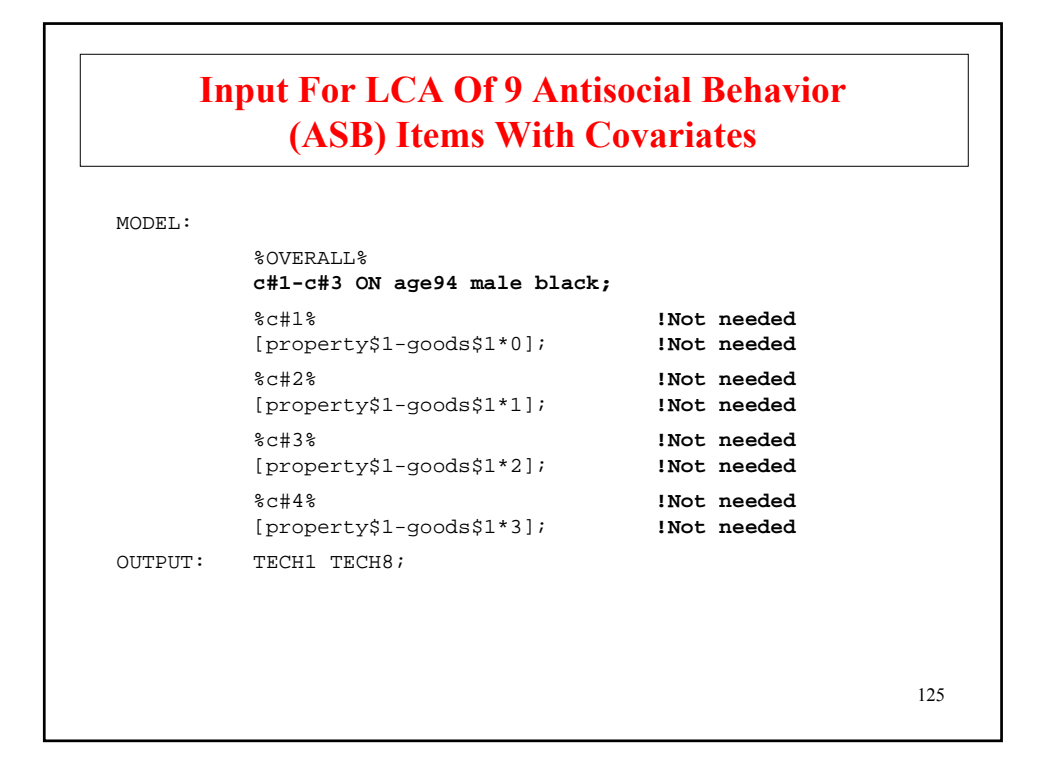

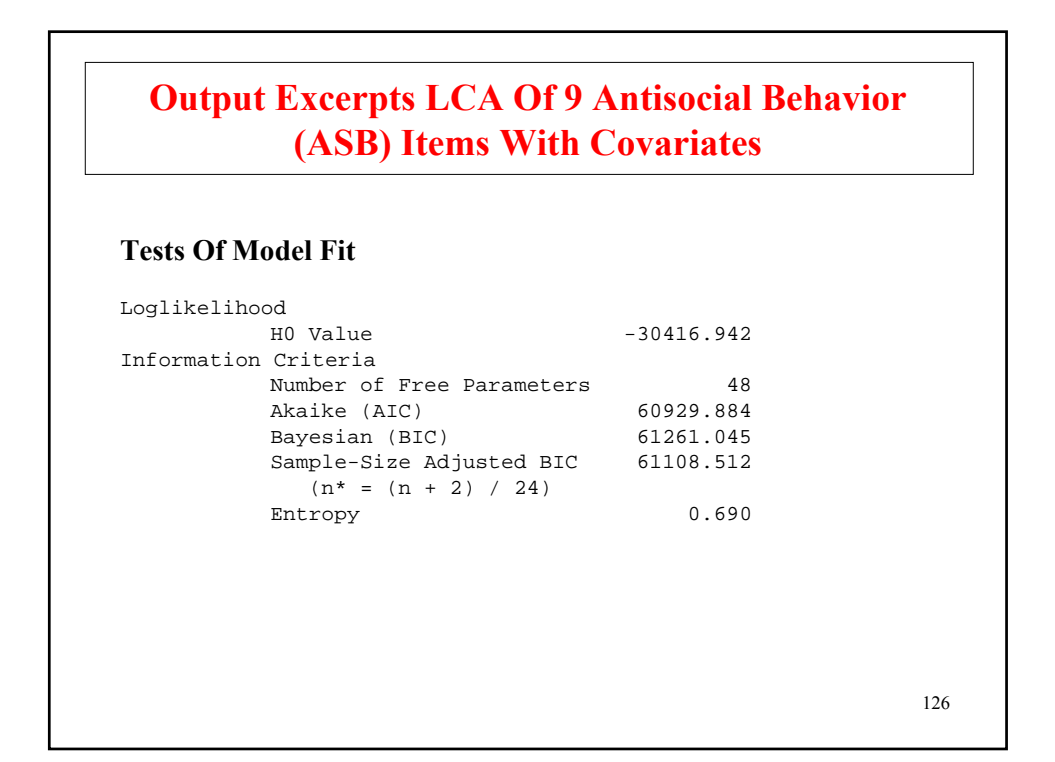

# **Output Excerpts LCA Of 9 Antisocial Behavior (ASB) Items With Covariates (Continued)**

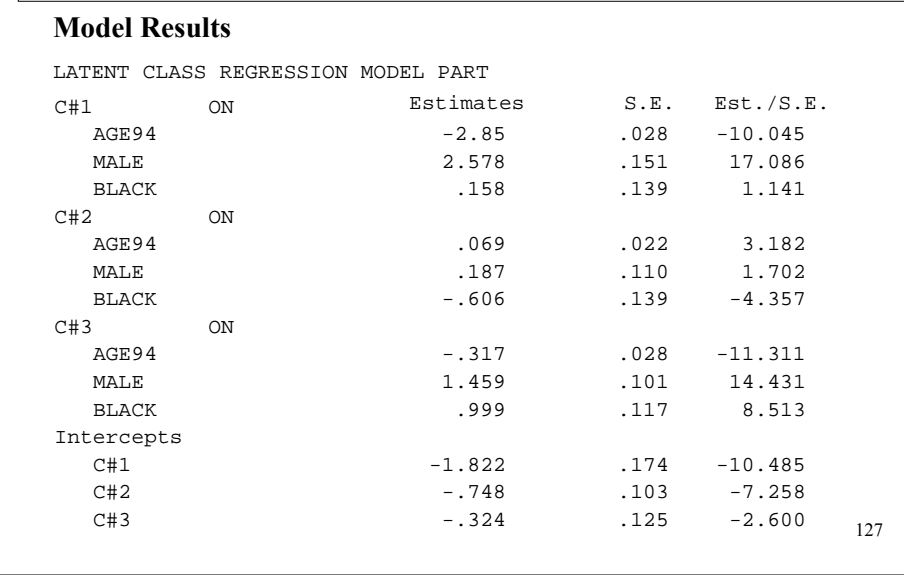

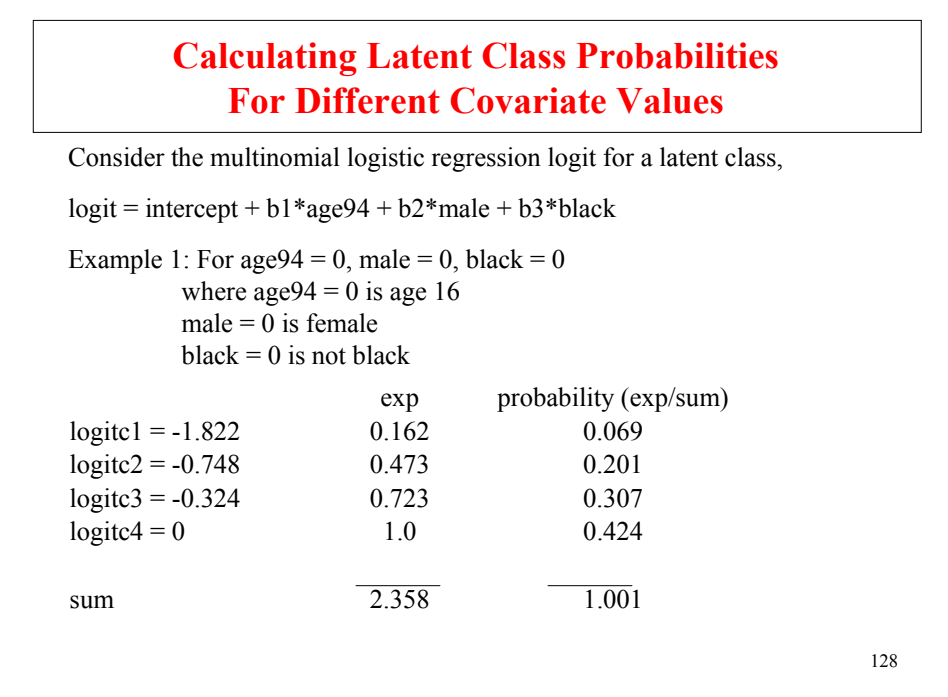

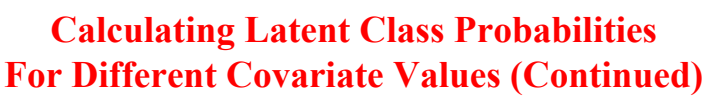

129 Example 2: For age  $94 = 1$ , male = 1, black = 1 where  $age94 = 1$  is age 17  $male = 1$  is male  $black = 1$  is black  $logitc1 = -1.822 + -0.285*1 + 2.578*1 + 0.158*1$  $= 0.629$  $logitc2 = -0.748 + 0.069*1 + 0.187*1 + -0.606*1$  $=-1.098$  $logitc3 = -0.324 + -0.317*1 + 1.459*1 + 0.999*1$  $= 1.817$ exp probability (exp/sum)  $logitc1 = 0.629$  1.876 0.200 logitc2 = -1.098 0.334 0.036  $logitc3 = 1.817$  6.153 0.657  $\text{logitc4} = 0$  1.0 0.107 sum 9.363 1.000

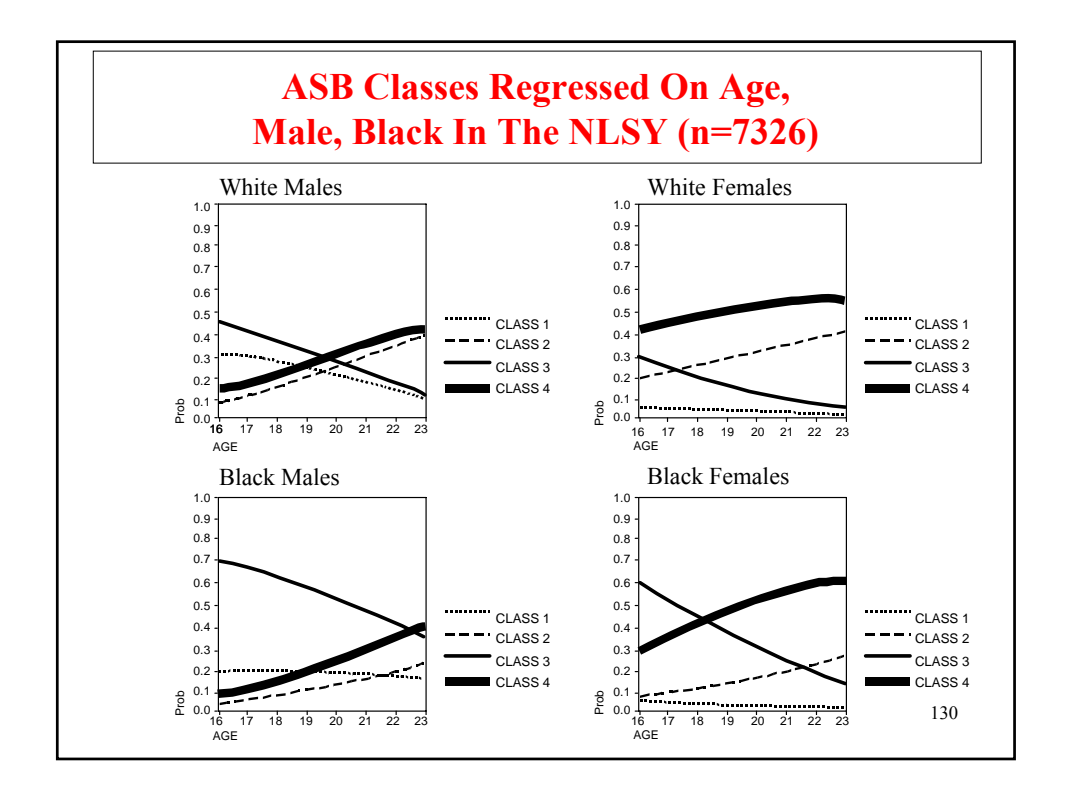

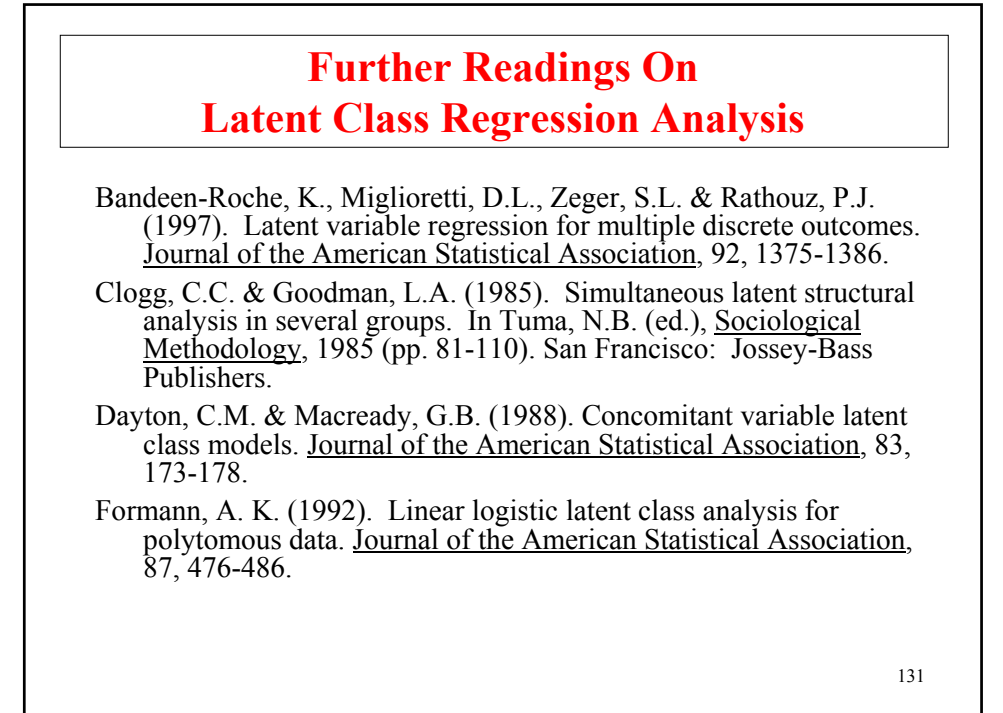

**Confirmatory Latent Class Analysis With Several Latent Class Variables**

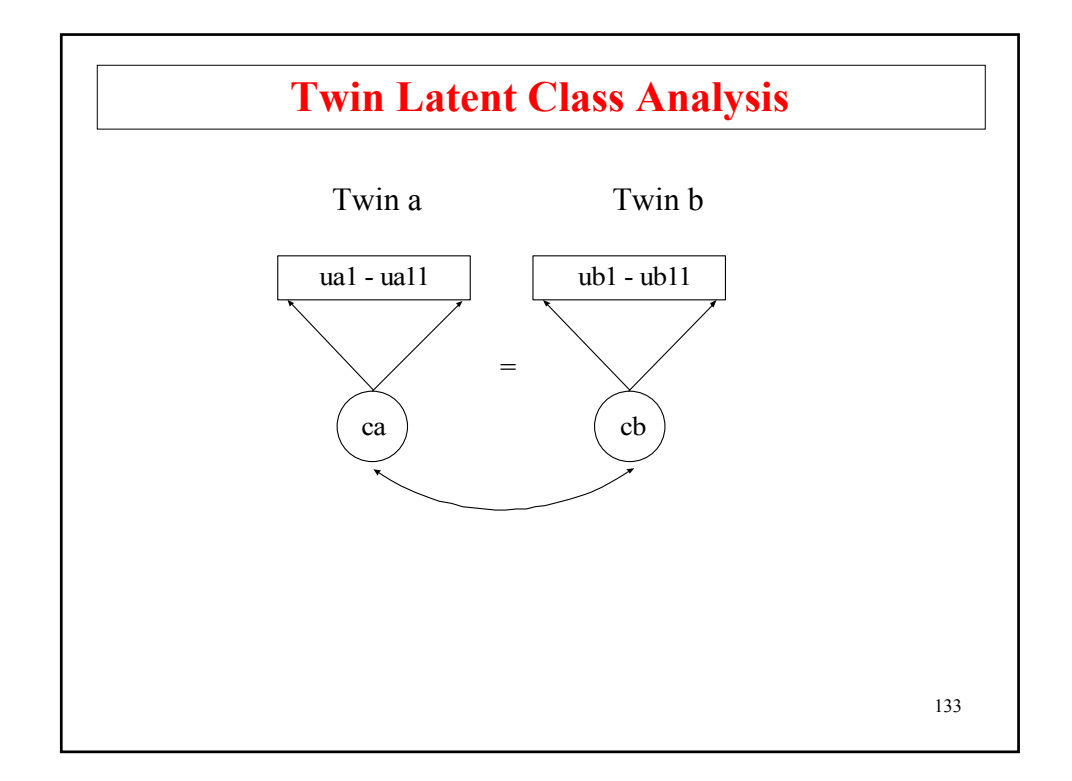

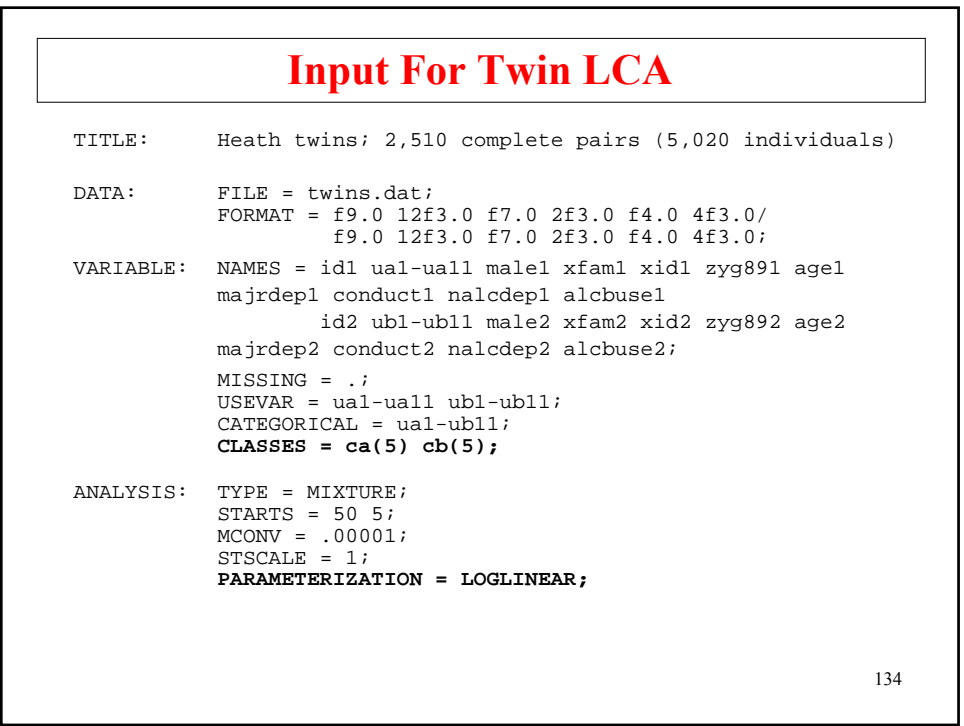

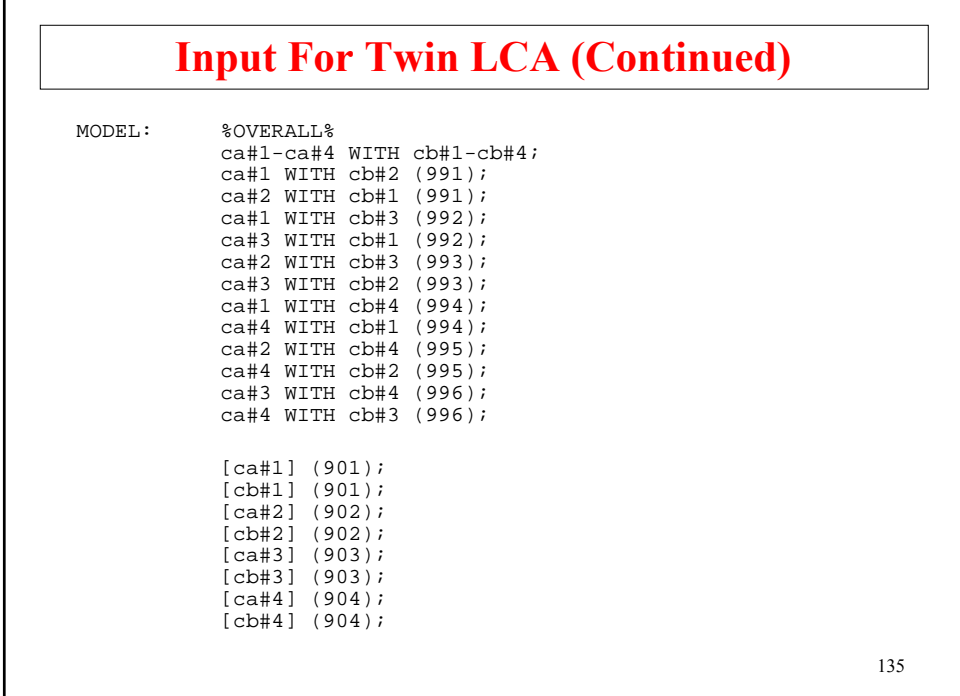

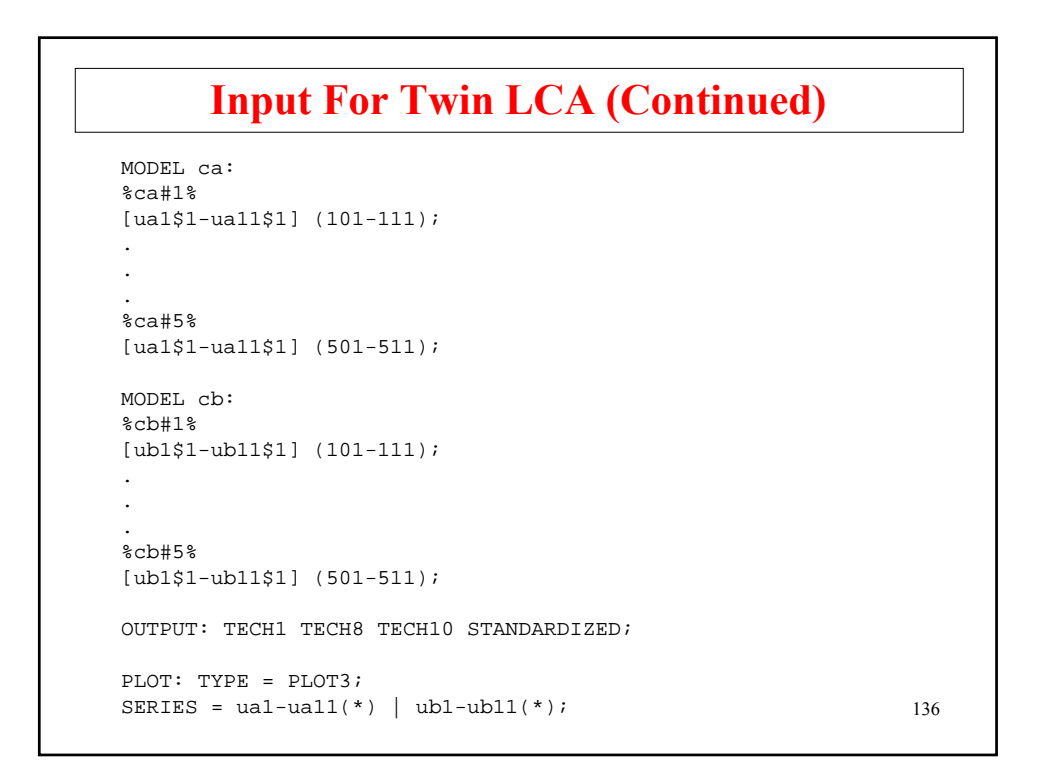

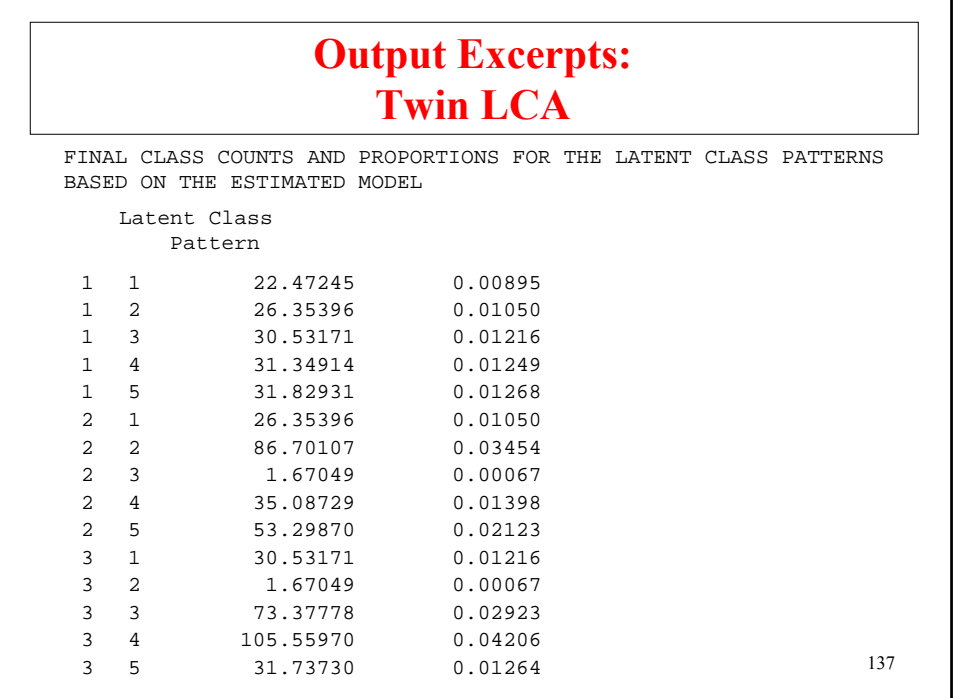

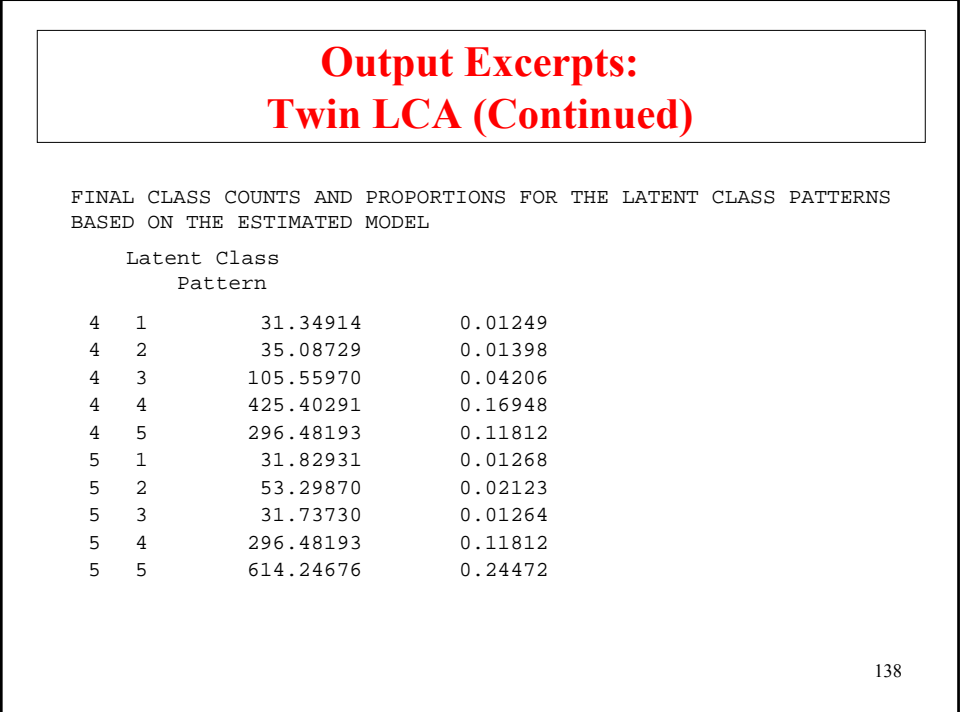

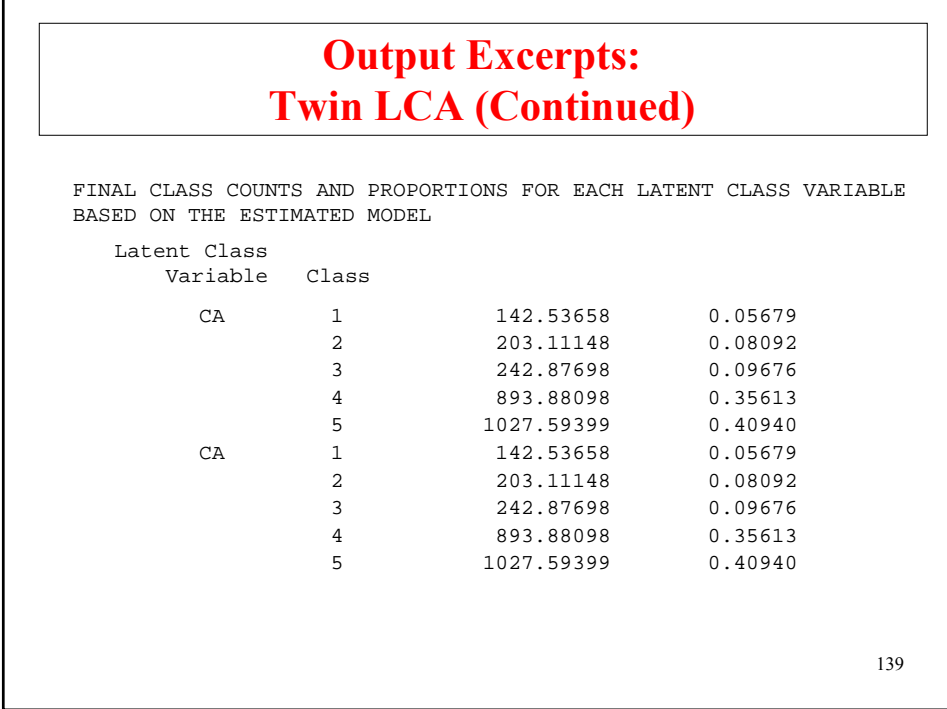

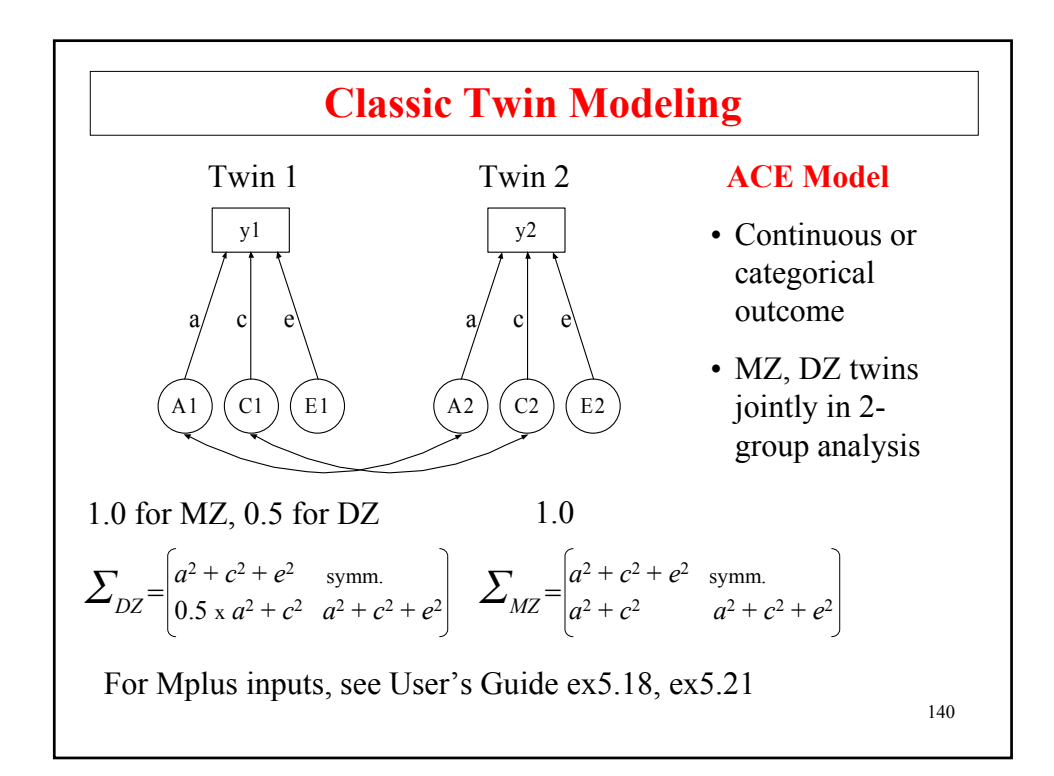

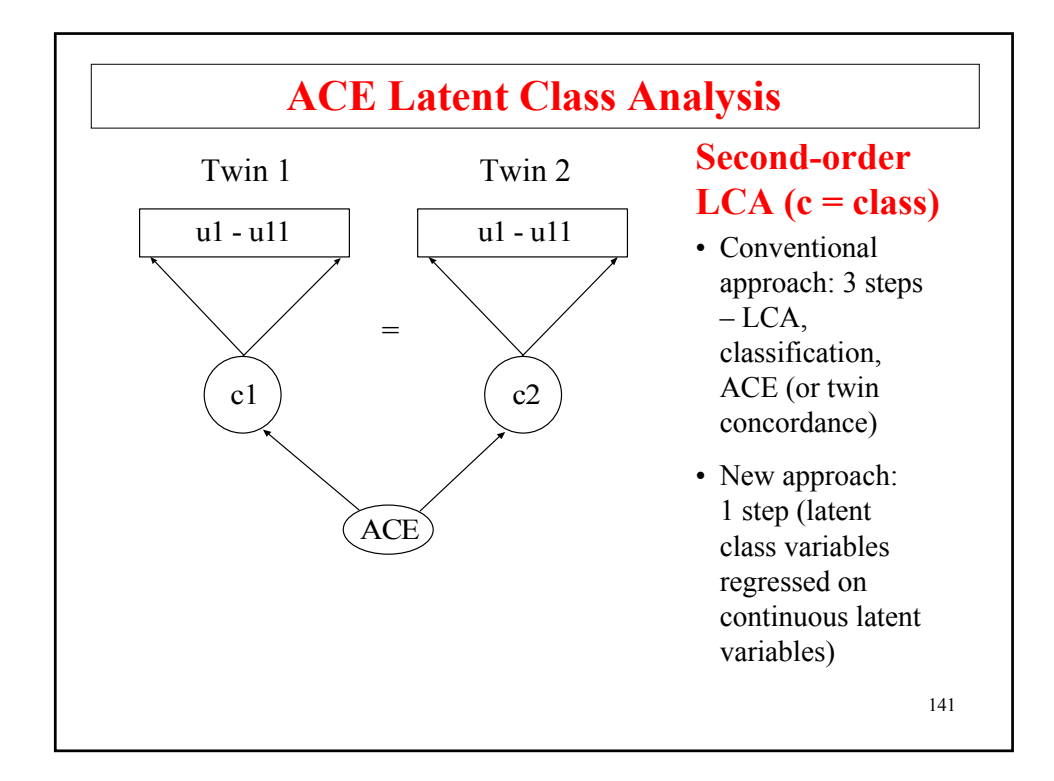

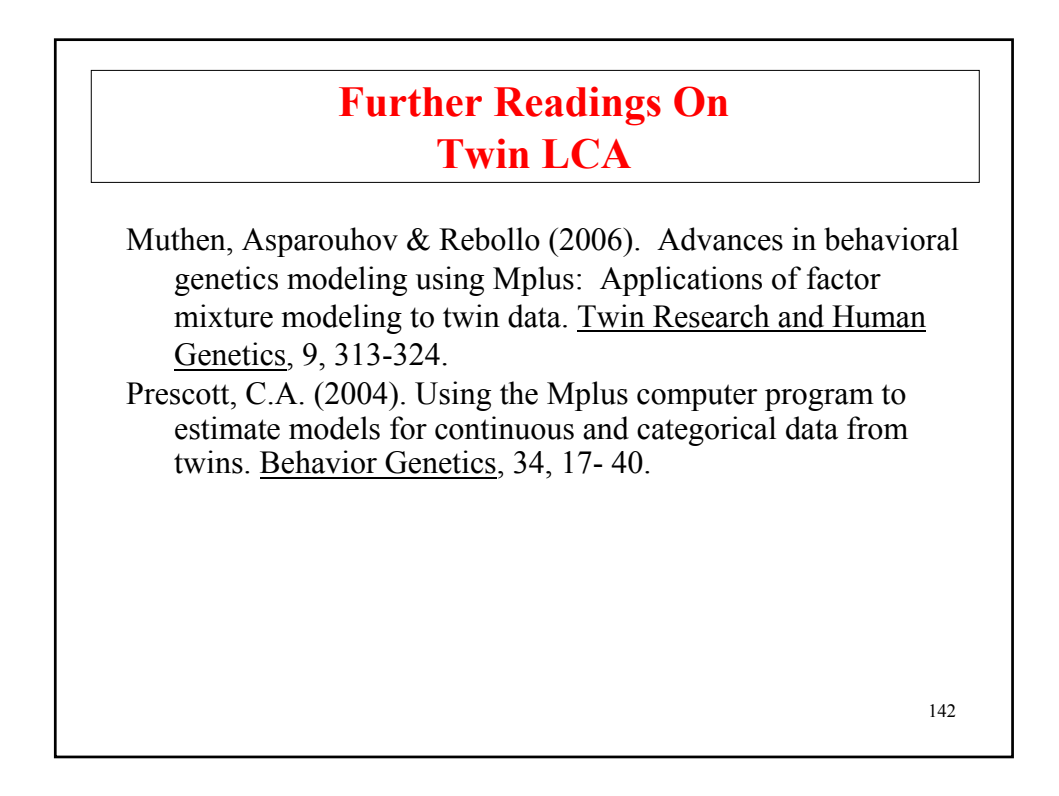

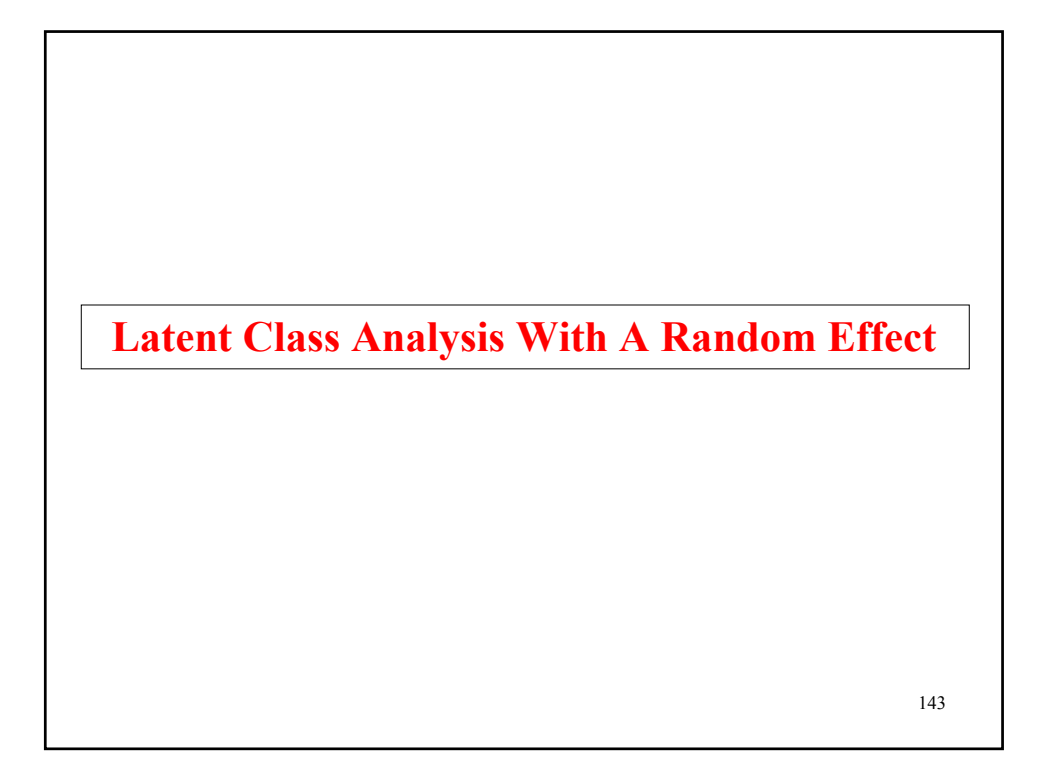

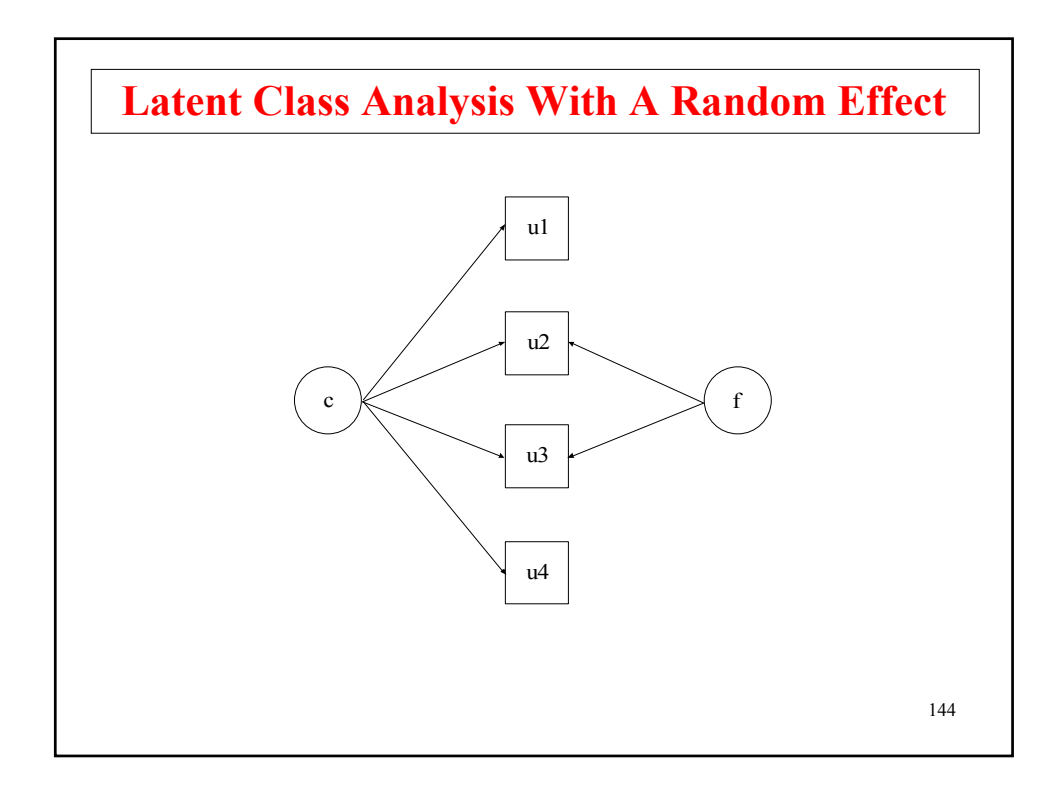
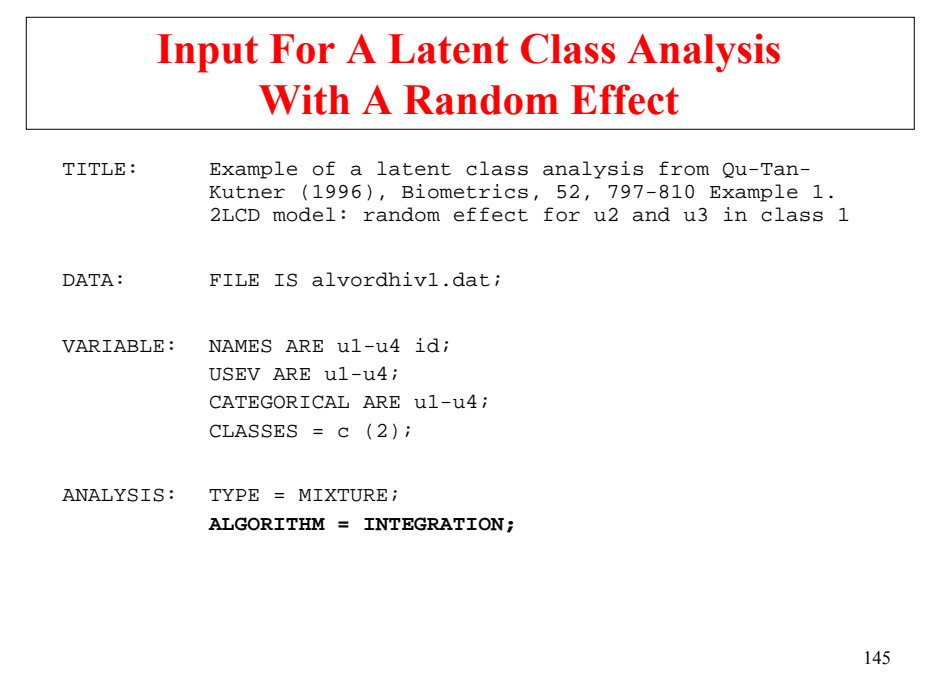

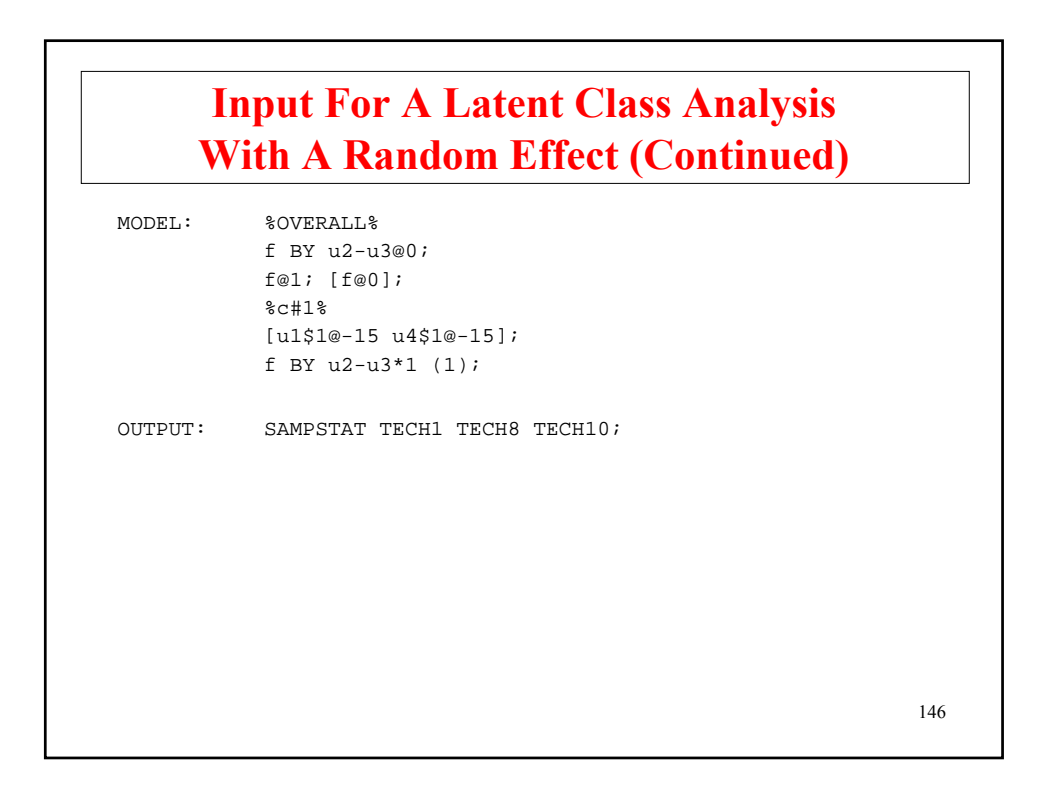

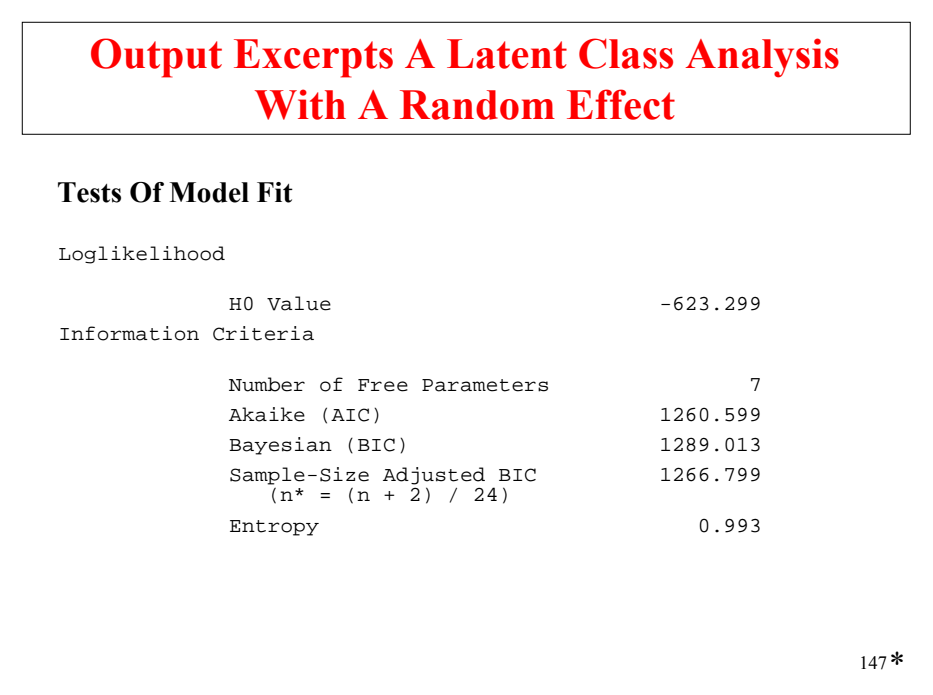

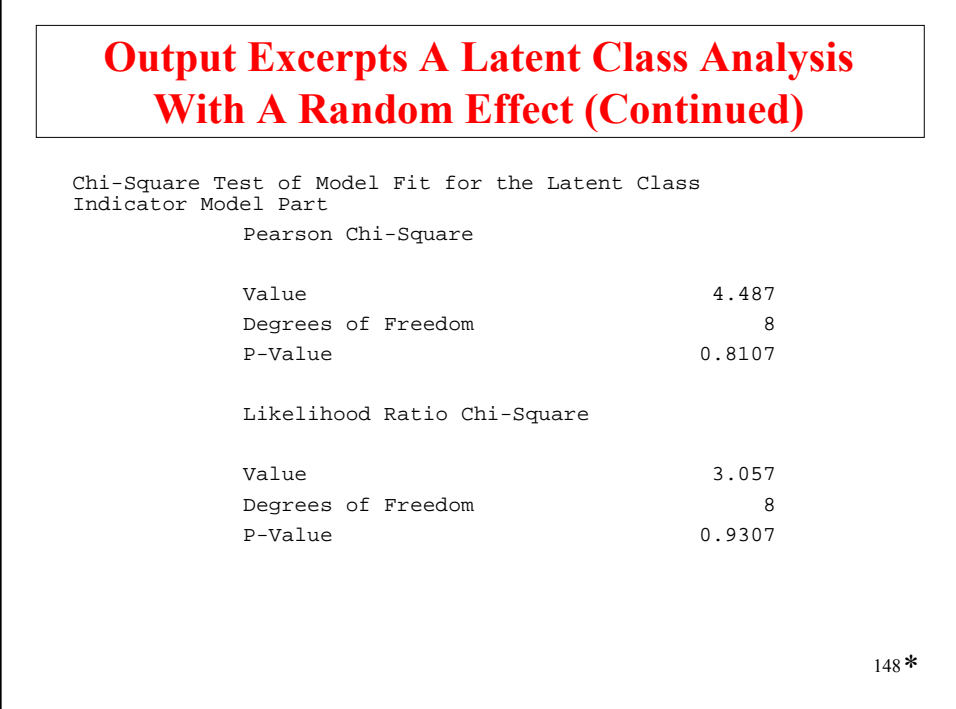

# **Output Excerpts A Latent Class Analysis With A Random Effect (Continued)**

#### **Final Class Counts**

FINAL CLASS COUNTS AND PROPORTIONS OF TOTAL SAMPLE SIZE BASED ON ESTIMATED POSTERIOR PROBABILITIES

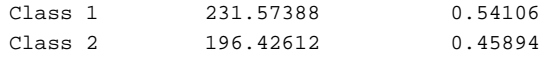

149 \*

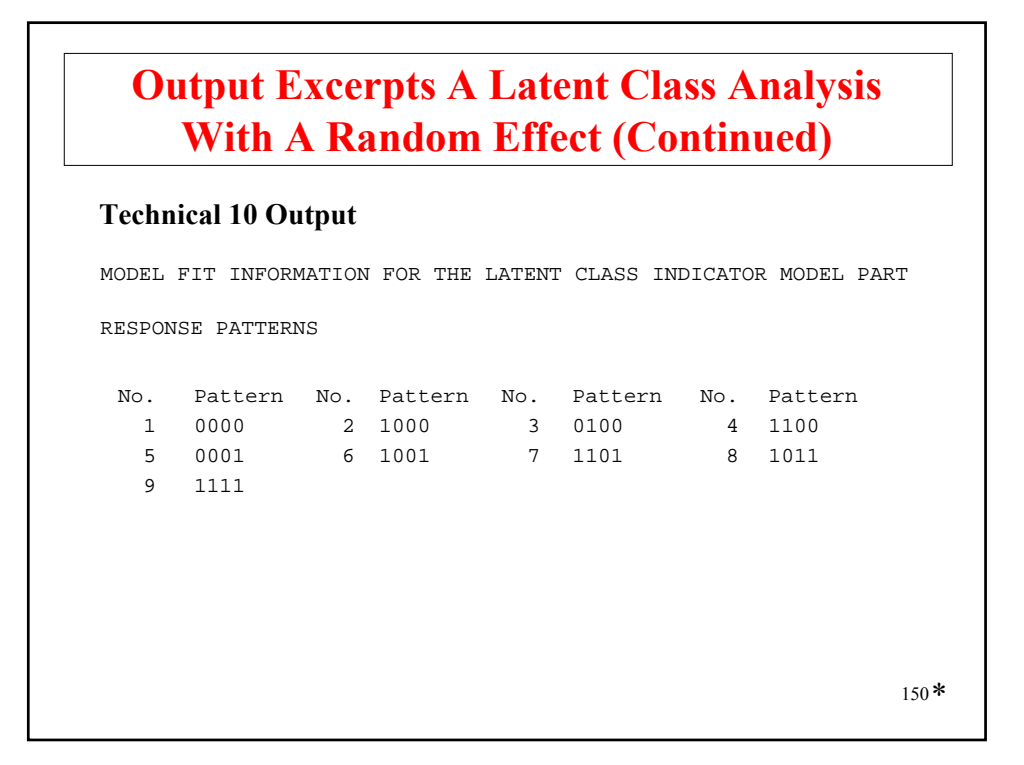

# **Output Excerpts A Latent Class Analysis With A Random Effect (Continued)**

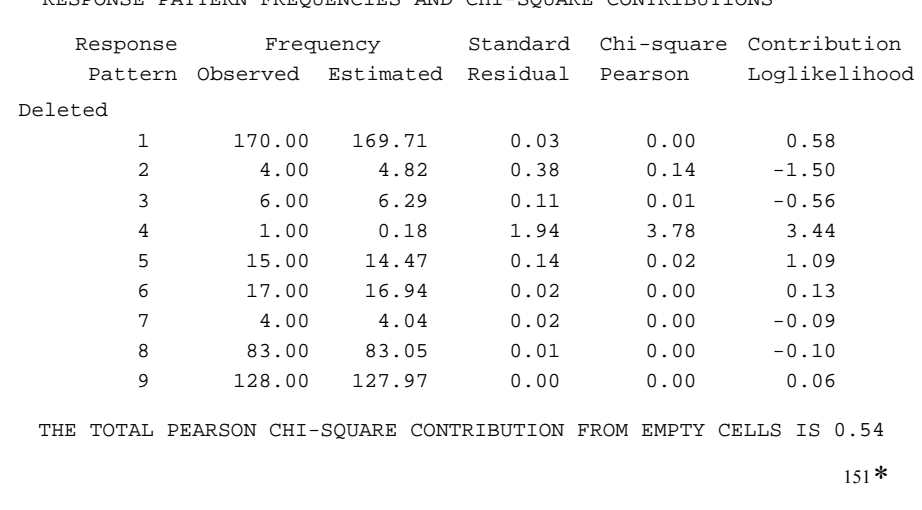

RESPONSE PATTERN FREQUENCIES AND CHI-SQUARE CONTRIBUTIONS

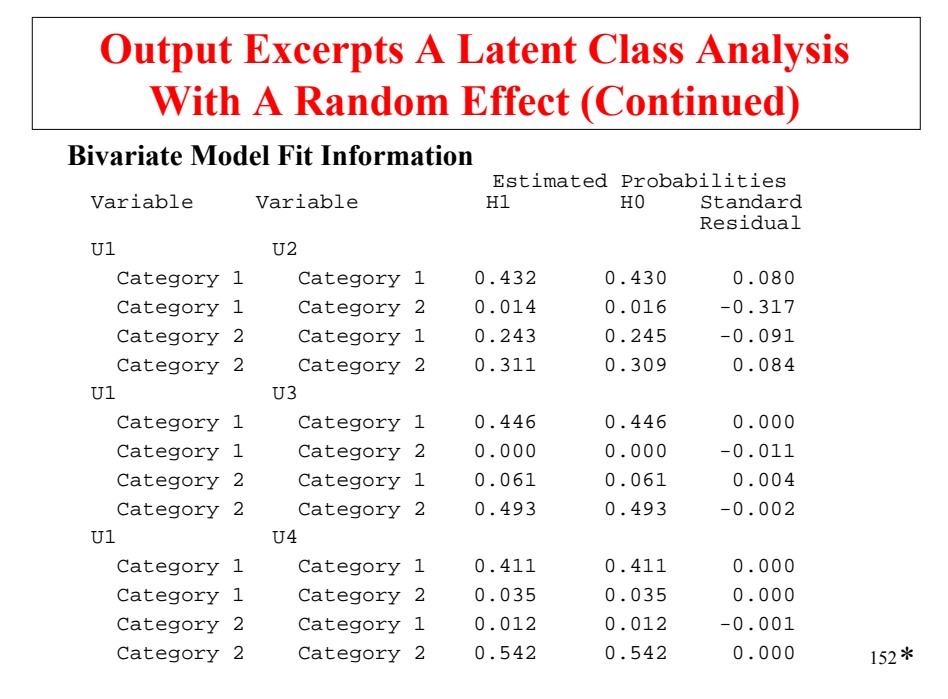

# **Output Excerpts A Latent Class Analysis With A Random Effect (Continued)**

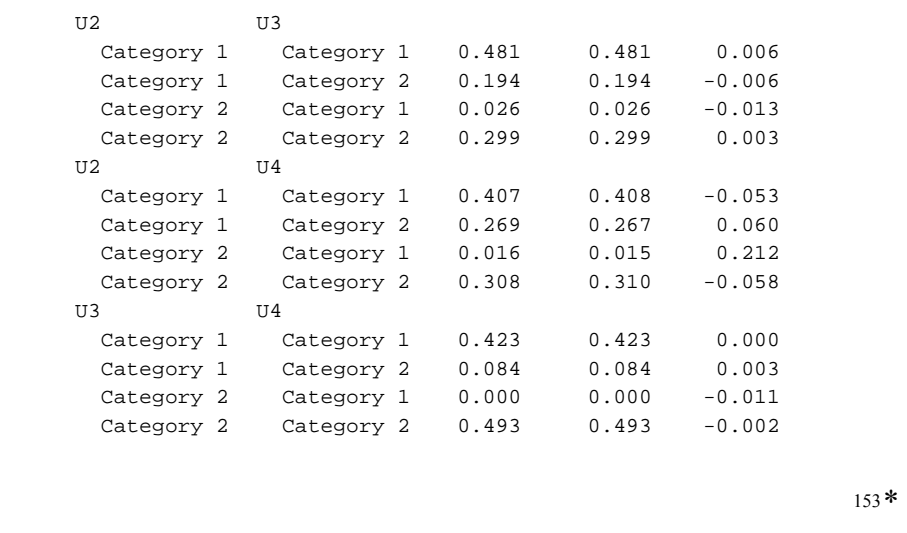

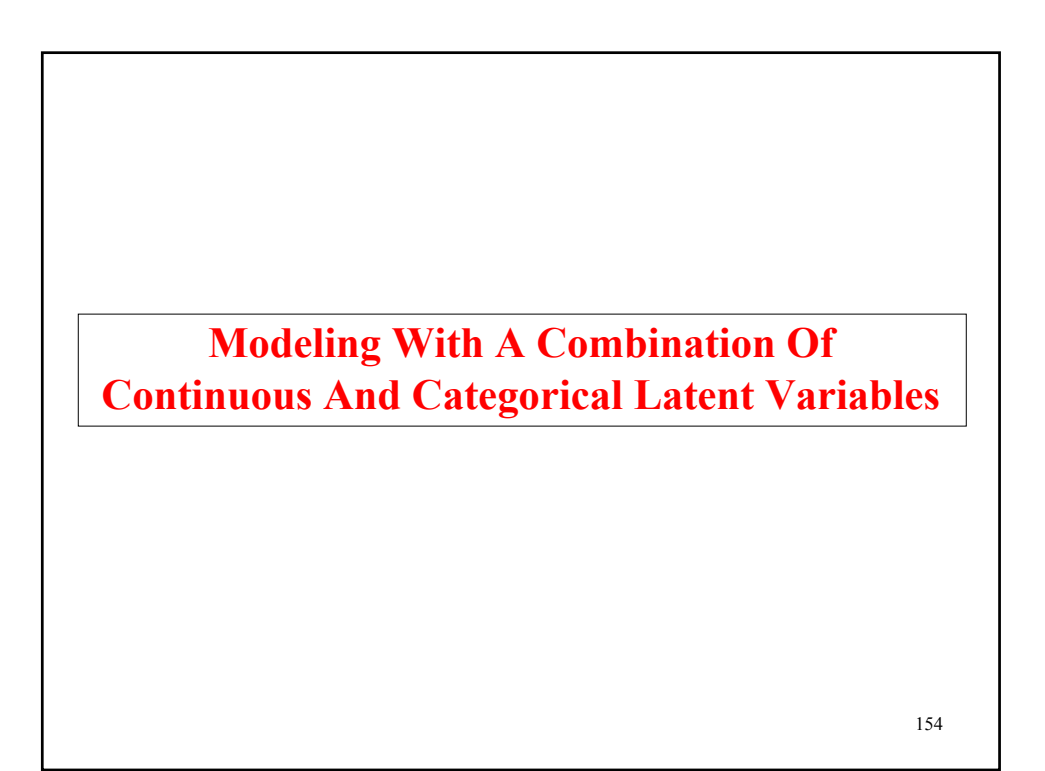

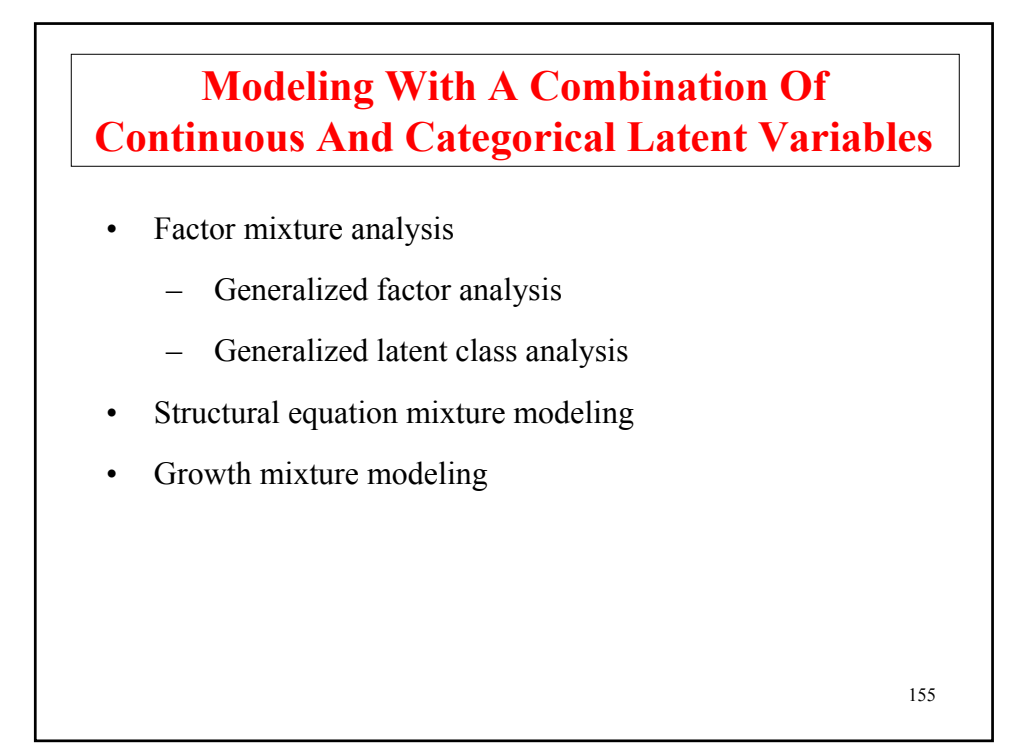

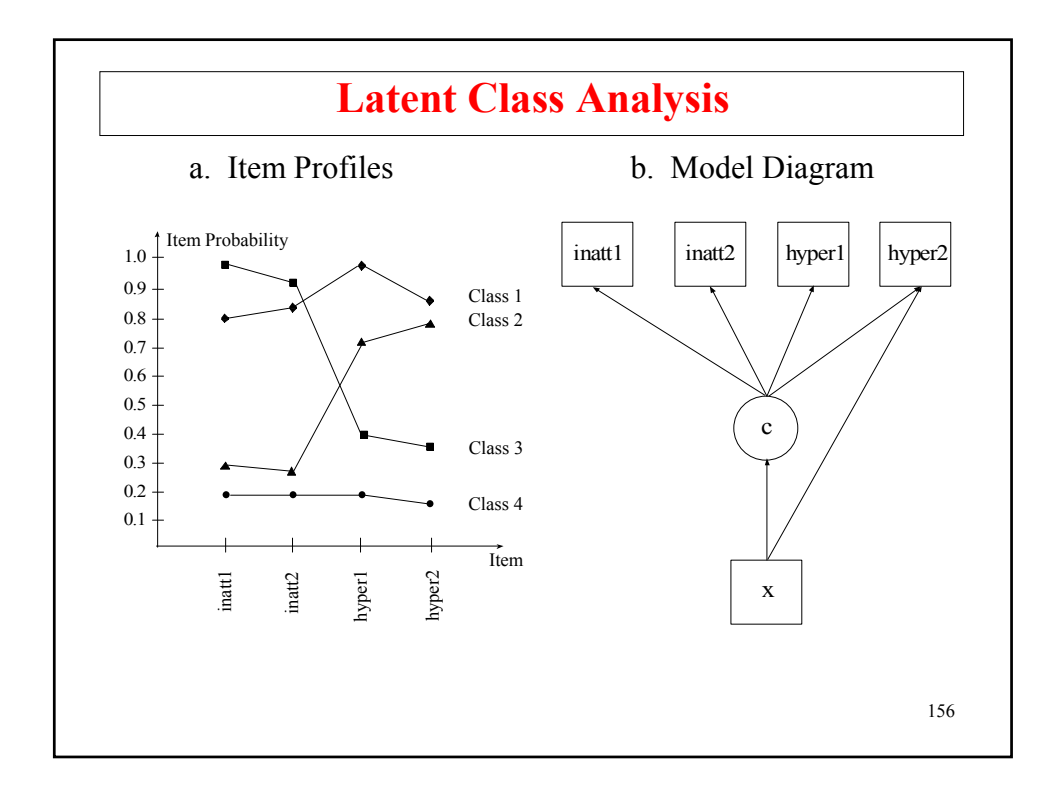

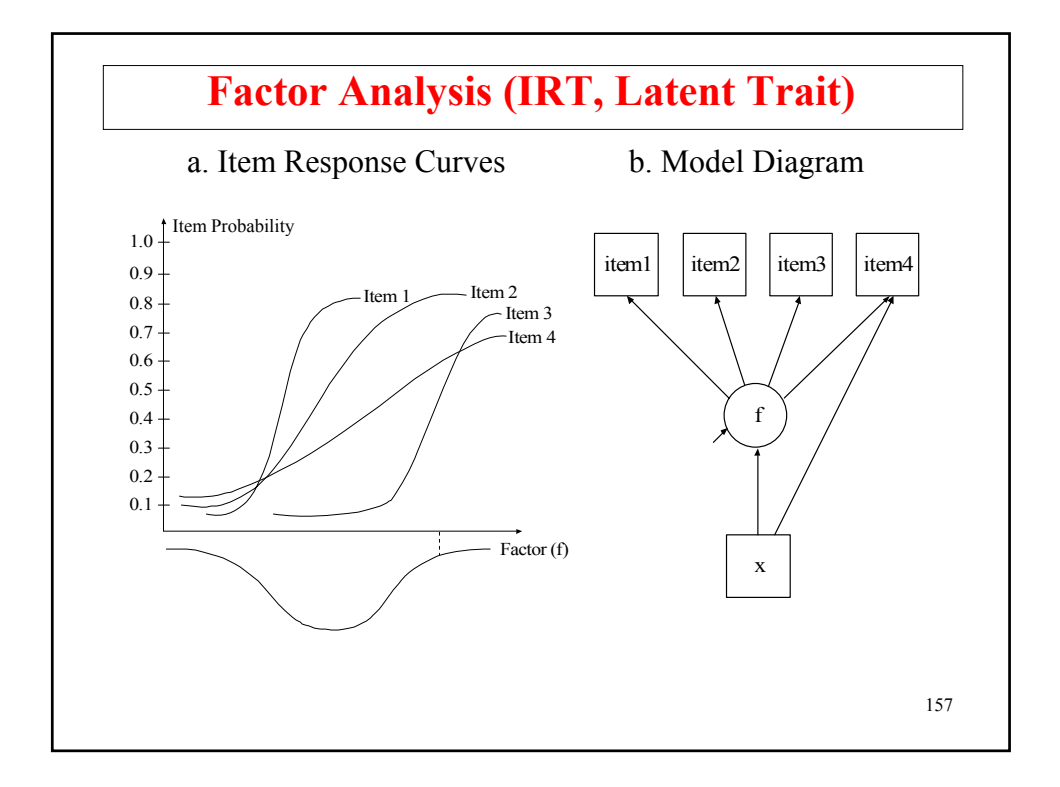

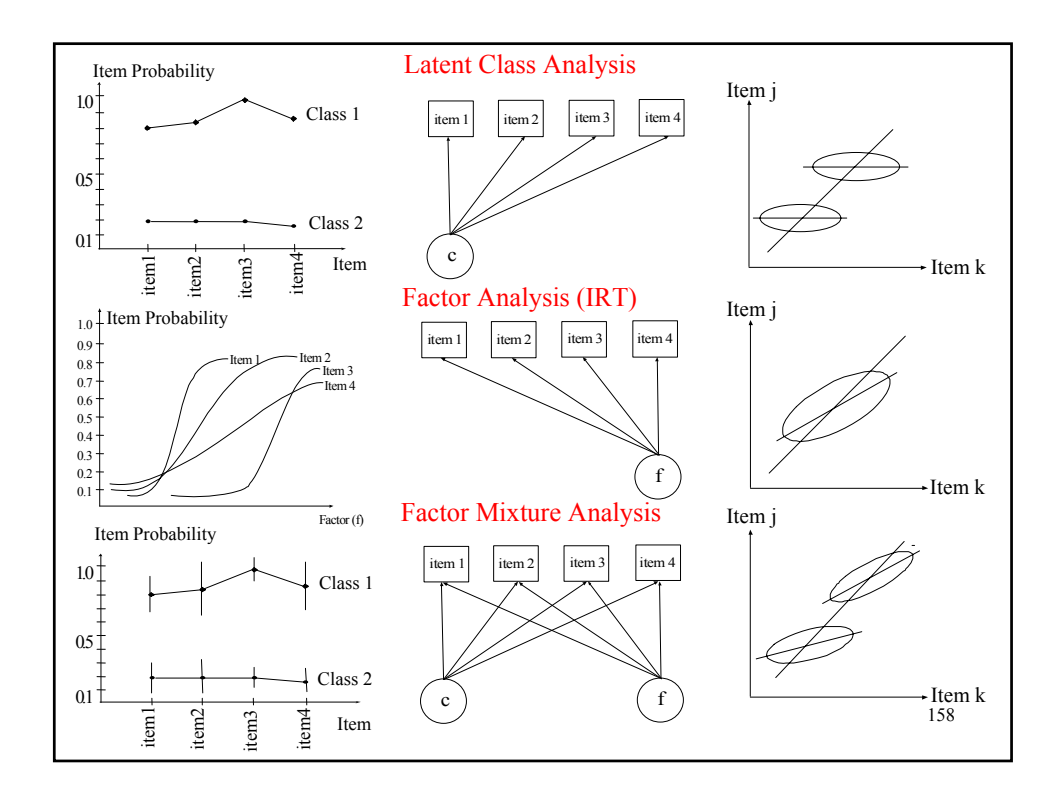

#### **Latent Class, Factor, And Factor Mixture Analysis Alcohol Dependence Criteria, NLSY 1989 (n = 8313)**

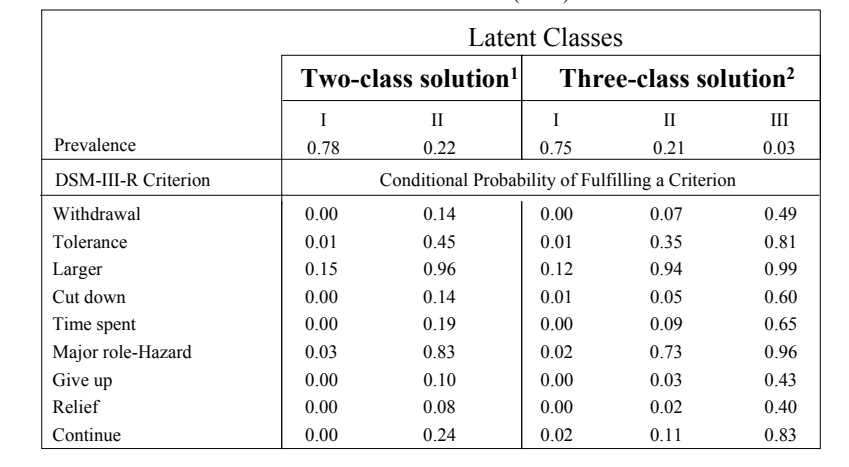

Source: Muthén & Muthén (1995)

<sup>2</sup>Likelihood ratio chi-square fit = 448 with 482 degrees of freedom <sub>159</sub> **1Likelihood ratio chi-square fit = 1779 with 492 degrees of freedom**

# **LCA, FA, And FMA For NLSY 1989**

- LCA, 3 classes:  $logL = -14,139, 29$  parameters, BIC = 28,539
- FA, 2 factors:  $logL = -14,083, 26$  parameters, BIC = 28,401
- FMA 2 classes, 1 factor, loadings invariant:  $log L = -14,054, 29$  parameters, BIC = 28,370

Models can be compared with respect to fit to the data

- Standardized bivariate residuals
- Standardized residuals for most frequent response patterns

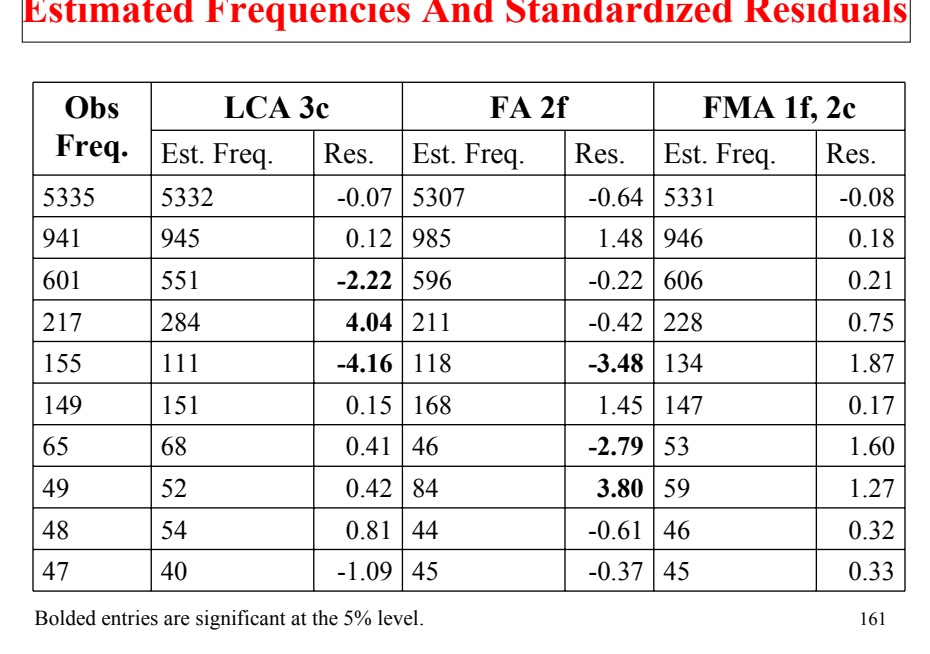

#### **Estimated Frequencies And Standardized Residuals**

# **Input For FMA Of 9 Alcohol Items In The NLSY 1989**

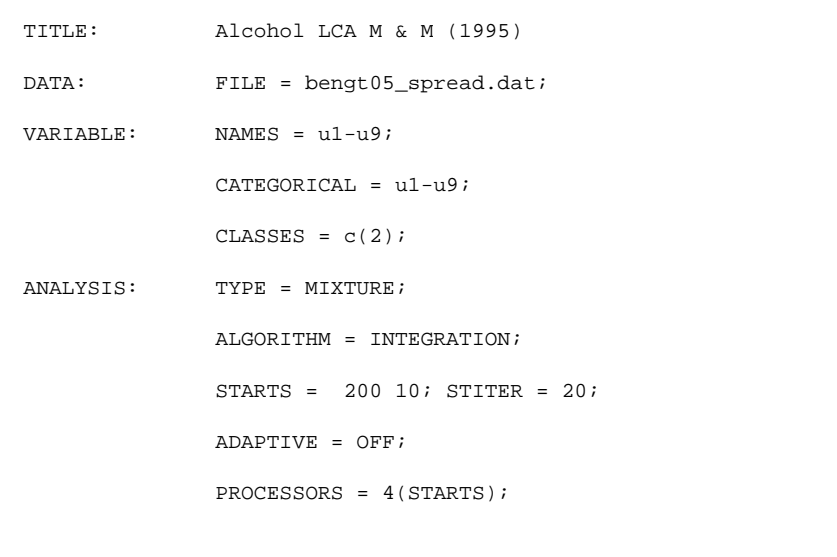

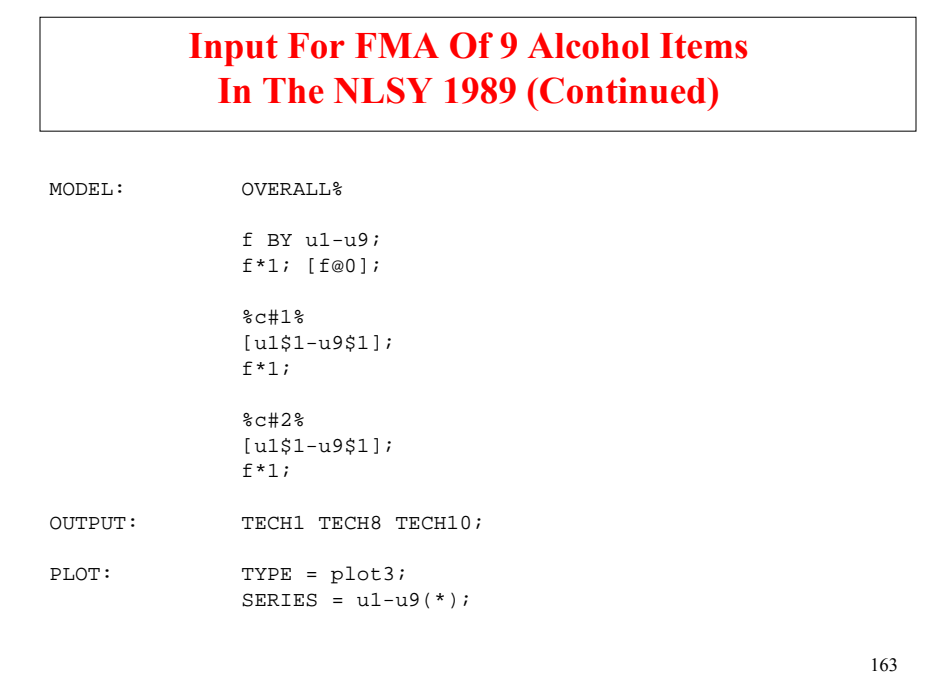

# **Output Excerpts FMA Of 9 Alcohol Items In The NLSY 1989**

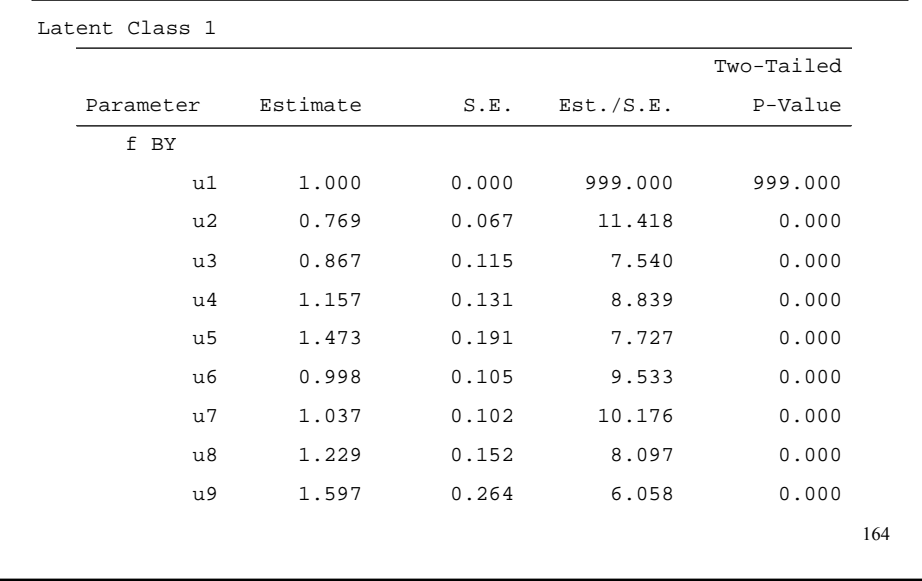

### **Output Excerpts FMA Of 9 Alcohol Items In The NLSY 1989 (Continued)**

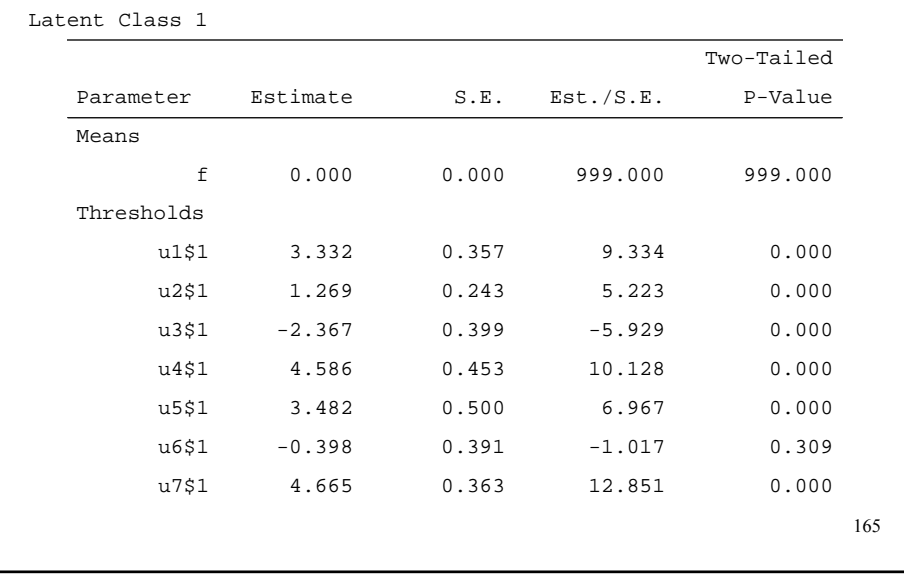

## **Output Excerpts FMA Of 9 Alcohol Items In The NLSY 1989 (Continued)**

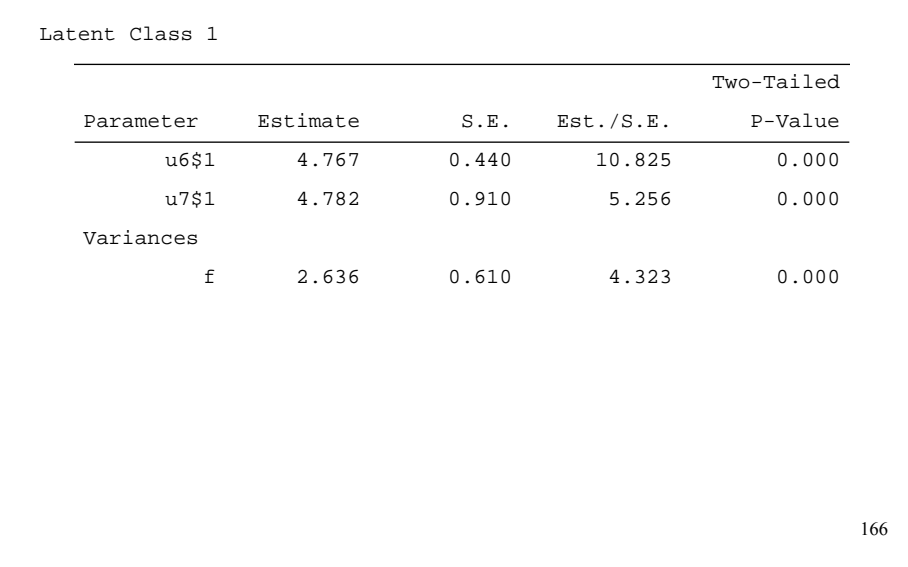

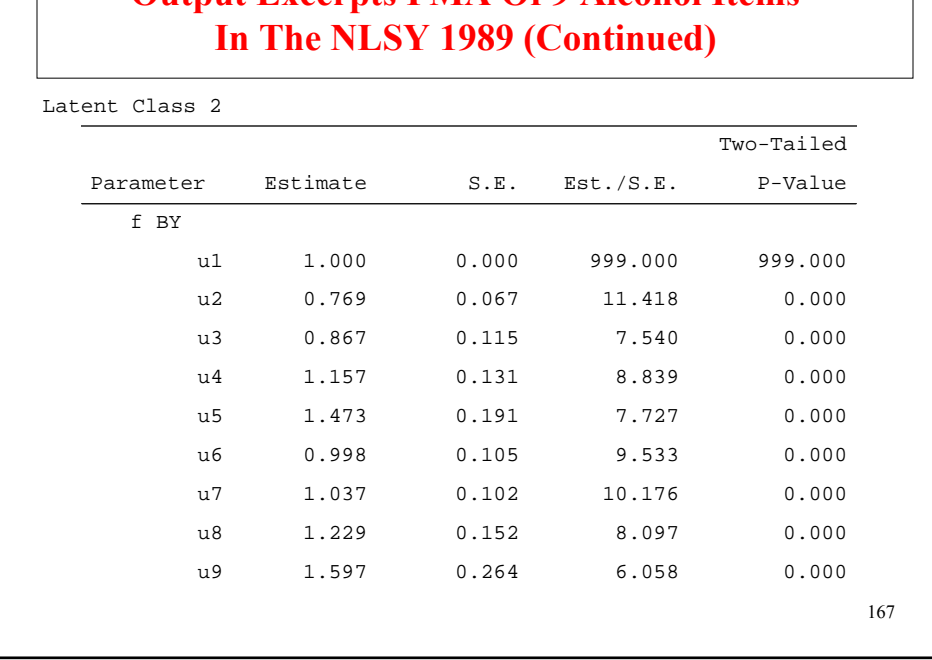

# **Output Excerpts FMA Of 9 Alcohol Items**

 $\mathbb{R}$ 

# **Output Excerpts FMA Of 9 Alcohol Items In The NLSY 1989 (Continued)**

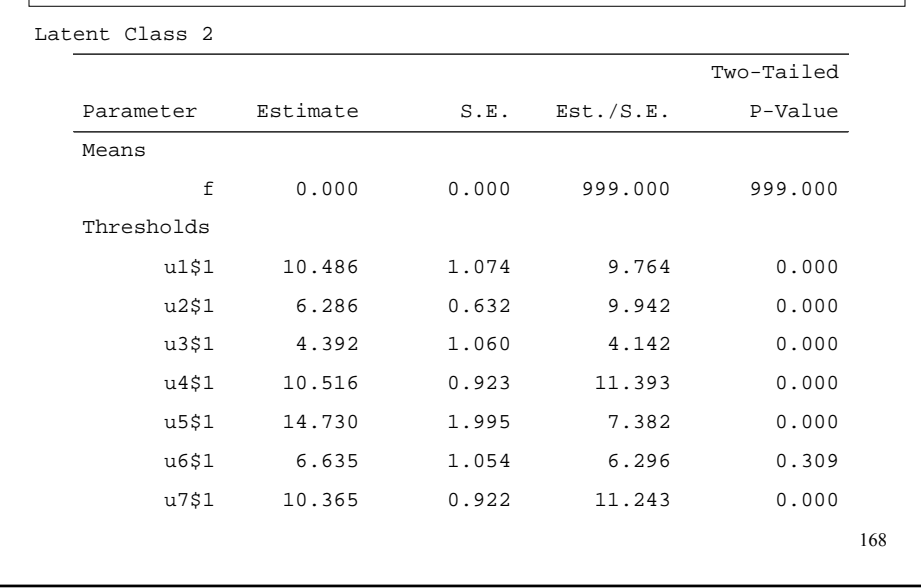

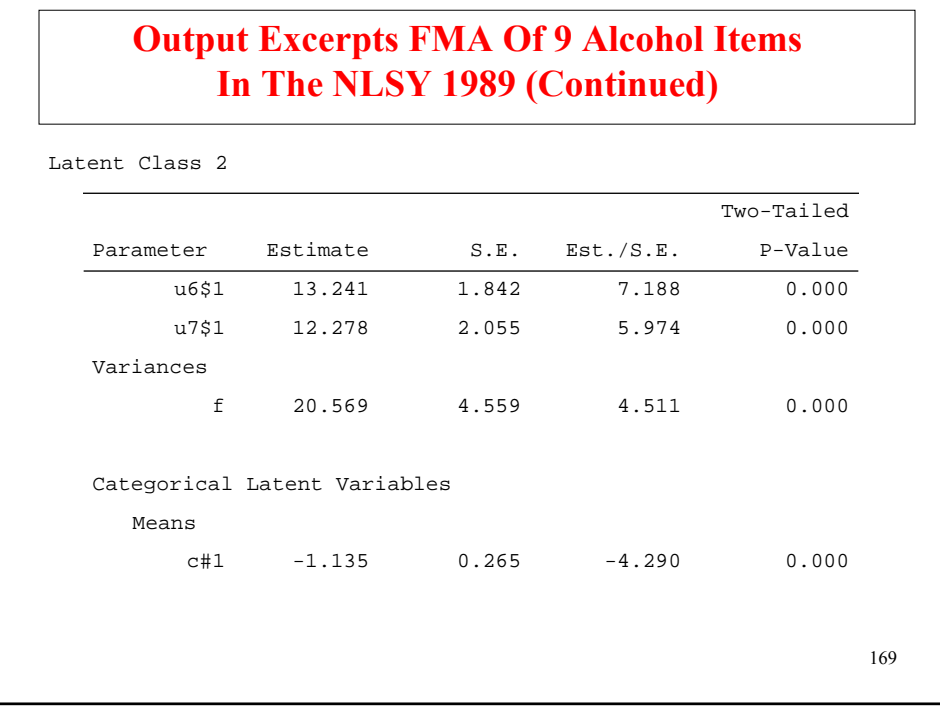

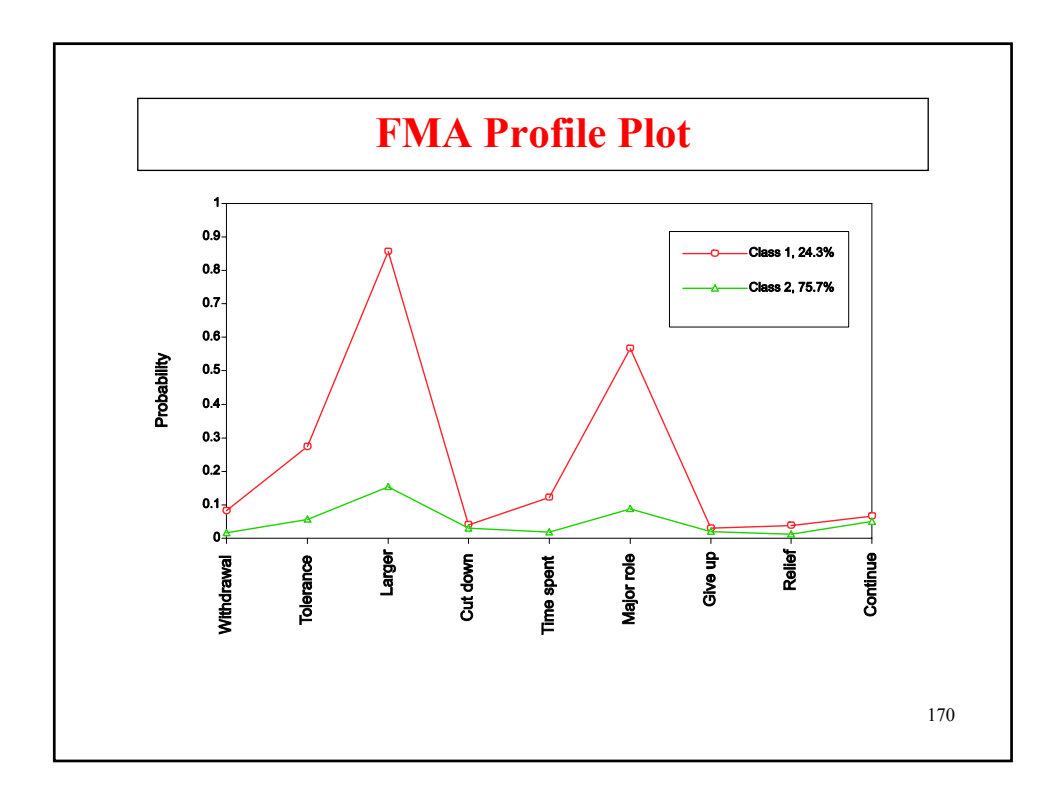

# **Factor (IRT) Mixture Example: The Latent Structure Of ADHD**

- UCLA clinical sample of 425 males ages 5-18, all with ADHD diagnosis
- Subjects assessed by clinicians: 1) direct interview with child ( $> 7$  years), 2) interview with mother about child
- KSADS: Nine inattentiveness items, nine hyperactivity items; dichotomously scored
- Families with at least 1 ADHD affected child
- Parent data, candidate gene data on sib pairs
- What types of ADHD does a treatment population show?

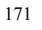

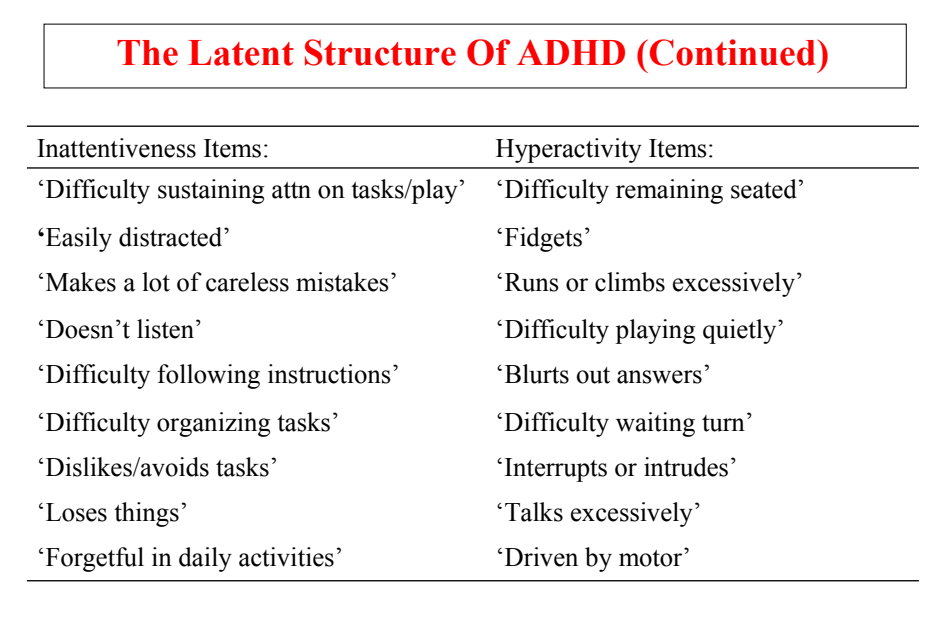

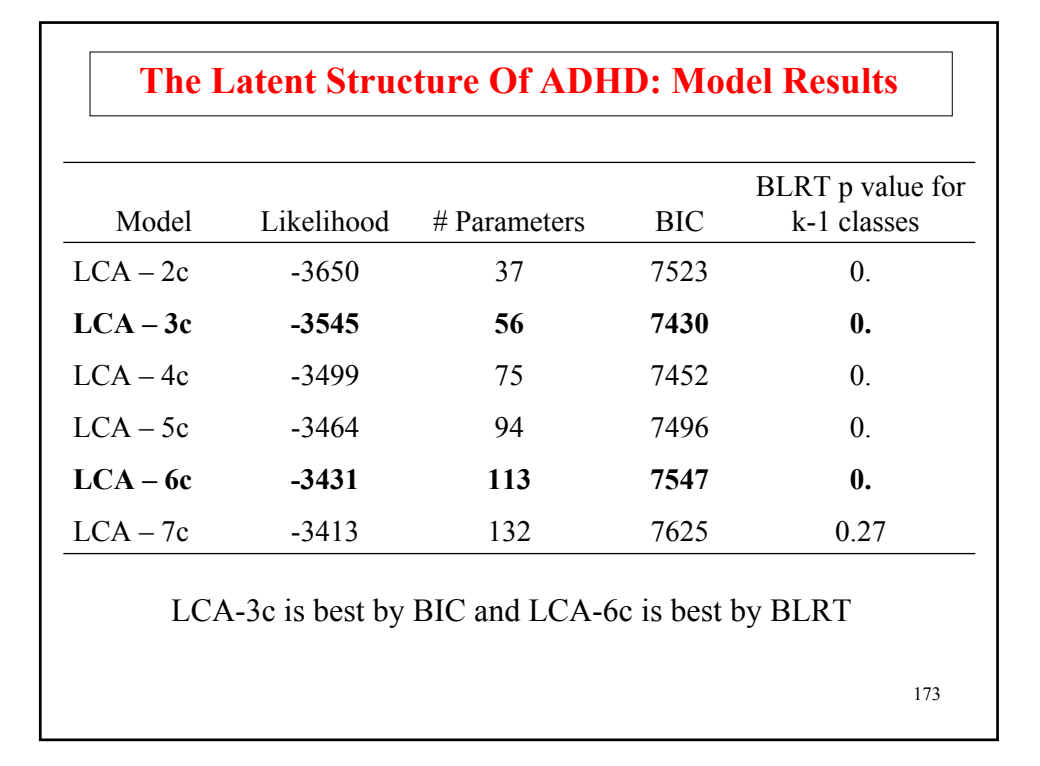

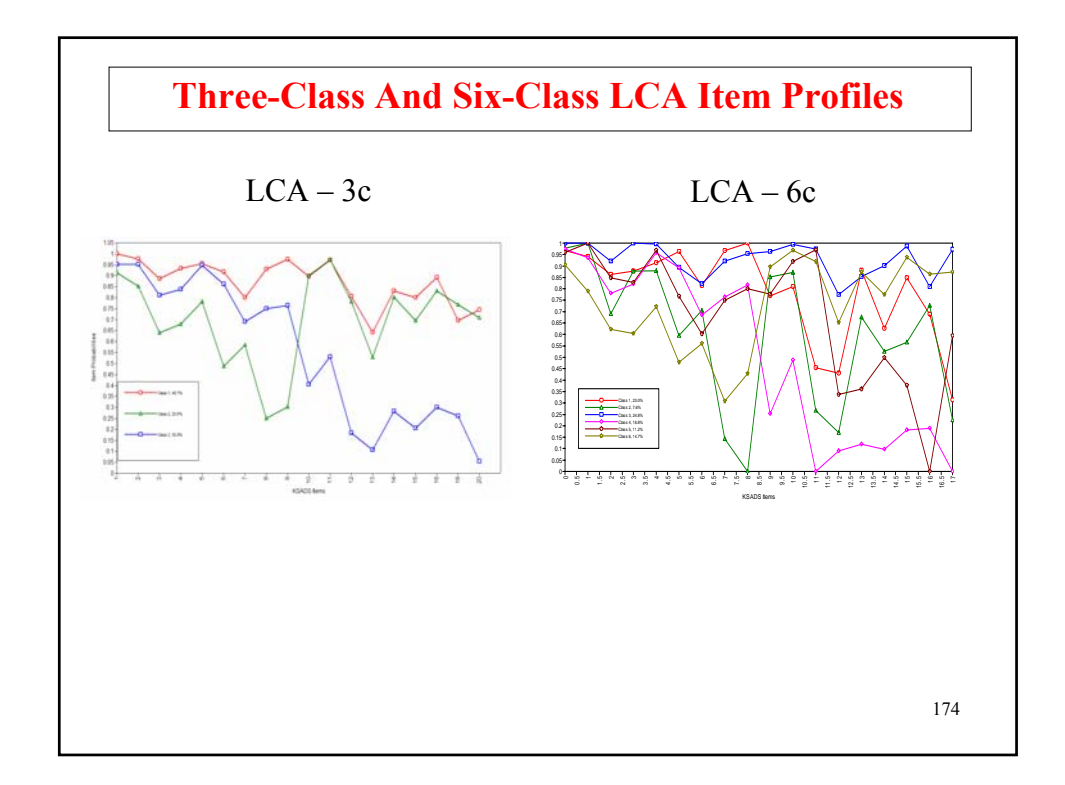

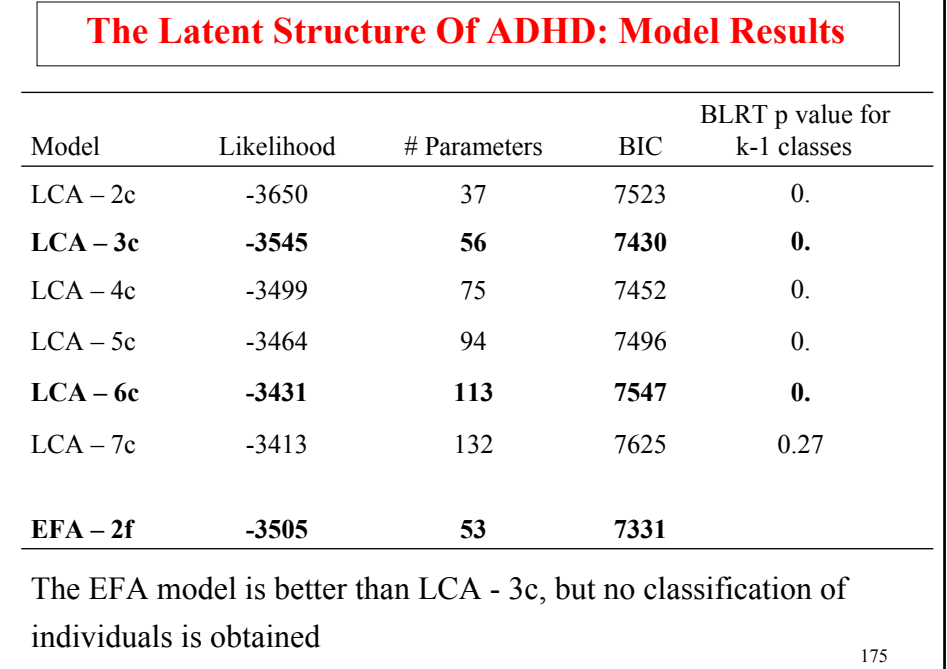

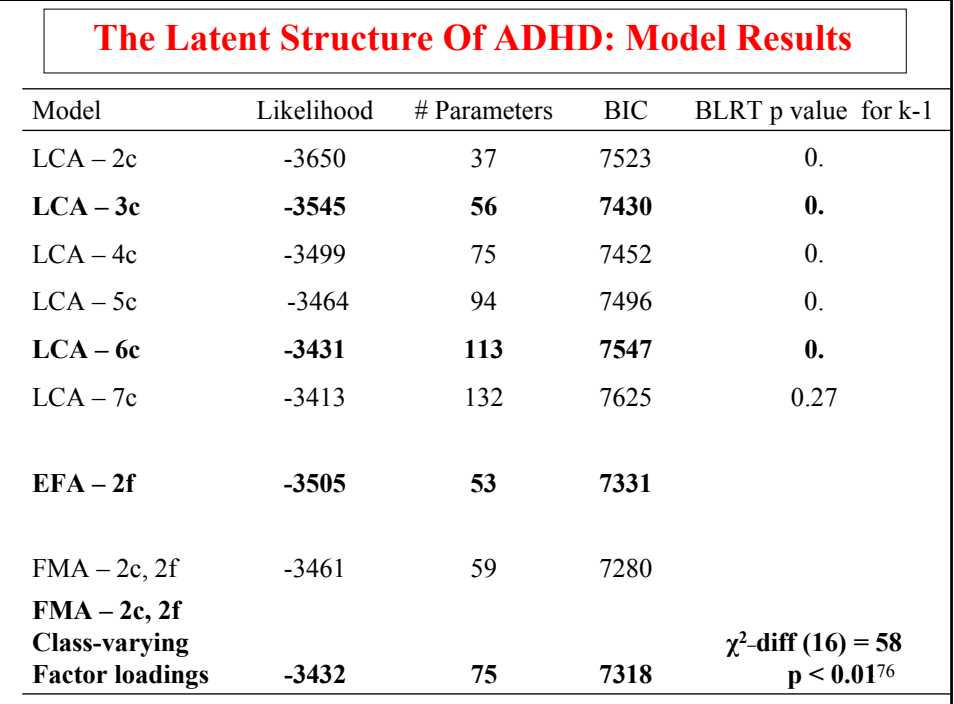

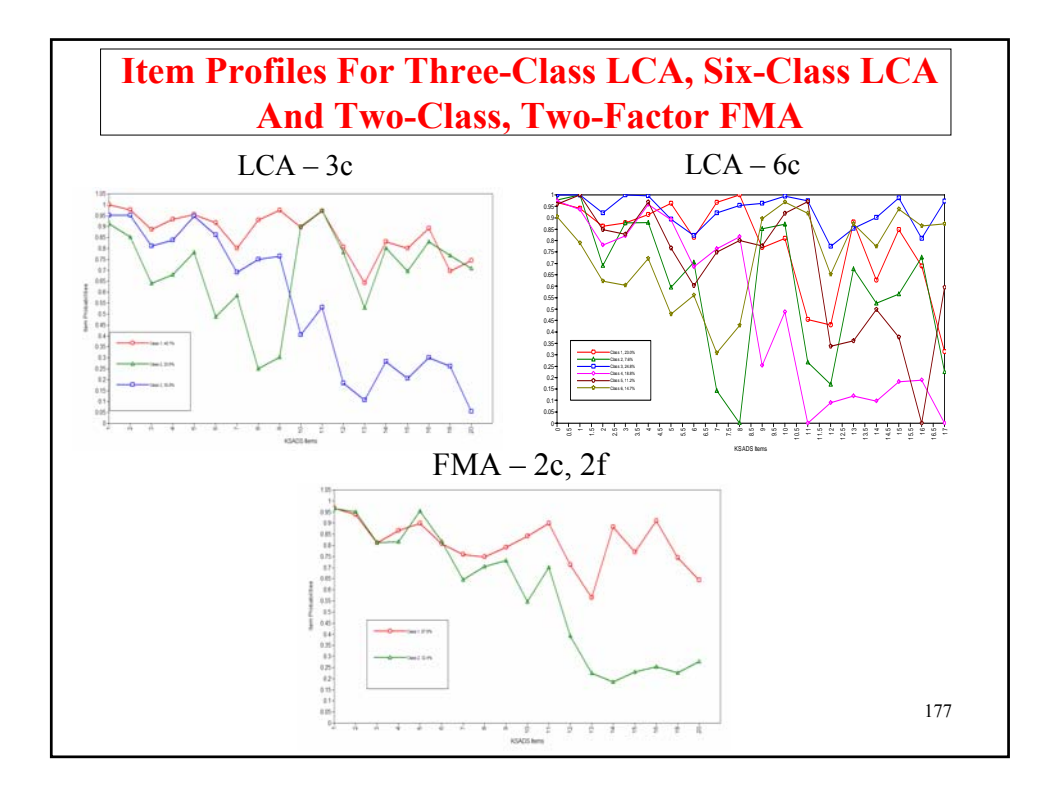

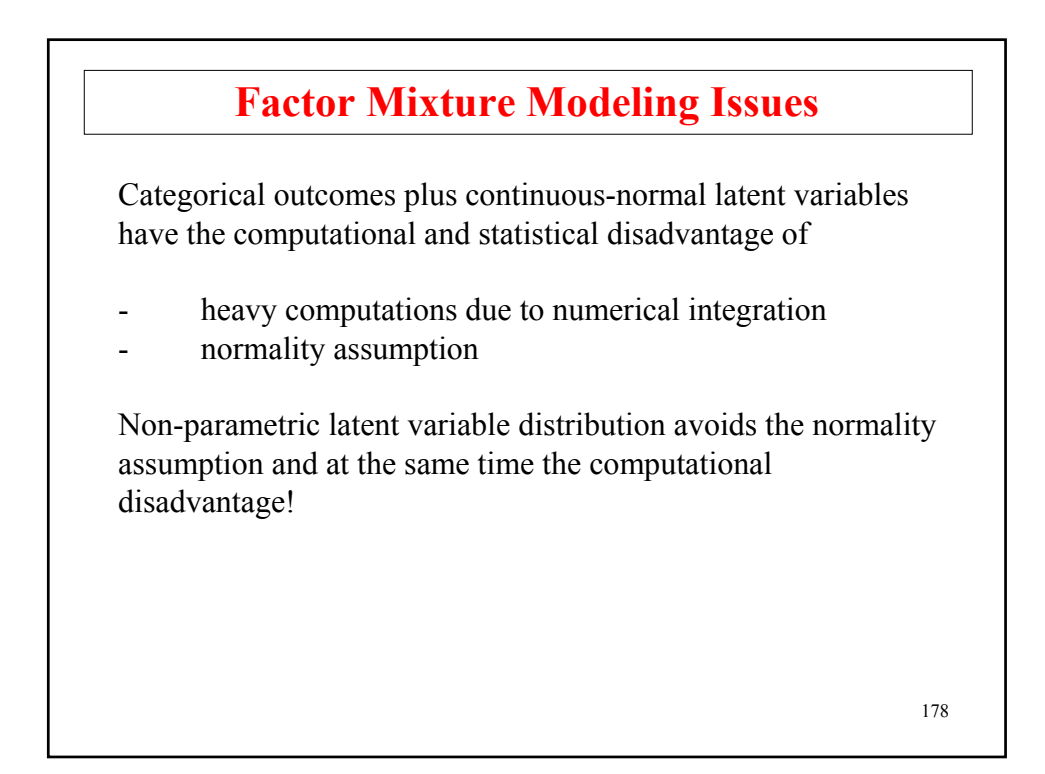

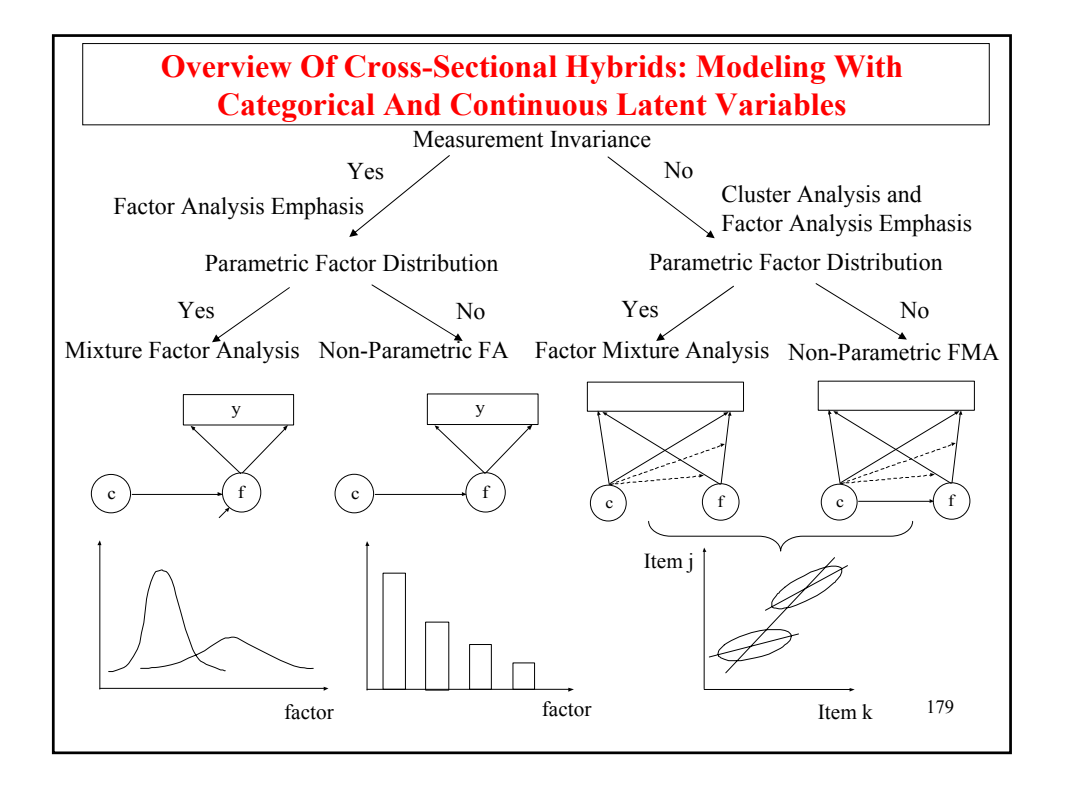

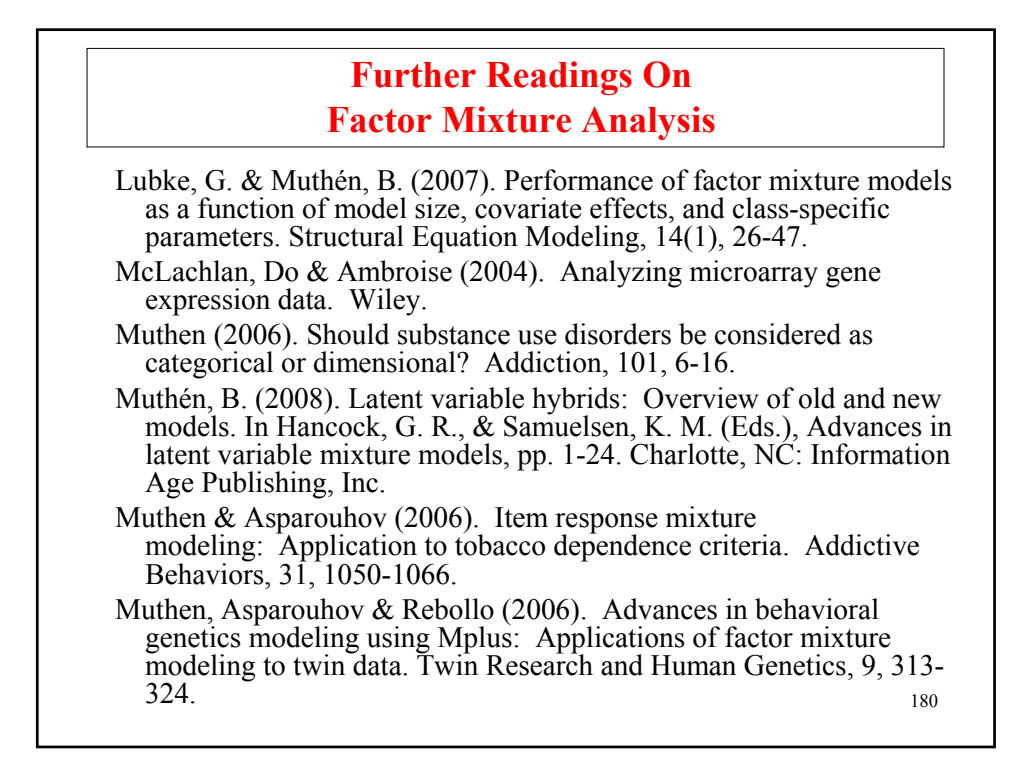

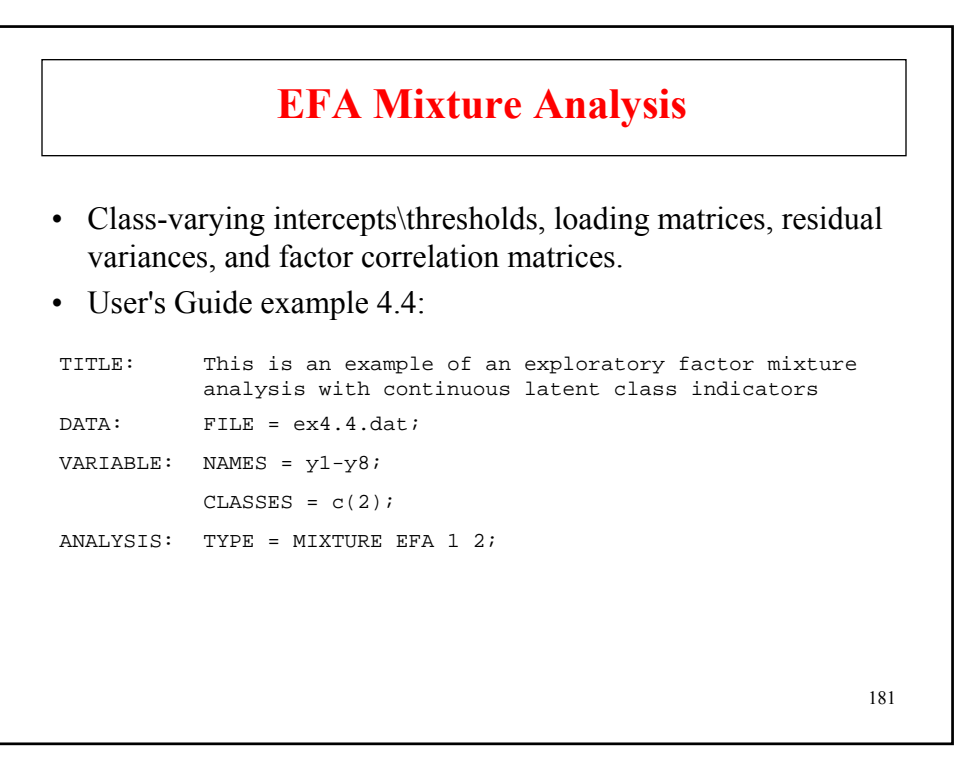

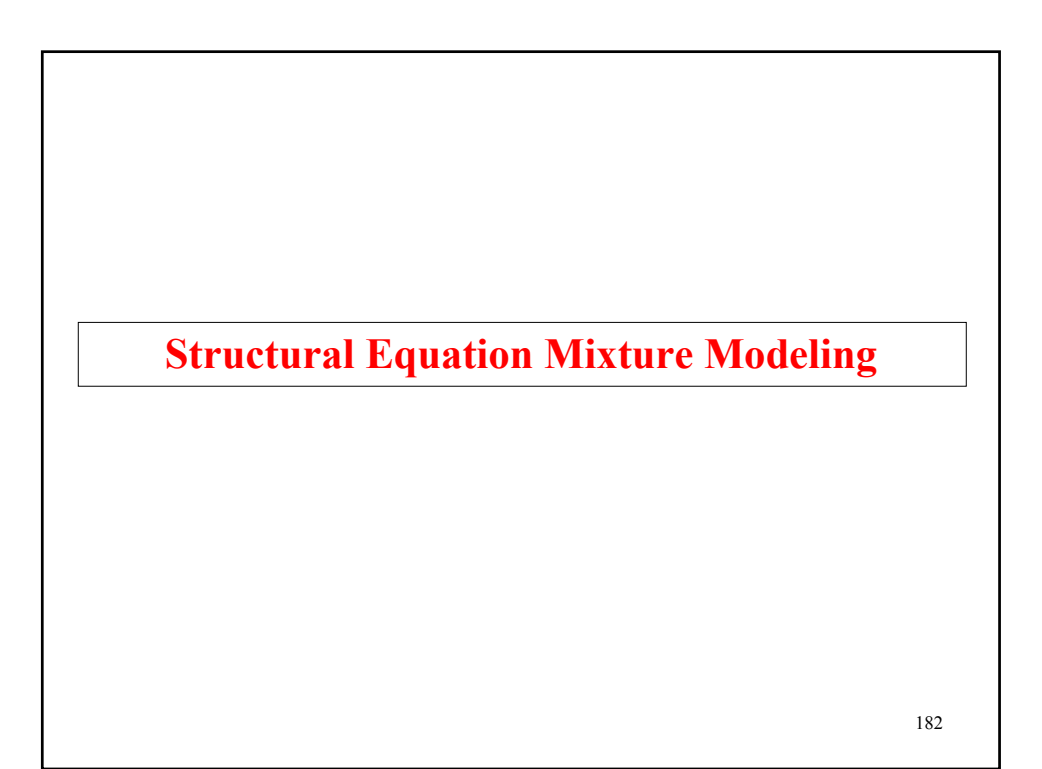

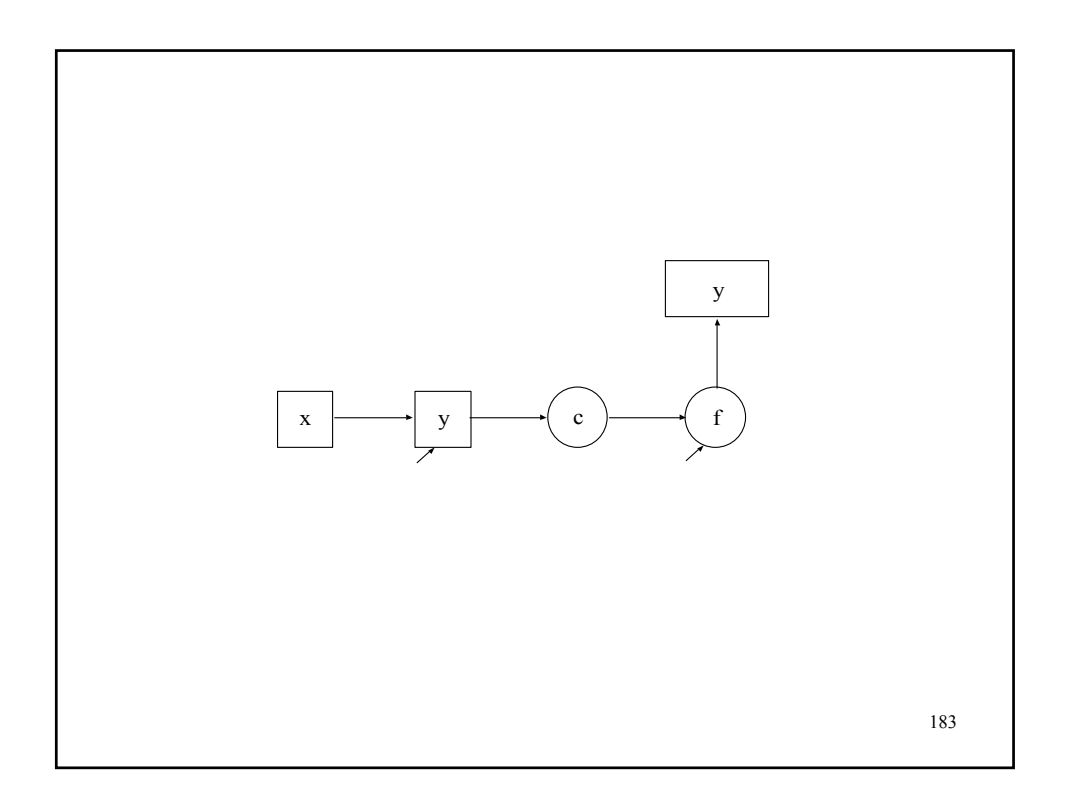

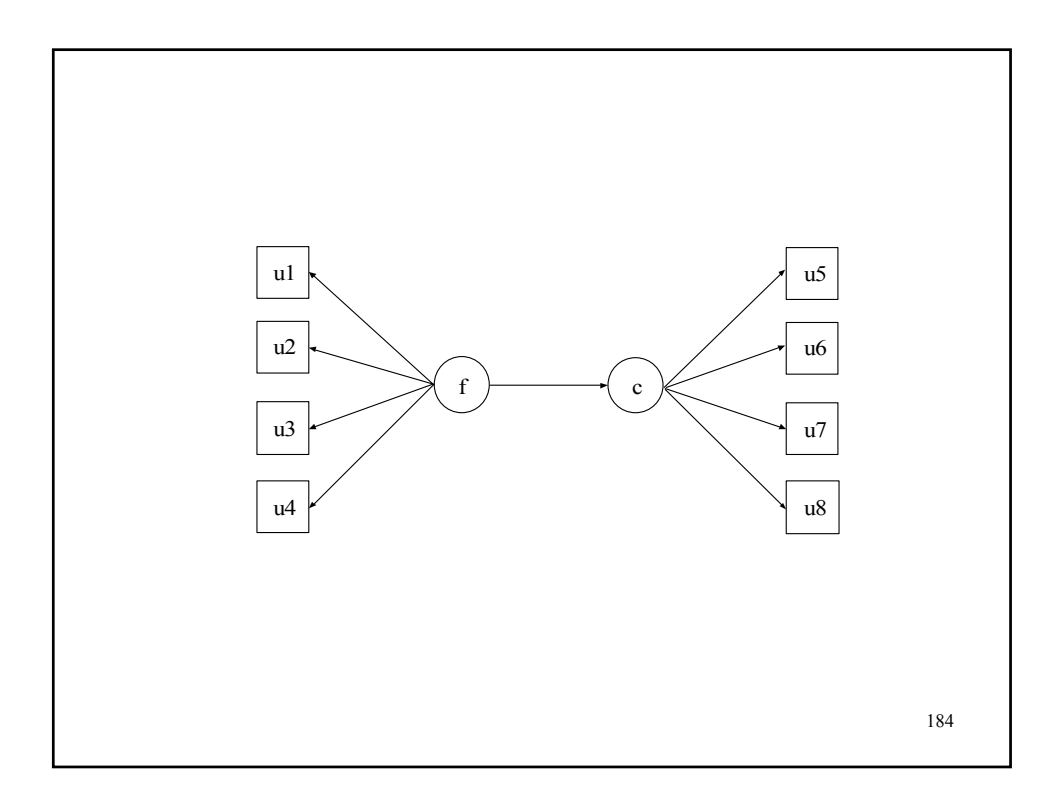

#### **Input For A Latent Class Model With Two Classes Influenced By A Continuous Latent Variable With Categorical Indicators**

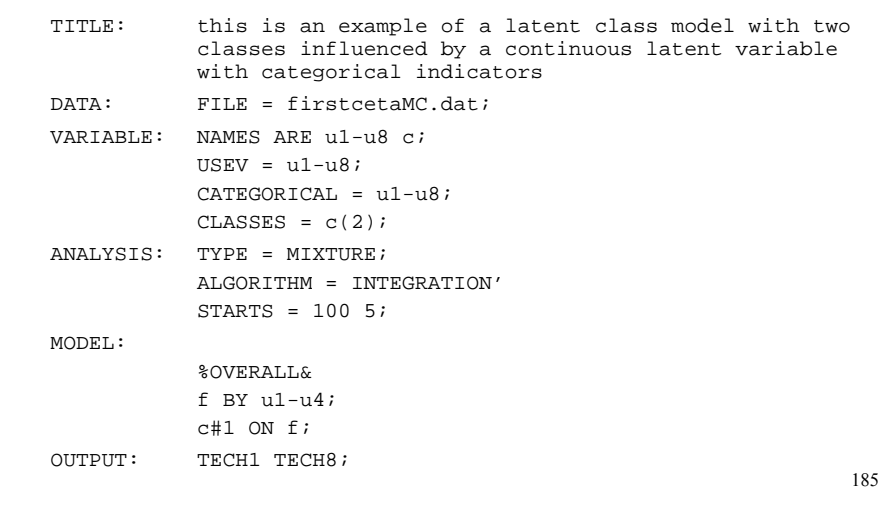

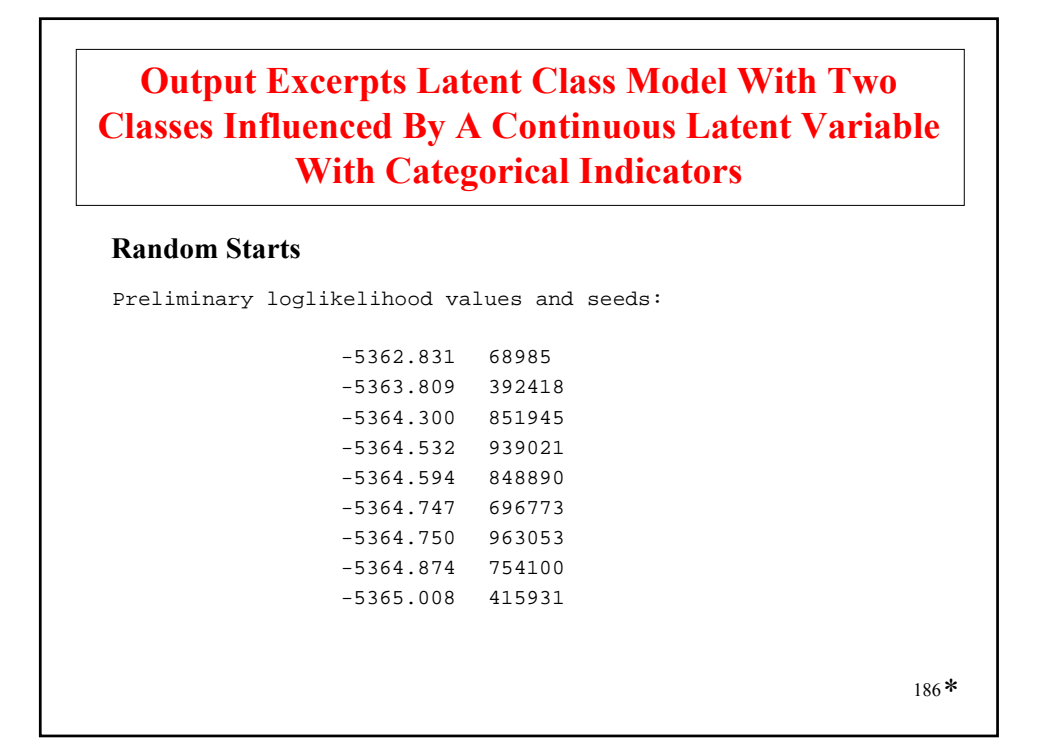

> . . -5405.339 311214 -5406.840 761633 -5407.270 575700 -5408.512 391179 -5411.759 284109 -5417.058 462953 -5417.195 347515 -5425.535 285380

.

187 \*

**Output Excerpts Latent Class Model With Two Classes Influenced By A Continuous Latent Variable With Categorical Indicators (Continued)**

Loglikelihood values at local maxima and seeds:

-5346.581 851945 -5346.583 848890 -5346.583 392418 -5346.591 939021 -5346.603 68985

Unperturbed starting value run did not converge.

188 \*

# 189 \* **Tests Of Model Fit** Loglikelihood H0 Value -5346.581 Information Criteria Number of Free Parameters 18 Akaike (AIC) 10729.161 Bayesian (BIC) 10817.501 Sample-Size Adjusted BIC (n\* = (n + 2) / 24) 10760.332 Entropy 0.511

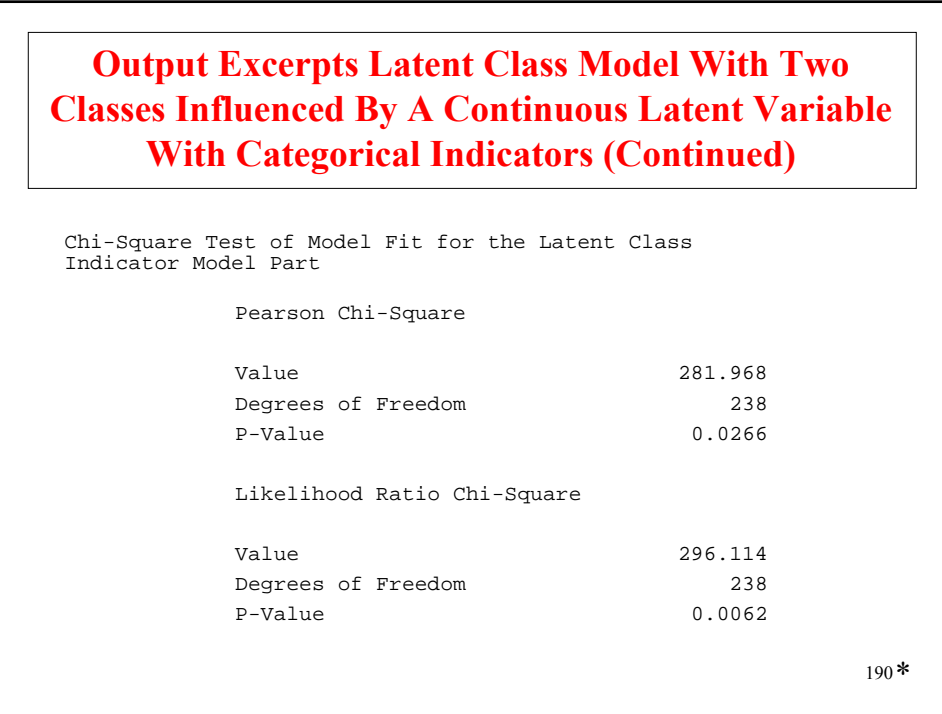

#### **Final Class Counts**

FINAL CLASS COUNTS AND PROPORTIONS OF TOTAL SAMPLE SIZE BASED ON ESTIMATED POSTERIOR PROBABILITIES

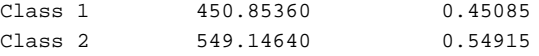

191 \*

#### **Output Excerpts Latent Class Model With Two Classes Influenced By A Continuous Latent Variable With Categorical Indicators (Continued)**

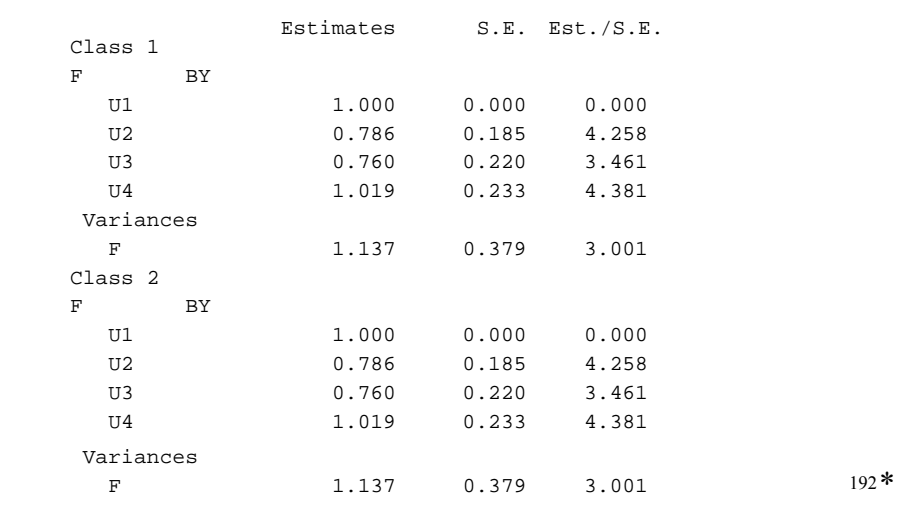

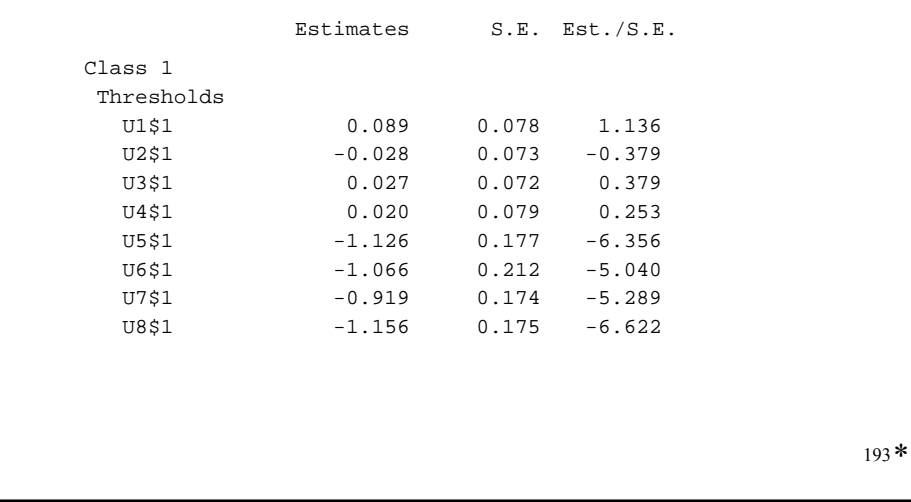

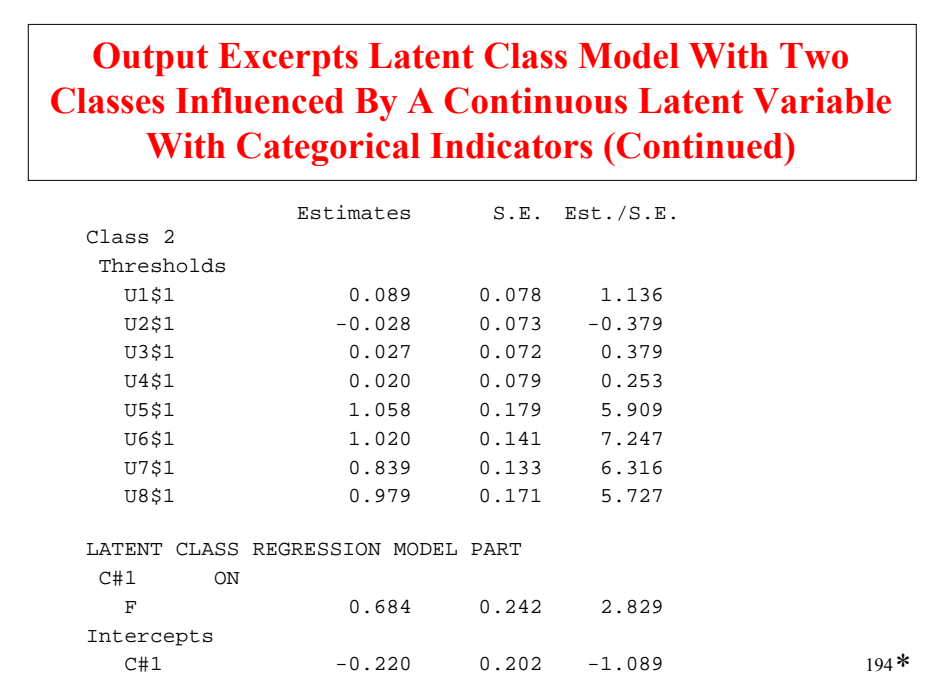

### **Further Readings On Structural Equation Mixture Modeling**

Guo, J., Wall, M. & Amemiya, Y. (2006). Latent class regression on latent factors. Biostatistics, 7, 145 - 163.

Jedidi, K., Jagpal. H.S. & DeSarbo, W.S. (1997). Finite-mixture structural equation models for response-based segmentation and unobserved heterogeneity. Marketing Science, 16, 39-59.

Yung, Y.F. (1997). Finite mixtures in confirmatory factor-analysis models. Psychometrika, 62, 297-330.

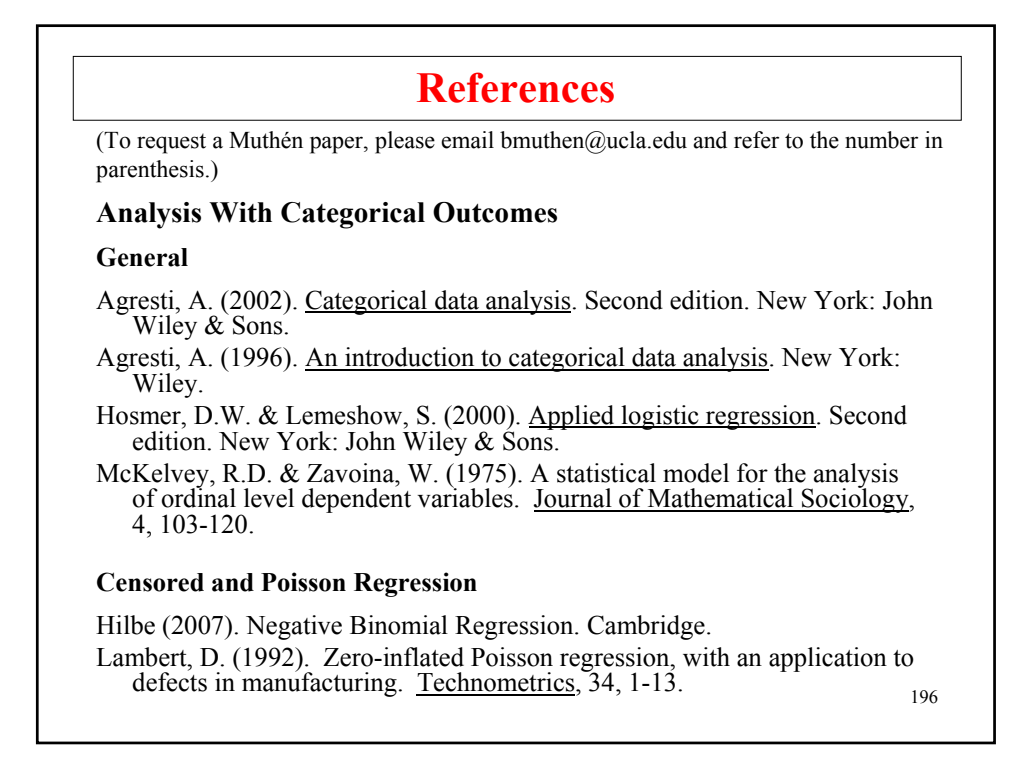

#### 197 Long, S. (1997). Regression models for categorical and limited dependent variables. Thousand Oaks: Sage. Maddala, G.S. (1983). Limited-dependent and qualitative variables in econometrics. Cambridge: Cambridge University Press. Tobin, J (1958). Estimation of relationships for limited dependent variables. Econometrica, 26, 24-36. **IRT** Baker, F.B. & Kim, S.H. (2004). Item response theory. Parameter estimation techniques. Second edition. New York: Marcel Dekker. Bock, R.D. (1997). A brief history of item response theory. Educational Measurement: Issues and Practice, 16, 21-33. du Toit, M. (2003). IRT from SSI. Lincolnwood, IL: Scientific Software International, Inc. (BILOG, MULTILOG, PARSCALE, TESTFACT) Embretson, S. E., & Reise, S. P. (2000). Item response theory for psychologists. Mahwah, NJ: Erlbaum. Hambleton, R.K. & Swaminathan, H. (1985). Item response theory. Boston: Kluwer-Nijhoff. MacIntosh, R. & Hashim, S. (2003). Variance estimation for converting MIMIC model parameters to IRT parameters in DIF analysis. Applied Psychological Measurement, 27, 372-379. **References (Continued)**

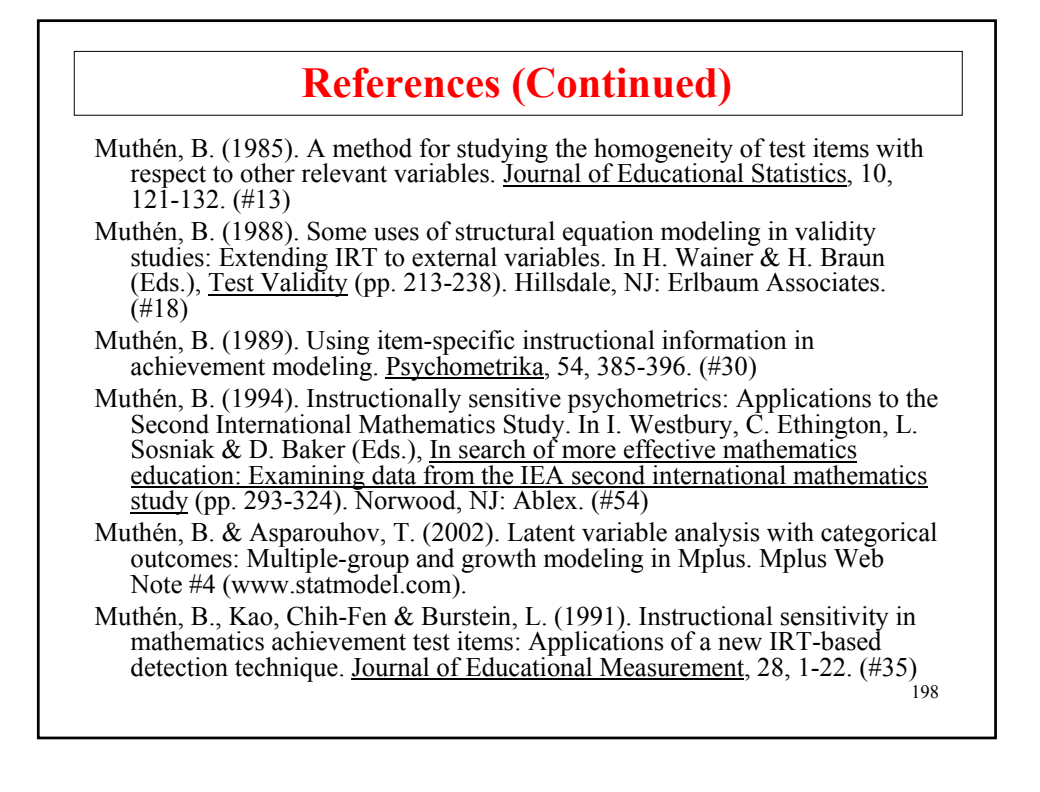

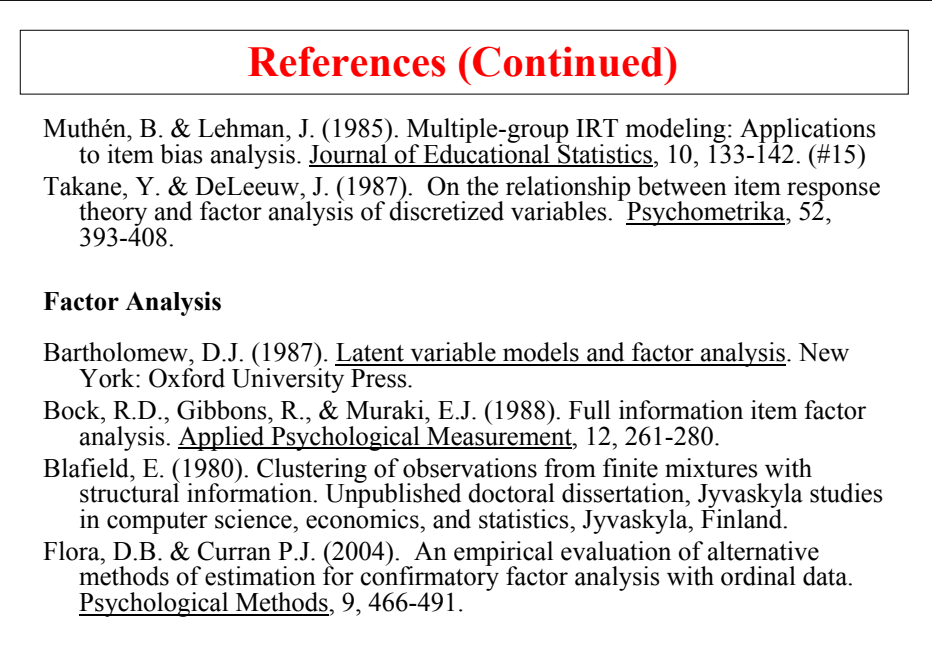

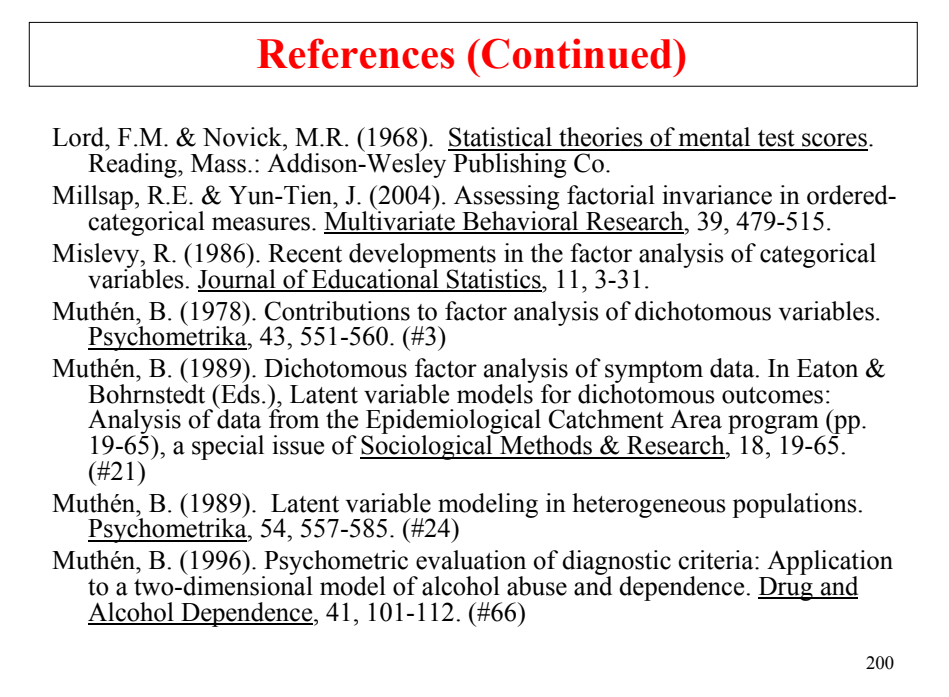

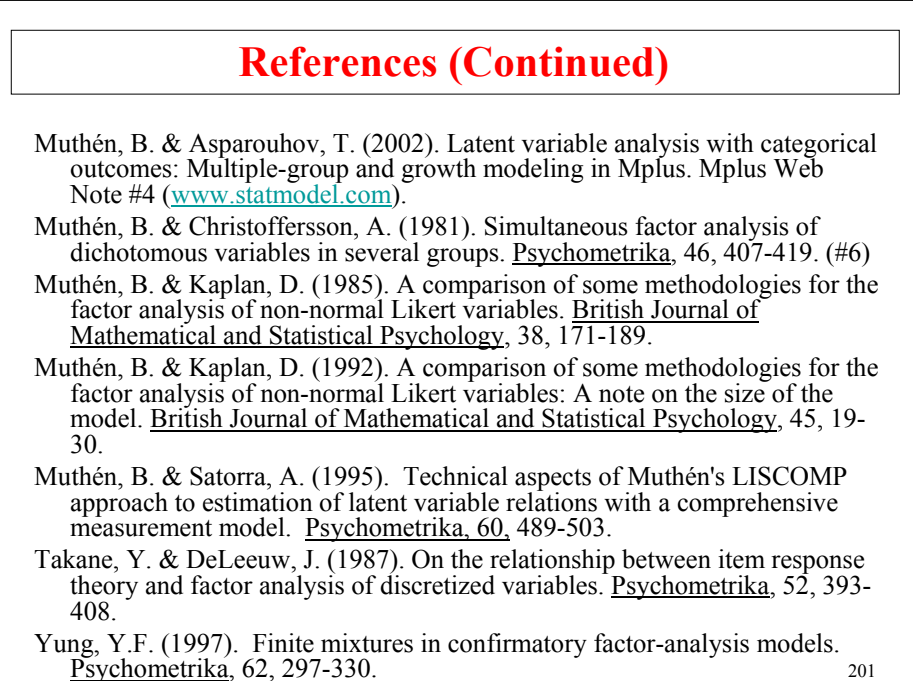

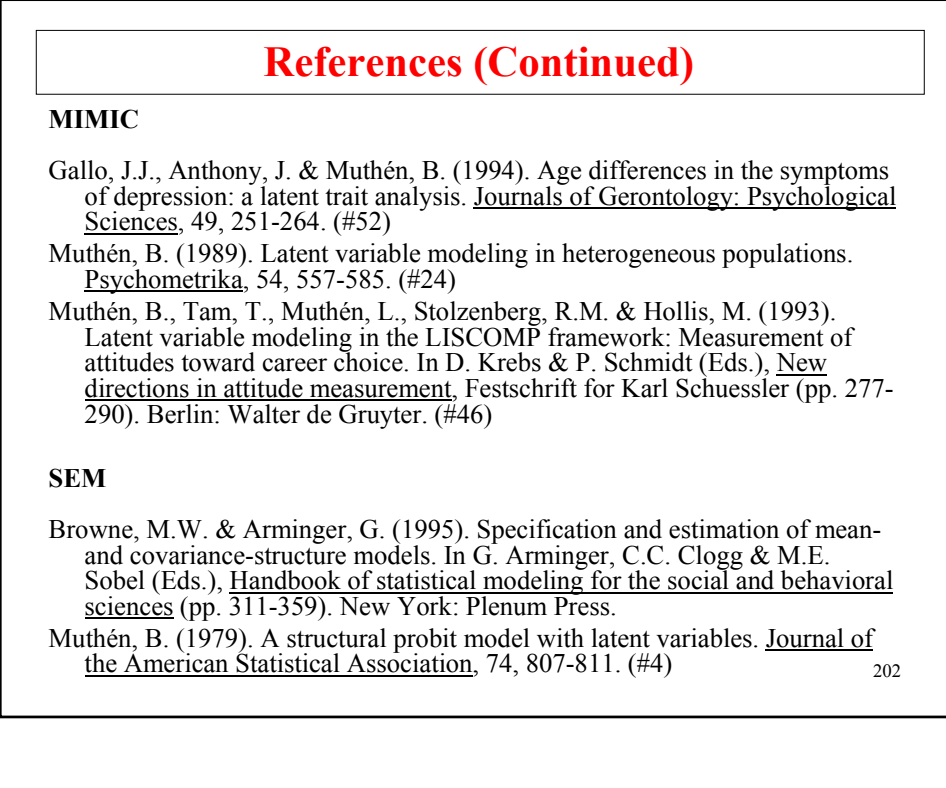

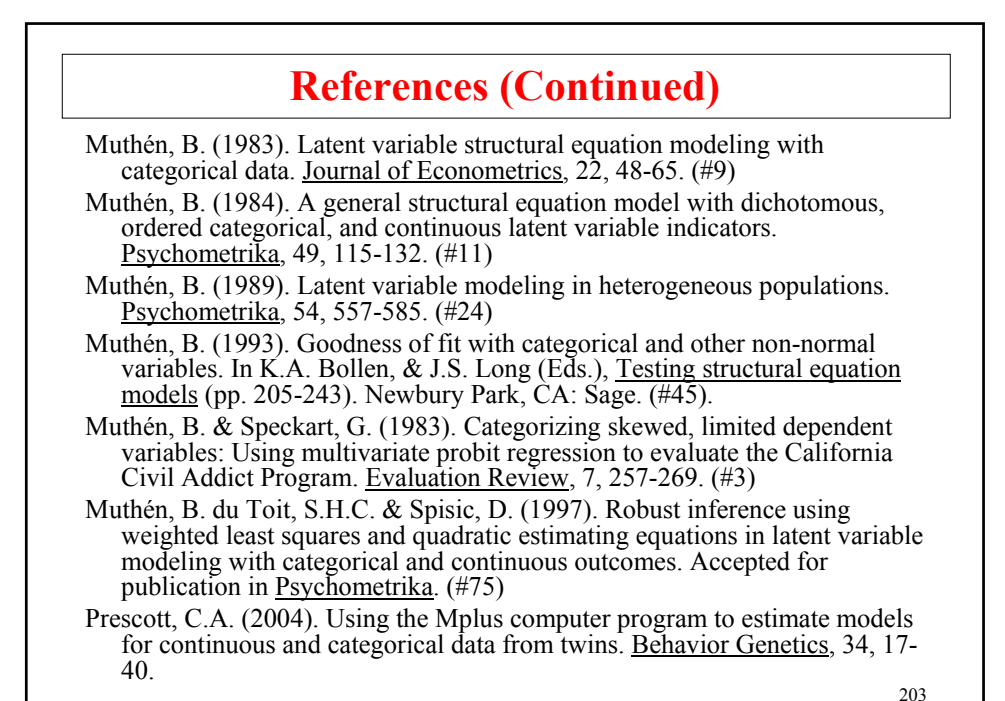

204 Xie, Y. (1989). Structural equation models for ordinal variables. Sociological Methods & Research, 17, 325-352. Yu, C.-Y. & Muthén, B. (2002). Evaluation of model fit indices for latent variable models with categorical and continuous outcomes. Technical report. **Analysis With Categorical Latent Variables (Mixture Modeling) General** Albert, P.A., McShane, L. M., Shih, J.H. & The US NCI Bladder Tumor Marker Network (2001). Latent class modeling approaches for assessing diagnostic error without a gold standard: With applications to p53 immunohistochemical assays in bladder tumors. Biometrics, 57, 610-619. Clark, S. & Muthén, B. (2009). Relating latent class analysis results to variables not included in the analysis. Submitted for publication. Clark, S. & Muthén, B. (2009). Models and strategies for factor mixture analysis: Three examples concerning the structure underlying psychological disorders. Everitt, B.S. & Hand, D.J. (1981). Finite mixture distributions. London: Chapman and Hall. **References (Continued)**

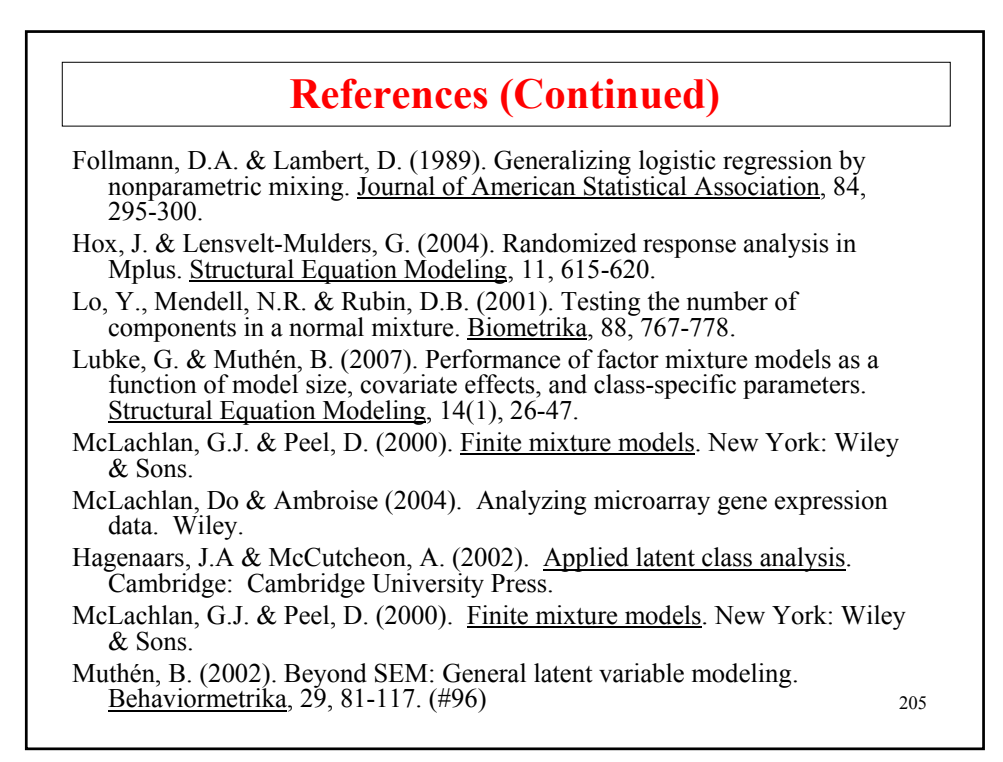

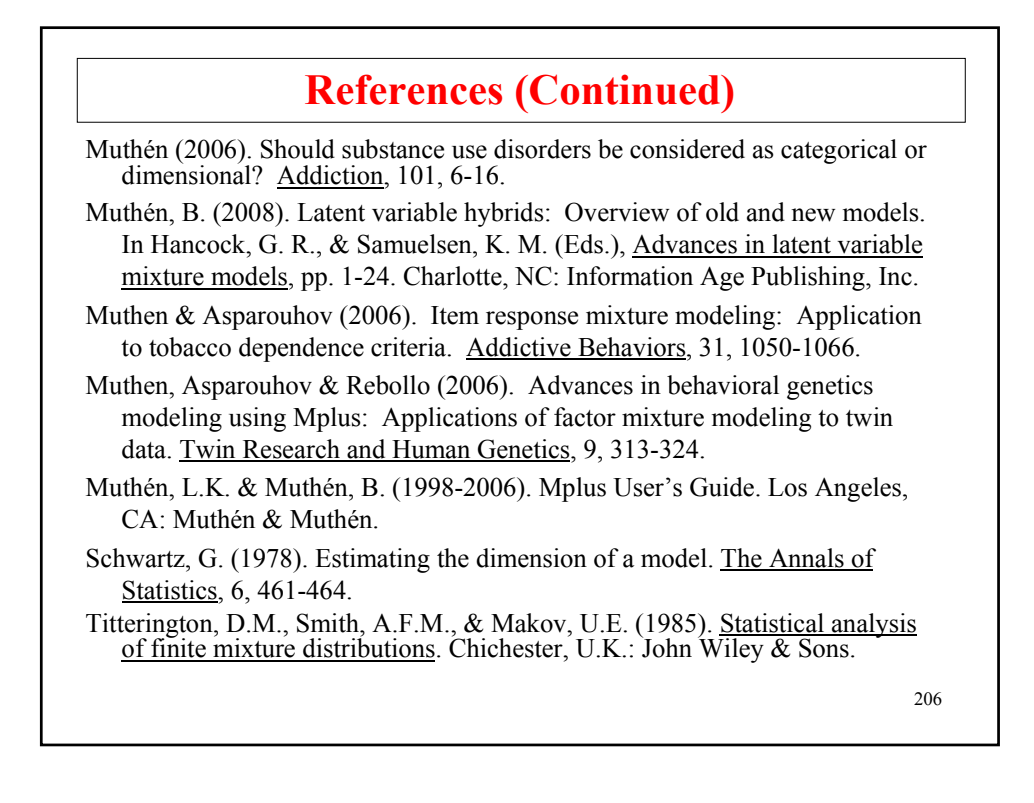

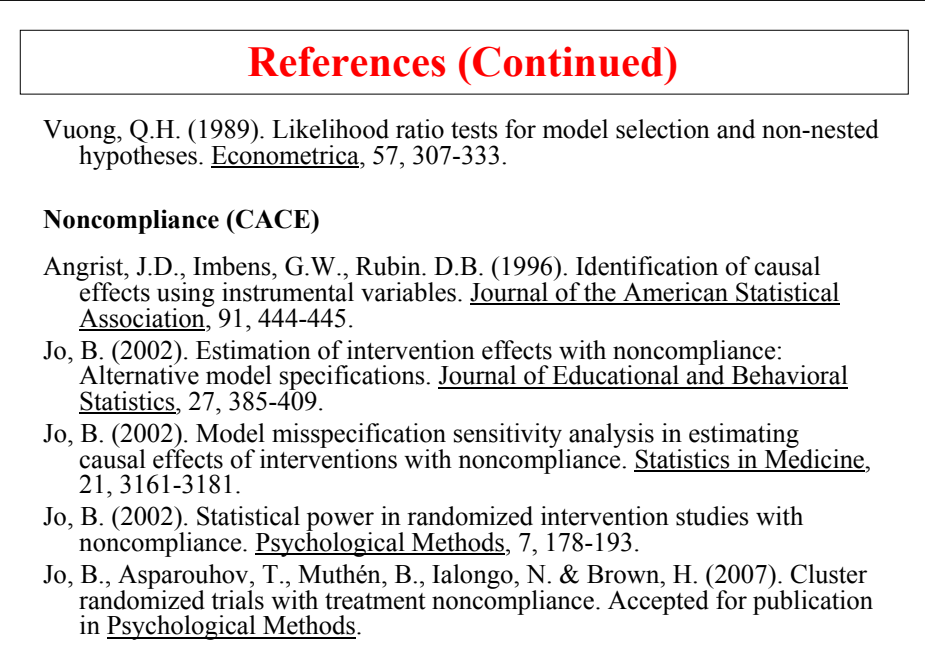

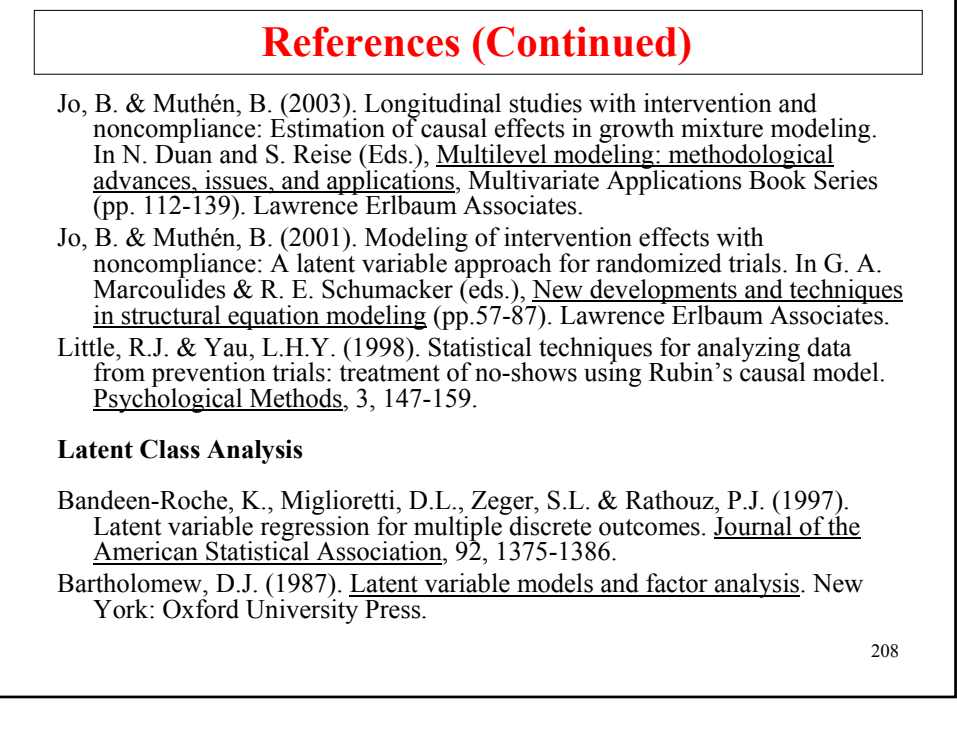

# **References (Continued)**

- Bucholz, K.K., Heath, A.C., Reich, T., Hesselbrock, V.M., Kramer, J.R., Nurnberger, J.I., & Schuckit, M.A. (1996). Can we subtype alcoholism? A latent class analysis of data from relatives of alcoholics in a multi-center family study of alcoholism. Alcohol Clinical Experimental Research, 20, 1462-1471.
- Clogg, C.C. (1995). Latent class models. In G. Arminger, C.C. Clogg & M.E. Sobel (eds.), Handbook of statistical modeling for the social and behavioral sciences (pp 331-359). New York: Plenum Press.
- Clogg, C.C. & Goodman, L.A. (1985). Simultaneous latent structural analysis in several groups. In Tuma, N.B. (ed.), Sociological Methodology, 1985 (pp. 18-110). San Francisco: Jossey-Bass Publishers.
- Dayton, C.M. & Macready, G.B. (1988). Concomitant variable latent class models. Journal of the American Statistical Association, 83, 173-178.
- Formann, A.K. (1992). Linear logistic latent class analysis for polytomous data. Journal of the American Statistical Association, 87, 476-486.
- Goodman, L.A. (1974). Exploratory latent structure analysis using both identifiable and unidentifiable models. Biometrika, 61, 215-231.
- Guo, J., Wall, M. & Amemiya, Y. (2006). Latent class regression on latent factors. Biostatistics, 7, 145 - 163.

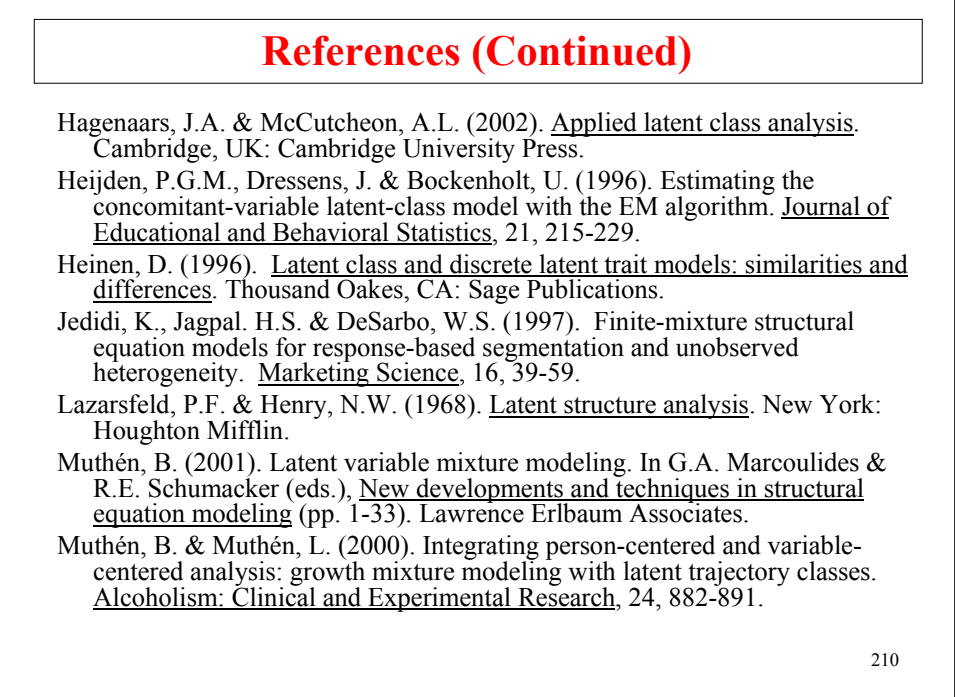

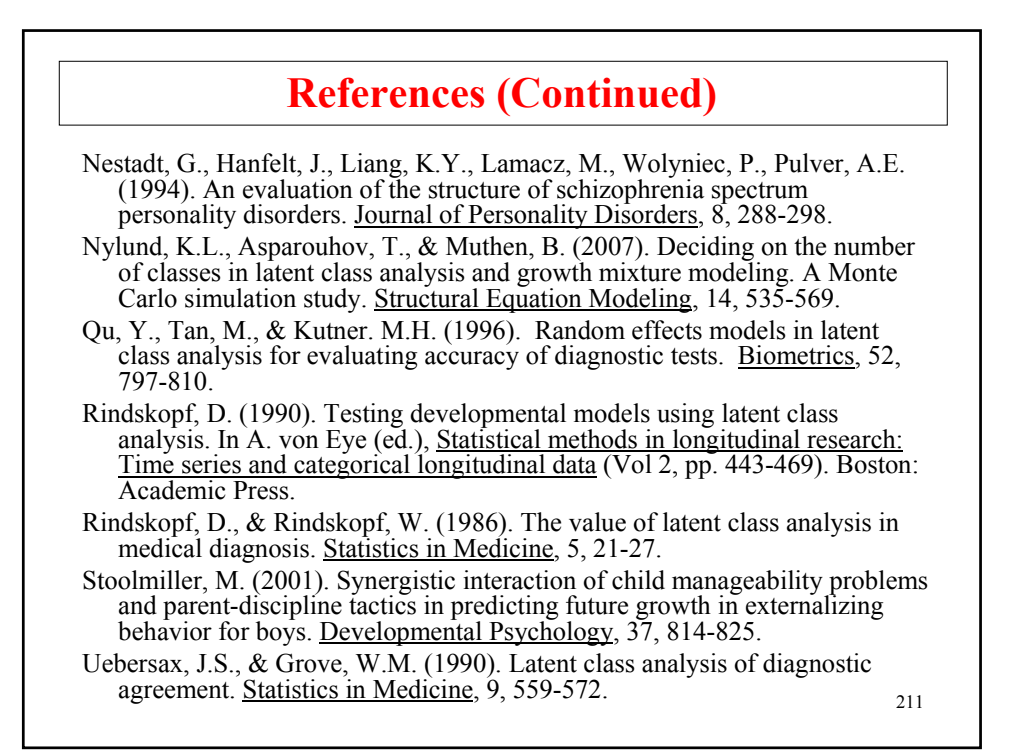

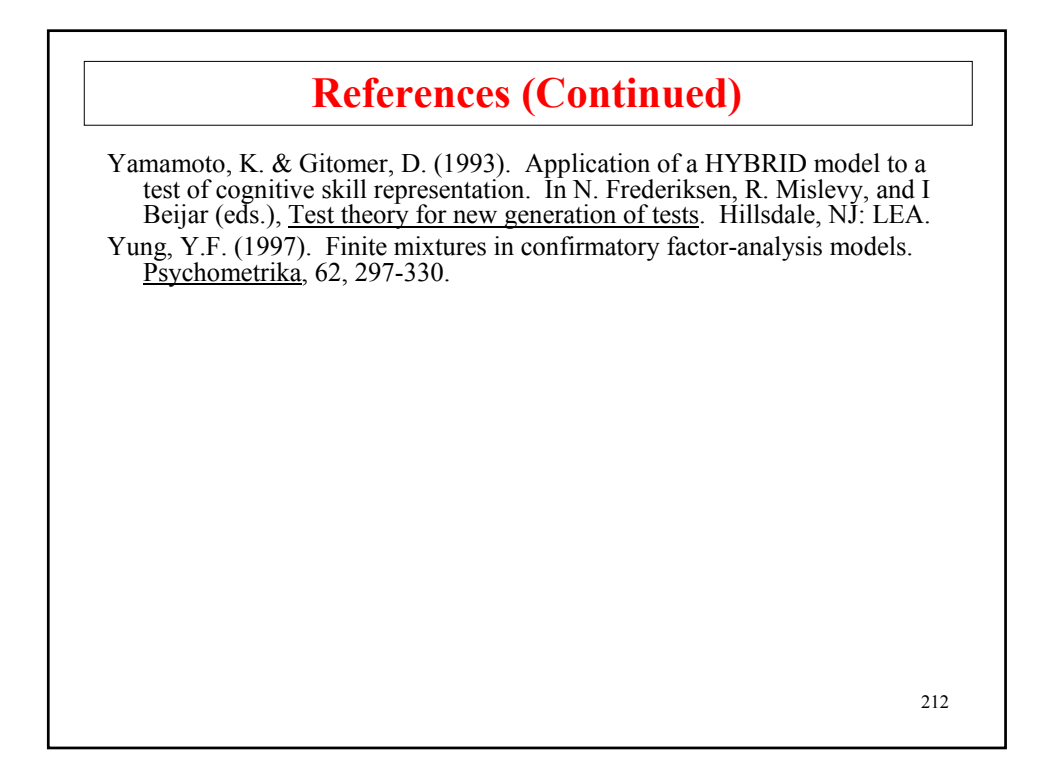